مركز بلاد الشام للطاقة البديلة

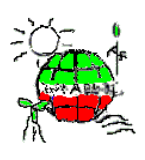

\_\_\_\_\_\_\_\_\_\_\_\_\_\_\_\_\_\_\_\_\_\_\_\_\_\_\_\_\_\_\_\_\_\_\_\_\_\_\_\_\_\_\_\_\_\_\_\_\_\_\_\_\_\_\_\_\_\_\_\_\_\_\_\_\_\_\_ www.aecenar.com/institutes/meae MEAE – Middle East Institute for Alternative Energy A member of AECENAR Applied Research Center

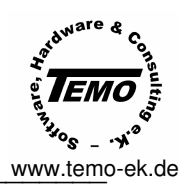

Profitability Study for a Solar thermal power plant - Contructing and Mounting of a Test Plant for a Incineration/Solar-thermal-combination power plant – Planning of the Process Control System

دراسة ربحية لمحطة طاقة عن طريق اشعة الحرارية الشمسية – تصميم و تصنيع لمحطة طاقة تجاربية تعمل عن طريق حرق النفايات والطاقة الشمسية الشمسية – تصميم لنظام التحكم

**التقرير الثالث لمشروع STPP-TEMO) المدة من نيسان 2010 الى كانون اول 2012)** 

باللّه الدَّمْنَ الرَّجَ

**TEMO-STPP: 3rd project report (April 2010 – December 2012)** 

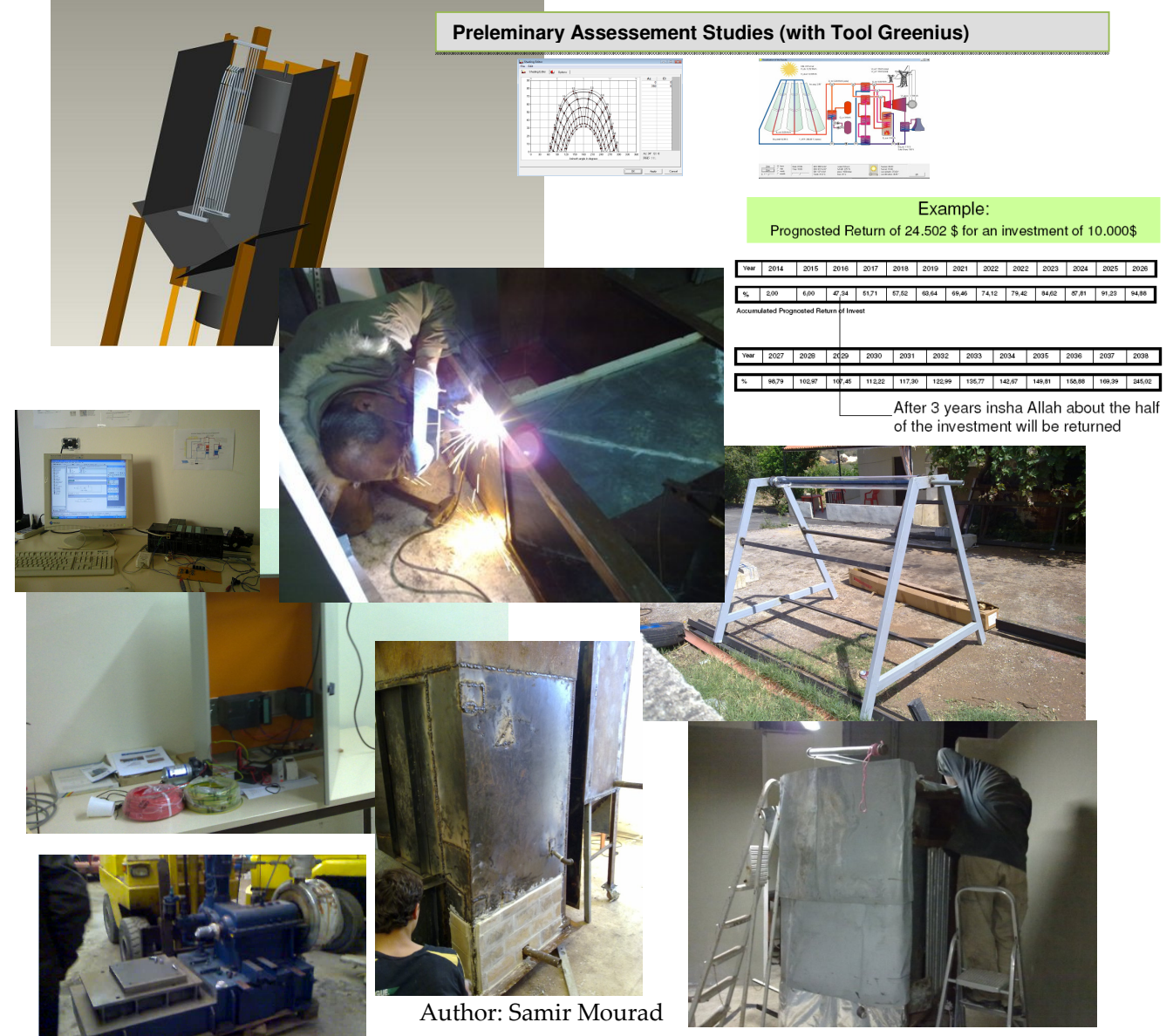

Copyright: AECENAR e.V., www.aecenar.com, All rights reserved

Mourad: Test plant for the TEMO-STPP, Part II Ras Nhache/Lebanon, December 2012

Published by:

#### AECENAR e.V., **http://www.aecenar.com**

Related documents:

D:\AECENAR\MEAE\TEMO-STPP\_2011-13\TEMO-STPP\_Planning\_Time\_BusinessPlan\...

# المحتوى في شكل موجز / Content in short

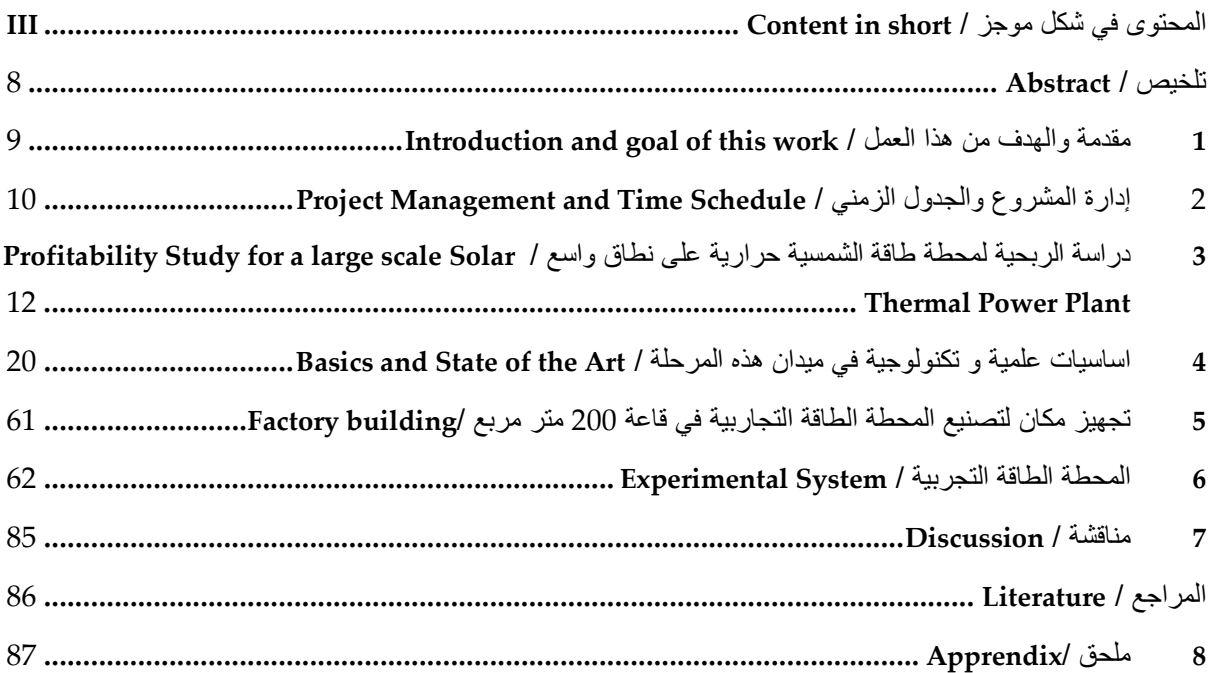

 $\overline{\phantom{0}}$ 

# المضــمون المضــمون / Content Content

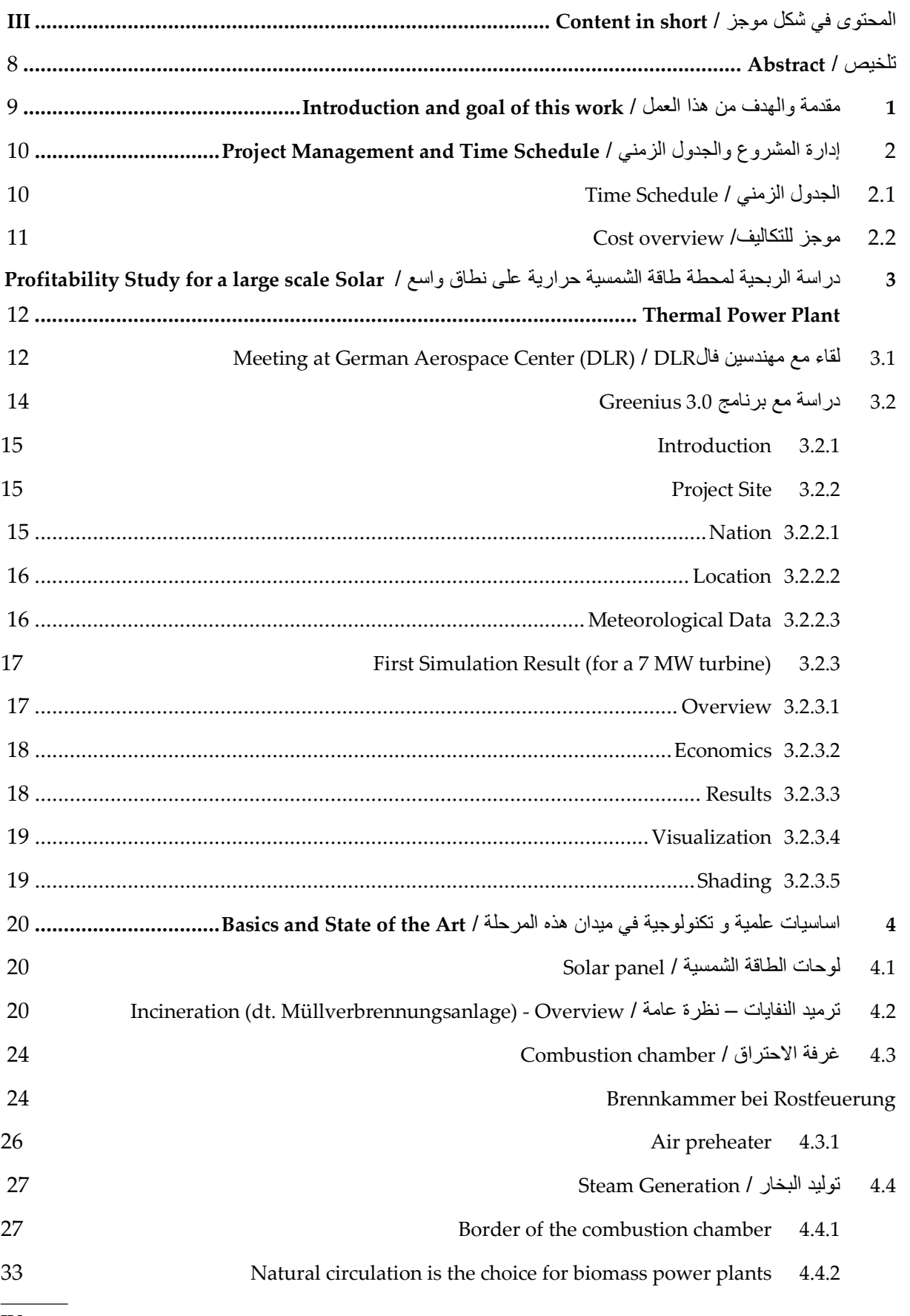

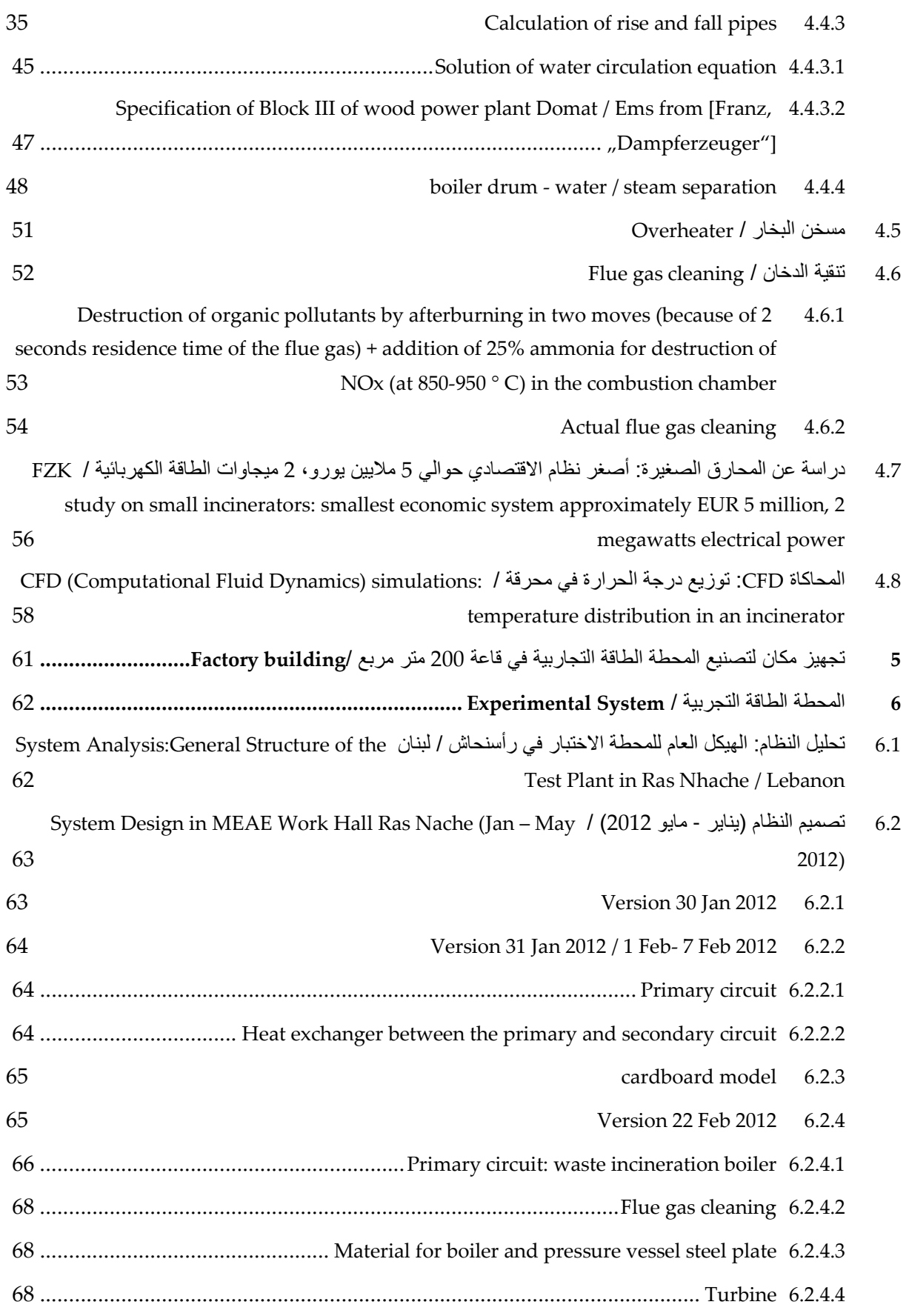

 $\overline{\phantom{0}}$ 

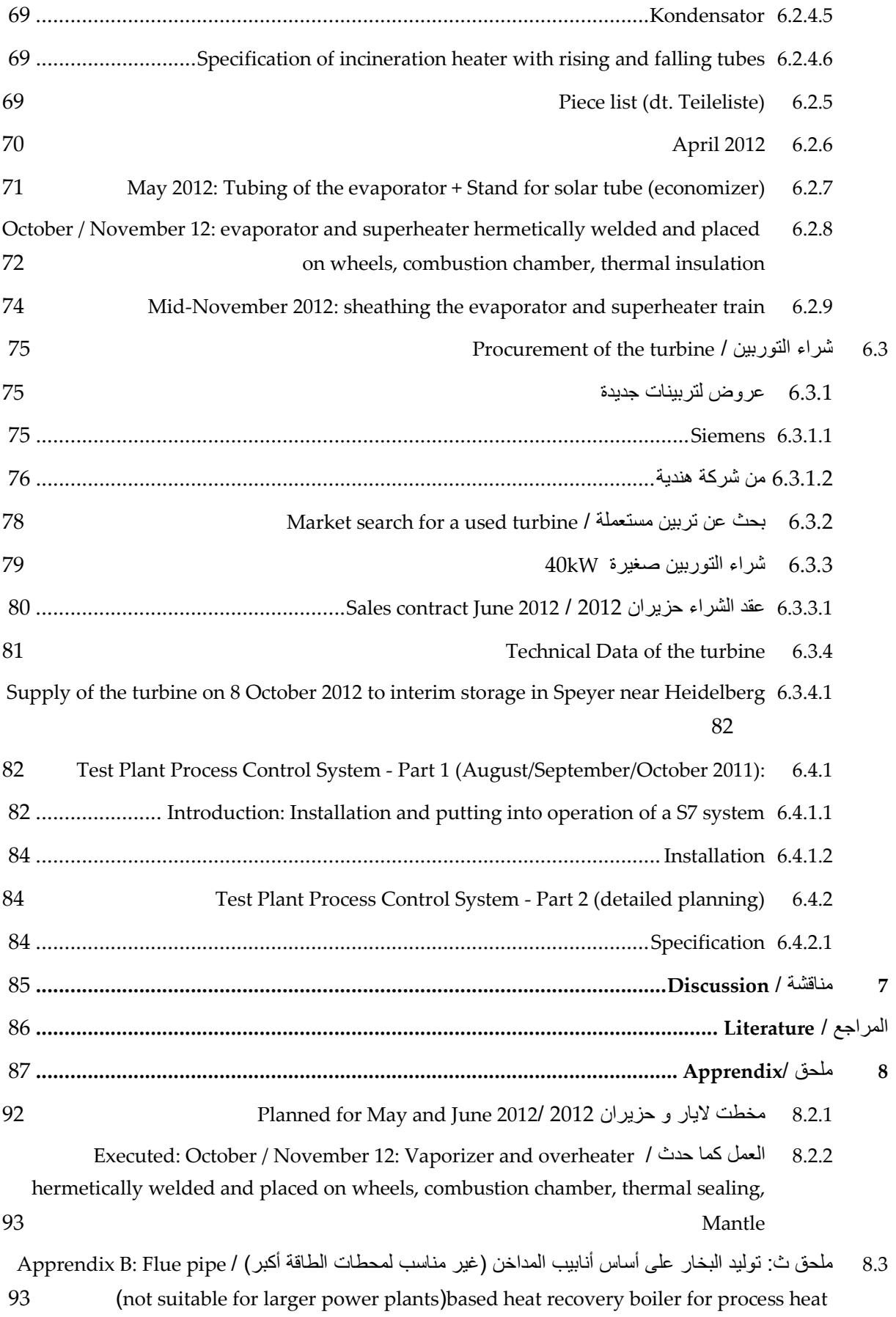

بِسْـــــــــــوَلَّةَ الرَّخْزَالرِّحِيَــِهِ

In the Name of God, the Most Merciful

## Abstract Abstract / تلخيص

This project report is a detailed description of the construction and putting into operation of a small incineration / solar-thermal combination test plant. This test plant is planned to be exported afterwards to different universities in the region and could be used as a demonstration plant for potential investors of further power plant projects.

هذا التقرير ھو مشروع وصفا مفصلا لبناء ووضع موضع التنفيذ لمحطة الطاقة علي لساس ترميد النفايات والطاقة الشمسية الحرارية. ومن المقرر اختبار ھذا المصنع للتصدير بعد ذلك إلى مختلف الجامعات في المنطقة ويمكن أن تستخدم المحطة لجلب المستثمرين المحتملين لتشجينعھم تمويل المزيد من المشاريع محطات لتوليد الكهرباء.

The solar-thermal part is used as an economizer.

# Introduction and goal of this work / العمل ھذا من والھدف مقدمة 1

## Strategic Economical Goal Economical Goals / الاقتصادية الاستراتيجية الأھداف 1.1

The goal of this project phase is to create an والھدف من ھذه المرحلة للمشروع ھو انشاء نواة فريق من kernel team of engineers capable to undergo a المھندسين قادر على الخضوع لمشروع أكبر بقدر حوالي 2 bigger project of about 2 Mio. EUR. مليون EUR.

# Main Working Packages to be done / العملية الأھداف 1.2

في هذه المرحلة للمشروع الخطوات التالية يجب أن In this project phase the following steps has to be تؤخذ: undergone:

1. Design, Construction and Installation of TEMO-STPP (incineration-solarthermal-combination power plant) (MECH and Process Control System (PCS))

اIول تصميم وبناء وتركيب STPP-TEMO) محطة للطاقة تعمل عن حرق النفايات بمساعدة ا لطاقة الشمسية الحرارية) (بناء الهيكل الميكانيكي وتصميم نظام للتحكم ((PCS)

2. Operation of the 40kW demonstration plant in Ras Nhache for getting investors for other power plants

ثان تشغيل محطة 40kW في رأسنحاش/لبنتن للحصول على مستثمرين لمحطات الطاقة اIخرى

Project Management and Time Schedule Project Schedule / الزمني والجدول المشروع إدارة 2

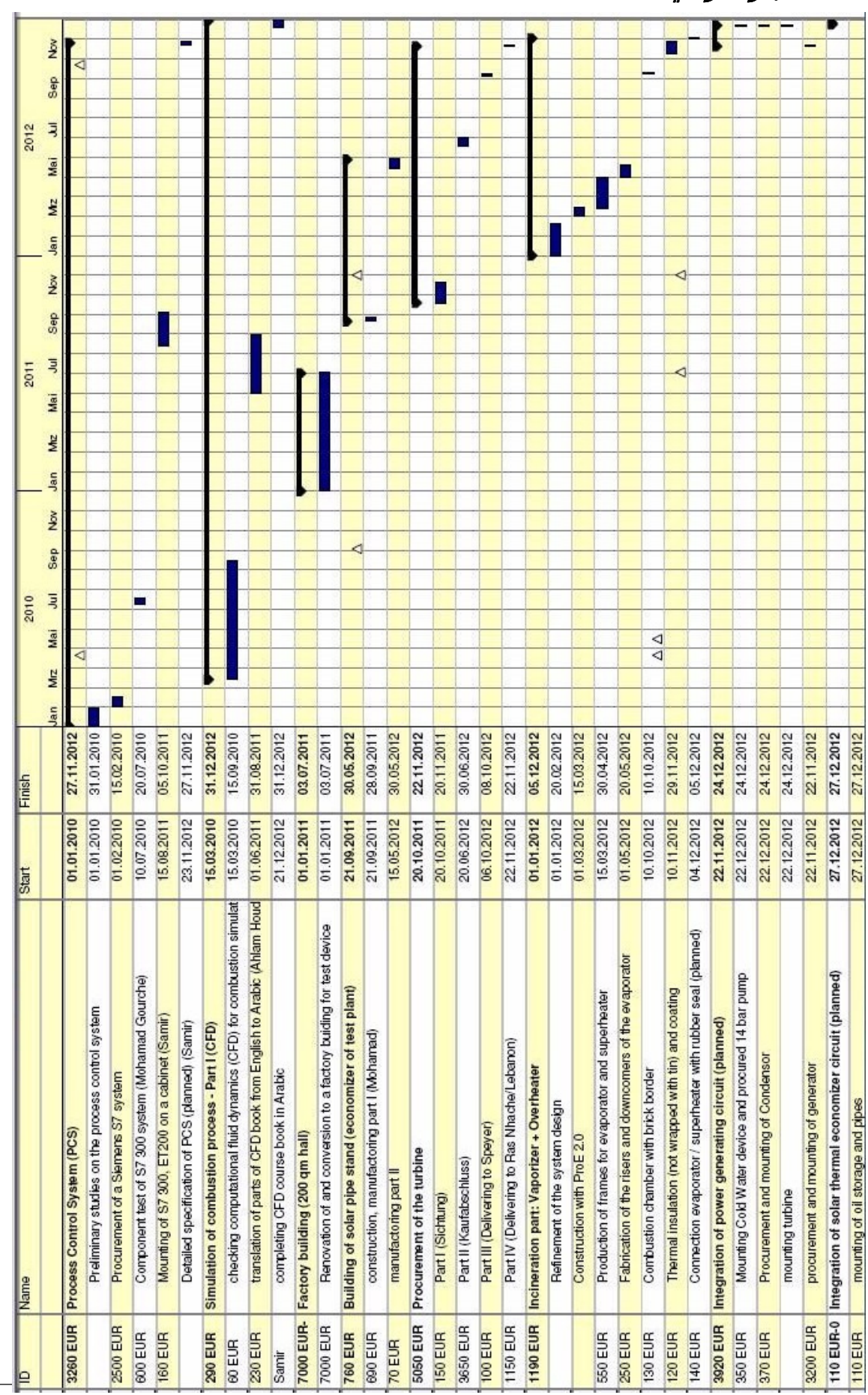

2.1 الجدول الزمني / Schedule Time

At the left side of the time schedule the material في الجانب اIيسر من الجدول الزمني تظھر تكاليف المواد + costs + foreign personal costs appear. تكاليف عمّ ال من خارج مؤسسة AECENAR.

# 2.2 م*وجز للتكاليف/* Cost overview

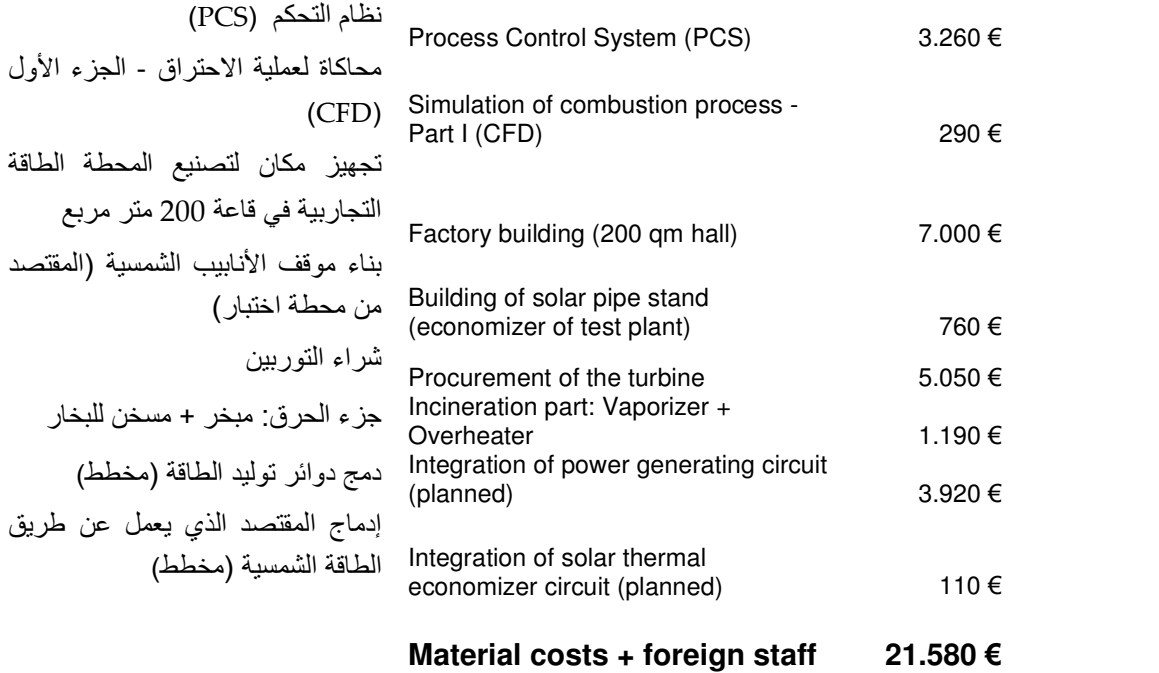

AECENAR Personal Costs

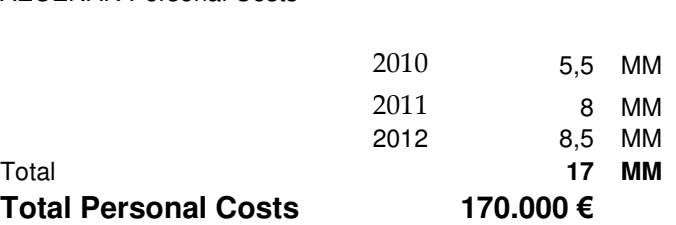

Costs per man month (MM) 10.000,00 €

3 دراسة الربحية لمحطة طاقة الشمسية حرارية على نطاق واسع / Profitability Study for a large scale Solar Thermal Power Plant

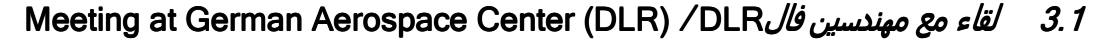

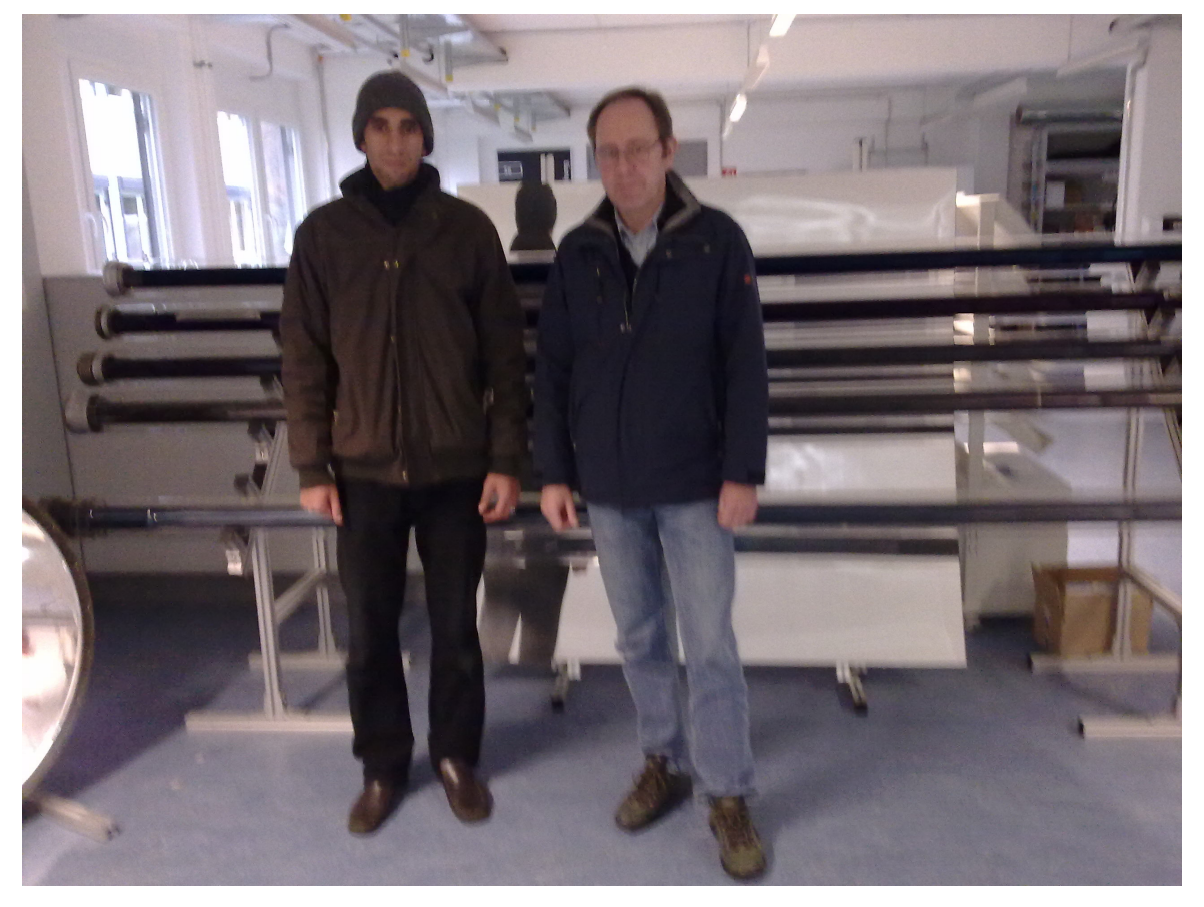

Fig: Meeting at DLR in Cologne on 25 Nov 2011. Left: Hassan Derbani (AECENAR), right: Dirk Krüger (DLR). In the background: Solar pipes from different suppliers.

Result of the meeting: solar thermal energy for electricity generation is a very long-term investment. The collection of solar energy is in contrast to the collection of fossil fuels (eg in gas turbine power plant) very expensive. The cost for the entire energy must already paid at the beginning of the operation time. In the case of the gas turbine power plant, the fuel is paid in the course of operation, namely when it is needed. Price for a parabolic trough (about 2x30 sqm): about 80,000 EUR

نتيجة اللقاء: الطاقة الشمسية الحرارية لتوليد الكھرباء ھو استثمار طويل اIجل جدا. جمع الطاقة الشمسية ھو على النقيض من جمع الوقود الأحفوري (مثل توربينات الغاز في محطة توليد الكھرباء) مكلفة للغاية. يجب أن تدفع بالفعل تكاليف الطاقة لكامل في بداية الوقت العملية. في حالة التوربينات الغازية لتوليد الطاقة، يتم دفع الوقود في أثناء العملية، وھما عند الحاجة إليه. سعر مكافئ الحوض الصغير (حوالي 2 30xمتر مربع): تقريباً EUR 80,000

Ergebnis: Solarthermie zur Stromererzeugung ist eine sehr langfristige Investition. Der Auffang der Sonnenenergie ist im Gegensatz zum Auffang von fossilen Brennstoffen (z.B. beim Gasturbinenkraftwerk) sehr teuer. Die Kosten für die gesamte Energiegewinnung müssen quasi schon am Anfang bezahlt werden. Im Fall des Gasturbinenkraftwerks wird der Brennstoff er im Laufe der Betriebszeit bezahlt, nämlich wenn er benötigt wird.

Preis für eine Parabolrinne (ca. 2x30 qm): ca. 80.000 EUR<sup>1</sup>

Aktuell wird ein 5 MW Direktkreis-Parabolrinnenkraftwerk in Thailand erstellt. Kosten: 20 Mio. EUR.

Paper about the 5 MW plant in Thailand: 38 US-Dollar-Cent per kWh:

#### KANCHANABURI SOLAR THERMAL POWER PLANT WITH **DIRECT STEAM GENERATION - LAYOUT**

#### Dirk Krüger<sup>1</sup>, Joachim Krüger<sup>2</sup>, Yuvaraj Pandian<sup>3</sup>, Jan Fabian Feldhoff<sup>4</sup>, Markus Eck<sup>5</sup>, Martin Eickhoff<sup>6</sup> and Klaus Hennecke<sup>7</sup>

<sup>1</sup> Dipl.-Ing., Researcher, German Aerospace Center (DLR), Institute of Technical Thermodynamics, Linder Höhe,

51147 Köln, Germany, Phone:+49 2203 601-2661, e-mail: dirk.krueger@dlr.de

<sup>2</sup> Director, Solarlite GmbH, Duckwitz, Germany

<sup>3</sup> M.S. Energy Systems, Solarlite GmbH, Duckwitz, Germany

<sup>4</sup> Dipl.-Ing., Researcher, <sup>5</sup> Dr.-Ing. Researcher, DLR, Institute of Technical Thermodynamics, Stuttgart, Germany

<sup>6</sup> Dipl.-Ing., Researcher, DLR, Institute of Technical Thermodynamics, Almería, Spain

<sup>7</sup> Dipl.-Ing., Researcher, DLR, Institute of Technical Thermodynamics, Köln, Germany

#### Abstract

A solar thermal power plant with parabolic trough collectors is being erected in Kanchanaburi, Thailand. It will supply electricity to the public grid for which a feed-in tariff is foreseen. For the first time direct steam generation will be applied in a commercial plant consisting of an evaporator and a superheater field. It combines the recirculation concept and injection cooling. Also the solar collectors are constructed with an innovative approach. They are made out of fibre glass/resin enclosing foam and are reinforced with a space frame taking torsion forces. The paper focuses on the layout of the solar thermal power plant.

Keywords: solar thermal power plant, direct steam generation, recirculation, parabolic trough

#### Introduction

In Kanchanaburi, Thailand a solar thermal power plant called "KTSE-9100" with parabolic trough collectors using direct steam generation is being erected. The actual power plant size is 9 MWel which will be executed in 2 phases: First phase being the 5 MWe plant discribed in this paper and next phase being another 4 MWe plant. The first plant will generate a nominal power of 5 MWe that will be fed into the public grid for a unit price of up to 11.6 THB<sup>2</sup> per kWhe. Solarlite GmbH, Germany acts as EPC contractor for the solar field and delivers the parabolic trough collector field. MAN Turbo will deliver the steam turbine for the plant. The client Thai Solar Energy (TSE) who is responsible for the power block will own and operate the plant. The license for feeding the electricity into the public grid under the Very Small Power Producer (VSPP) regulation has already been granted.

The power plant construction began on Feb 2010. Nearly 30% of the solar field has been completed and the mechanical completion of the plant is expected for the first quarter of 2011.

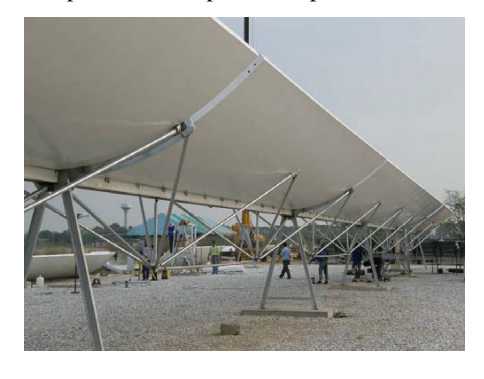

#### **Fig.1. Backside of the SL4600 Collector<sup>3</sup>**

-

<sup>1</sup> Discussion with D.Krüger, DLR

 $2 = 0,38$  USD

<sup>3</sup> Dirk Krüger1, Joachim Krüger2, Yuvaraj Pandian3, Jan Fabian Feldhoff4, Markus Eck5, Martin Eickhoff6 and Klaus Hennecke, KANCHANABURI SOLAR THERMAL POWER PLANT WITH DIRECT STEAM GENERATION - LAYOUT

The bigger the plant, the better the efficiency.

Economically is a solar thermal power plant اقتصاديا تكون محطة الطاقة الحرارية الشمسية فقط بناء على only on the order of 50 MW.

أمر من 50 ميغاواط او اكبر. في مثل ھذا ا6ستثمار توقعات واقعية حسب الترتيب التالي:

اذا كانت المحطة أكبر، كان ذلك أفضل للفاعلية.

In such an order following investment forecast is realistic:

Je größer das Kraftwerk ist, desto besser ist der Wirkungsgrad.

Wirtschaftlich ist ein solarthermisches Kraftwerk erst bei einer Größenordnung von 50 MW. Bei einer solchen Größenordnung ist folgende Investitionsprognose realistisch:

# Example: Prognosted Return of 24.502 \$ for an investment of 10.000\$

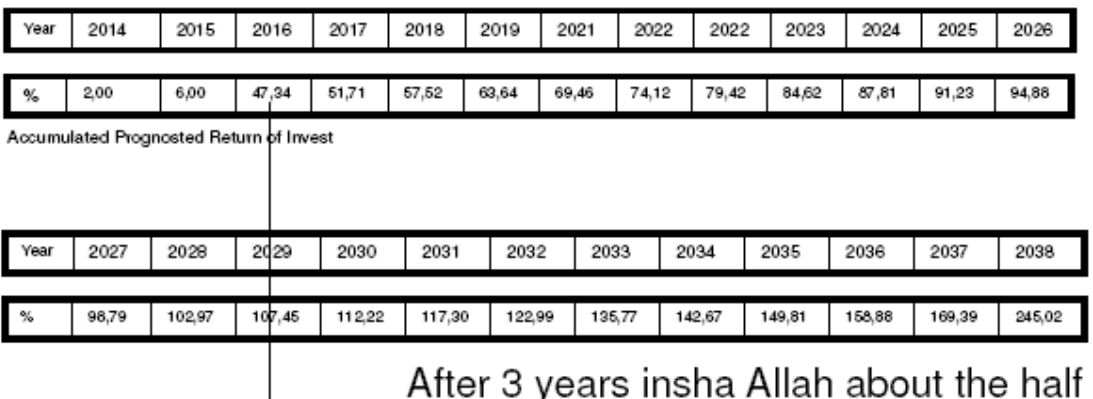

of the investment will be returned

# 3.2 دراسة مع برنامج 3.0 Greenius 3 Greenius

**Assessment Study with the Tool Greenius 3.0 for** 

# BiladSham TEMO – STPP

The Solar-Thermal Power Plant Project for the Future

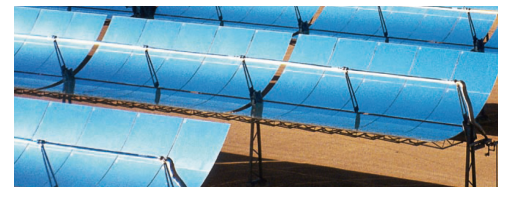

Source: BOSCH Rexroth, Hyraulic Controls brochure

\_\_\_\_\_\_\_\_\_\_\_\_\_\_\_\_\_\_\_\_\_\_\_\_\_\_\_\_\_\_\_\_\_\_\_\_\_\_\_\_\_\_\_\_\_\_\_\_\_\_\_\_\_\_

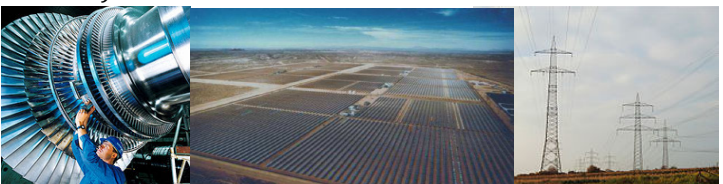

Above: Solar Thermal Power Plant in Mojave Desert, California

مشروع محطة طاقة عن طريق الطاقة الشمسية الحرارية

شارك في الاستثمار لتطور الامة

Investment for Future

Author: Samir Mourad, TEMO Group Last update: 26.11.2012

#### 3.2.1 Introduction

In this study the BiladSham TEMO-STPP project is investigated for a specific location between Hama and Homs in Syria.

Input data are national economical data as taxes and geographical data for the location, Furthermore, the parabolic trough and the dimension of the field must be specified.

#### 3.2.2 Project Site

#### 3.2.2.1 Nation

The data in this tab has to be asked or researched on the internet.

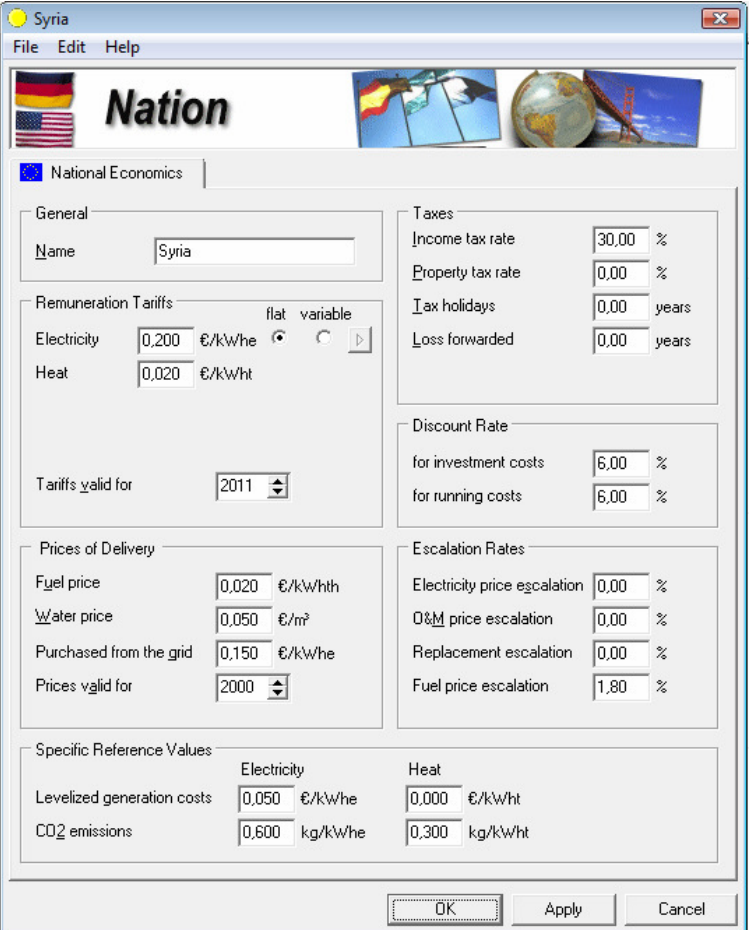

#### 3.2.2.2 Location

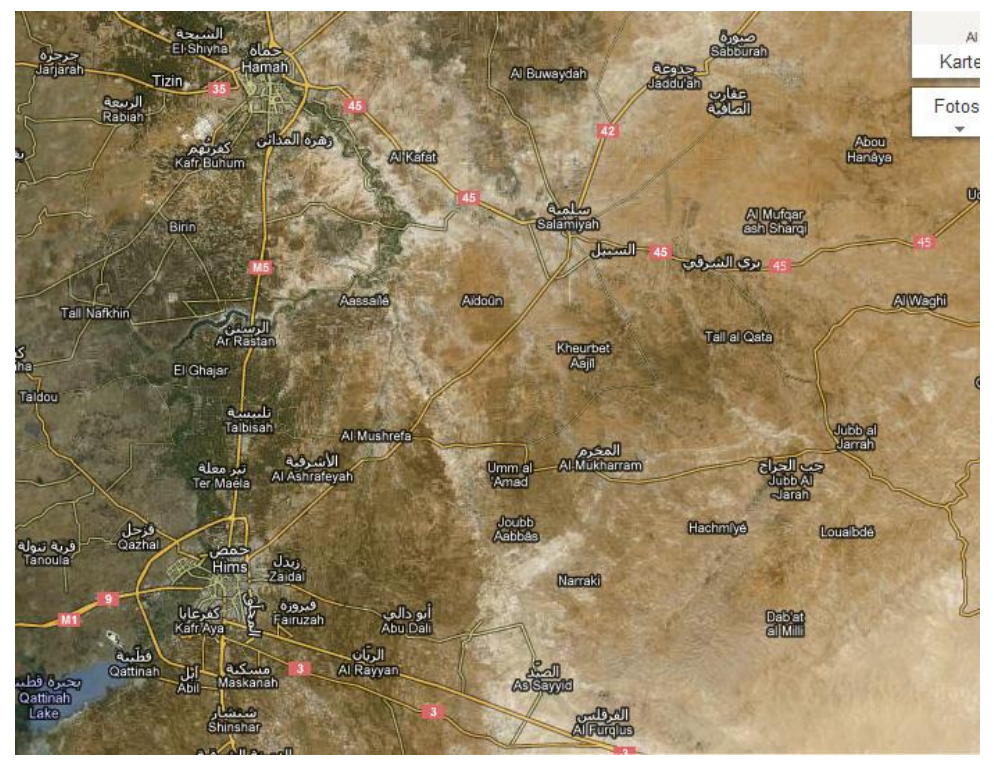

Image: Screeshot from @googlemaps

Coordinates: 34,771794° North / 36,935005° East

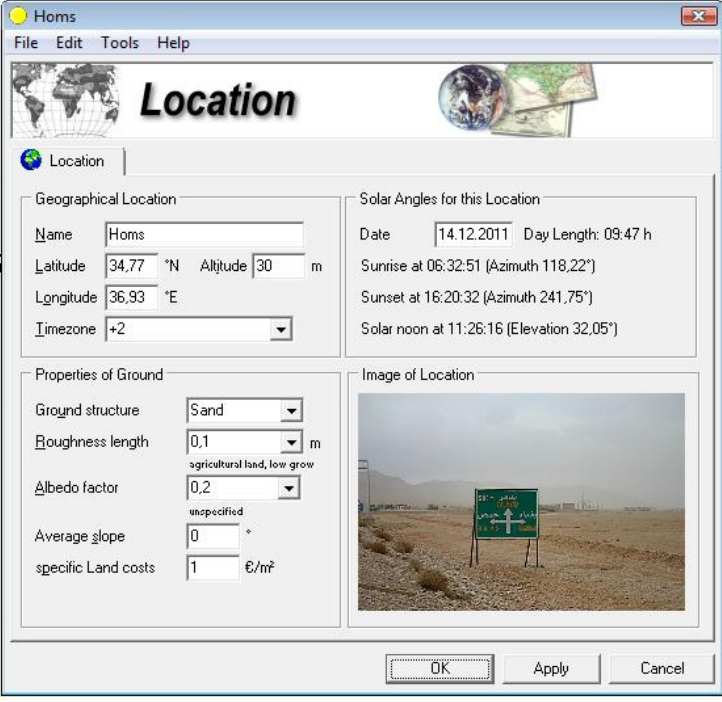

Image taken from @googlemaps

#### 3.2.2.3 Meteorological Data

In http://eosweb.larc.nasa.gov/sse/ only monthly averages of DNI are available.

In Greenius there is data from Bet Dagan (occupied Palestine), wich is about 380 km from Homs.

For fist estimations the Bet Dagan meteorological data is taken.

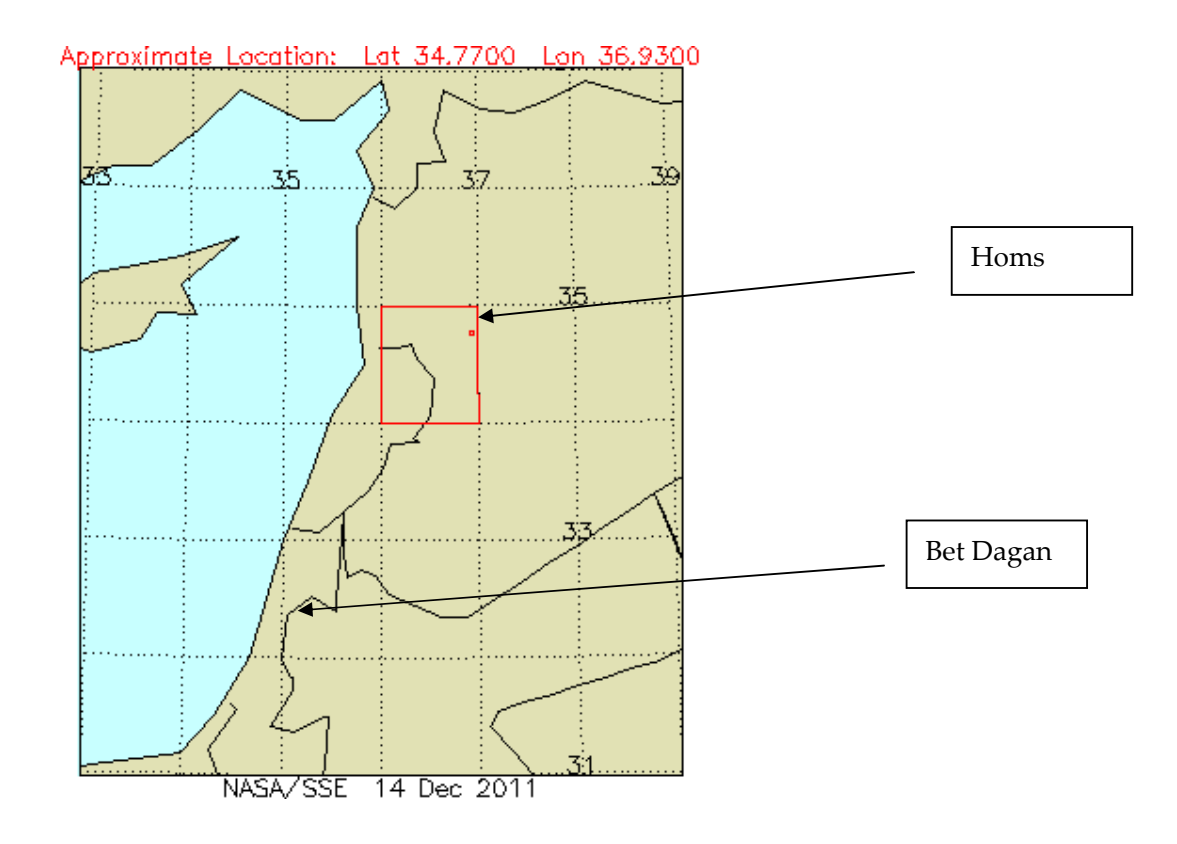

## 3.2.3 First Simulation Result (for a 7 MW turbine)

## $3.2.3.1$  Overview

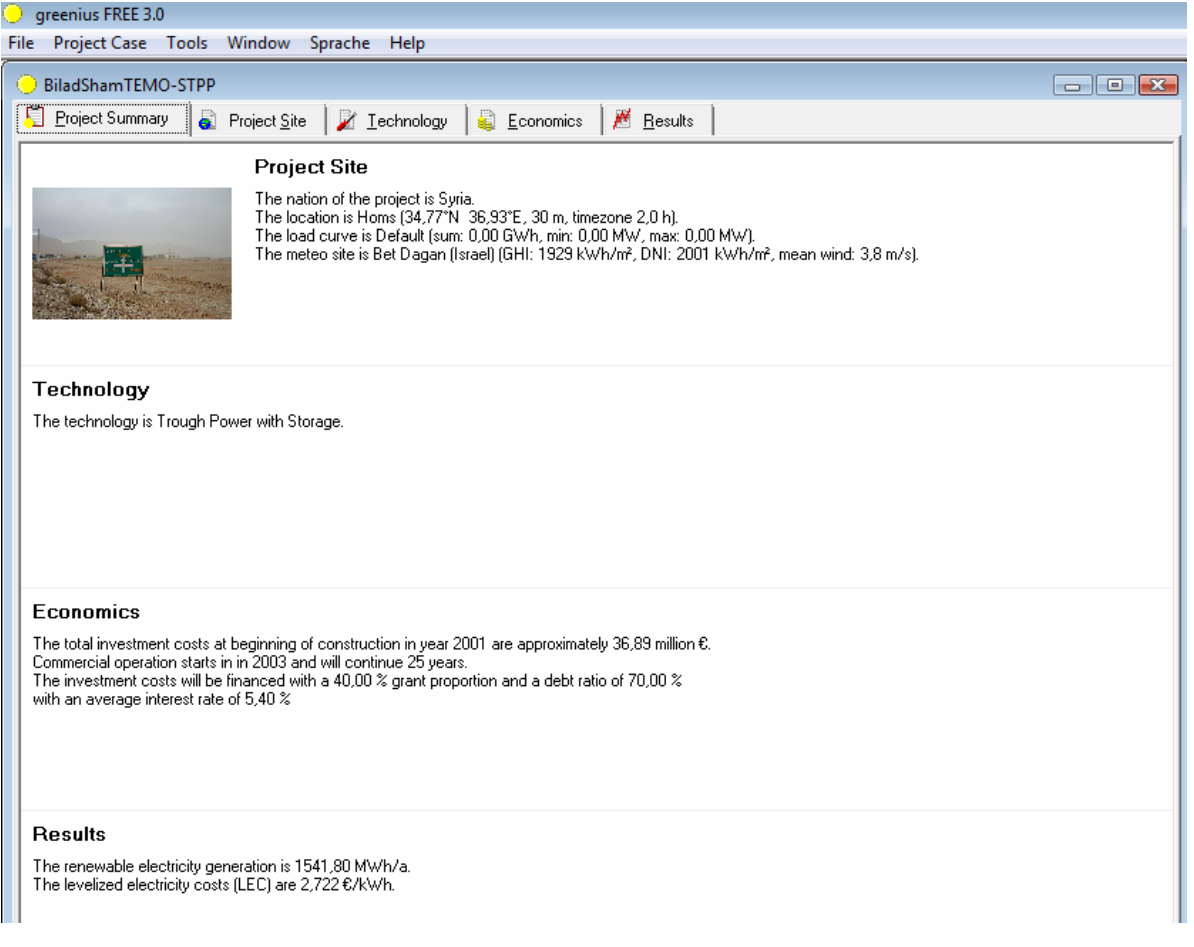

#### 3.2.3.2 Economics

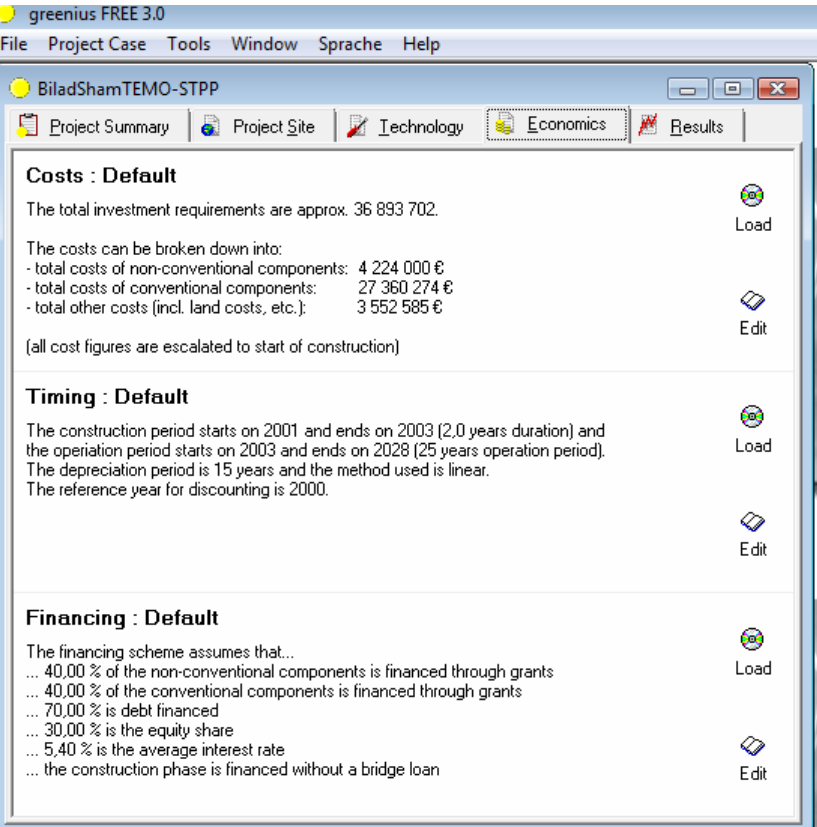

#### 3.2.3.3 Results

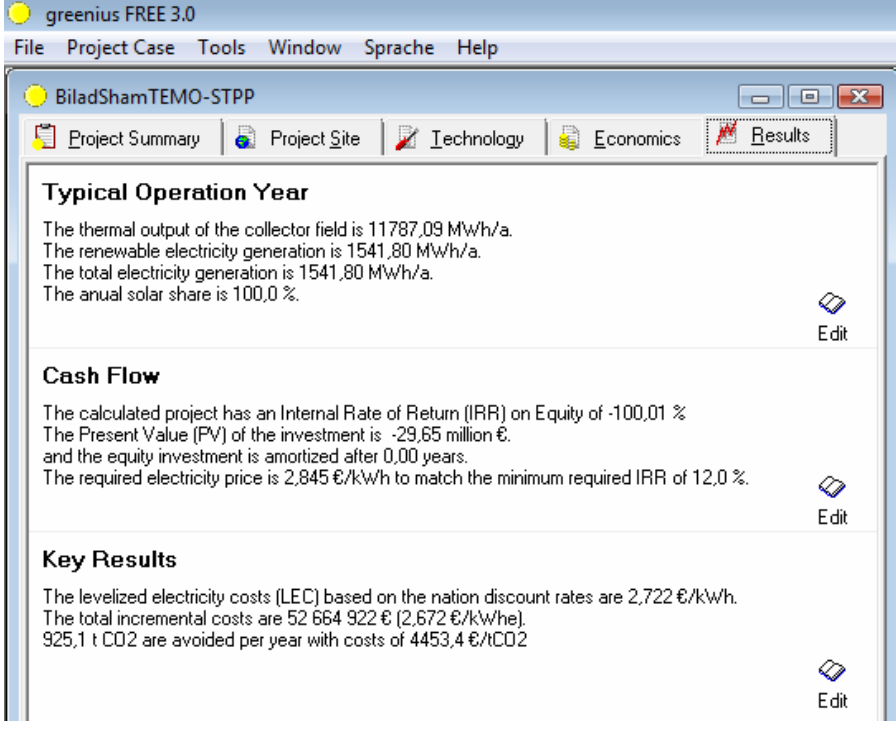

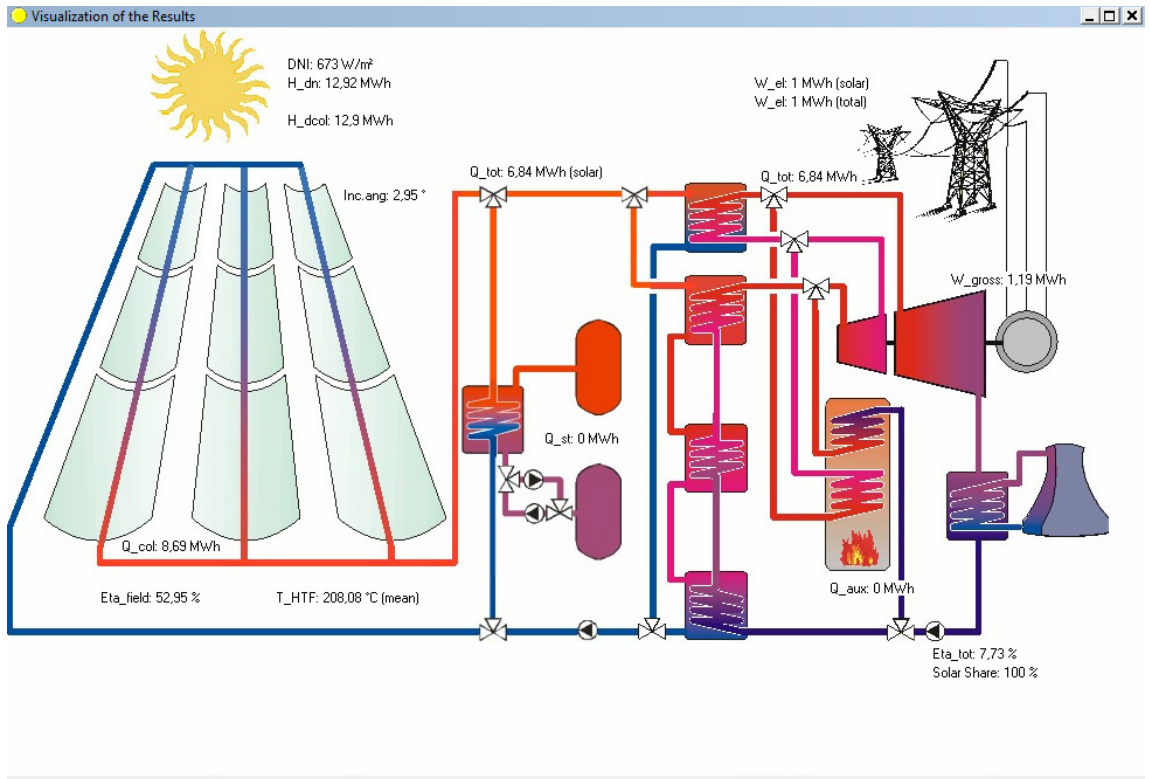

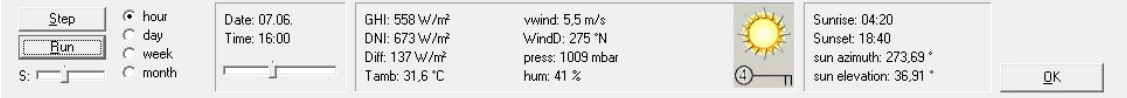

#### 3.2.3.5 Shading

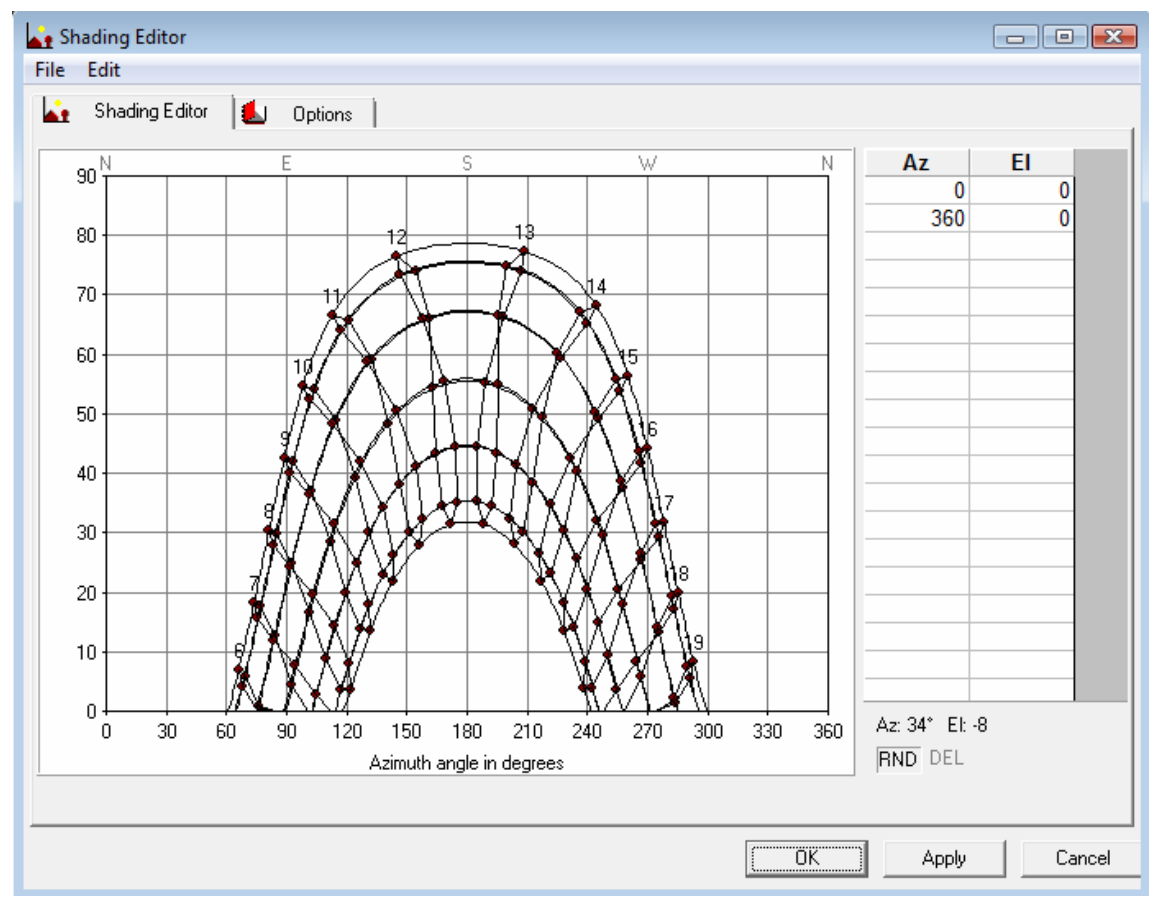

- 4 اساسيات علمية و تكنولوجية في ميدان ھذہ المرحلة / Basics and State of the Art
	- 4.1 لوحات الطاقة الشمسية / Solar panel

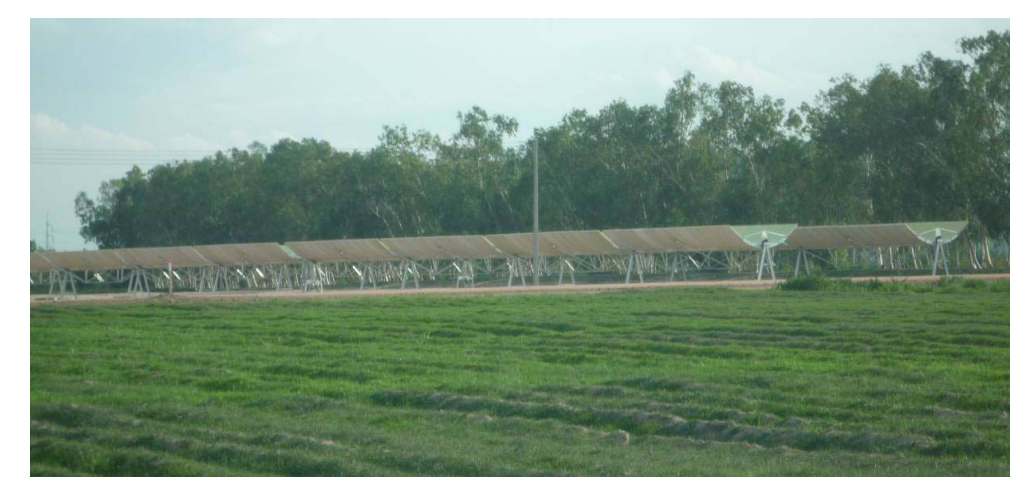

**Fig. 2. Collectors at the KTSE-9100 Power Plant<sup>4</sup>**

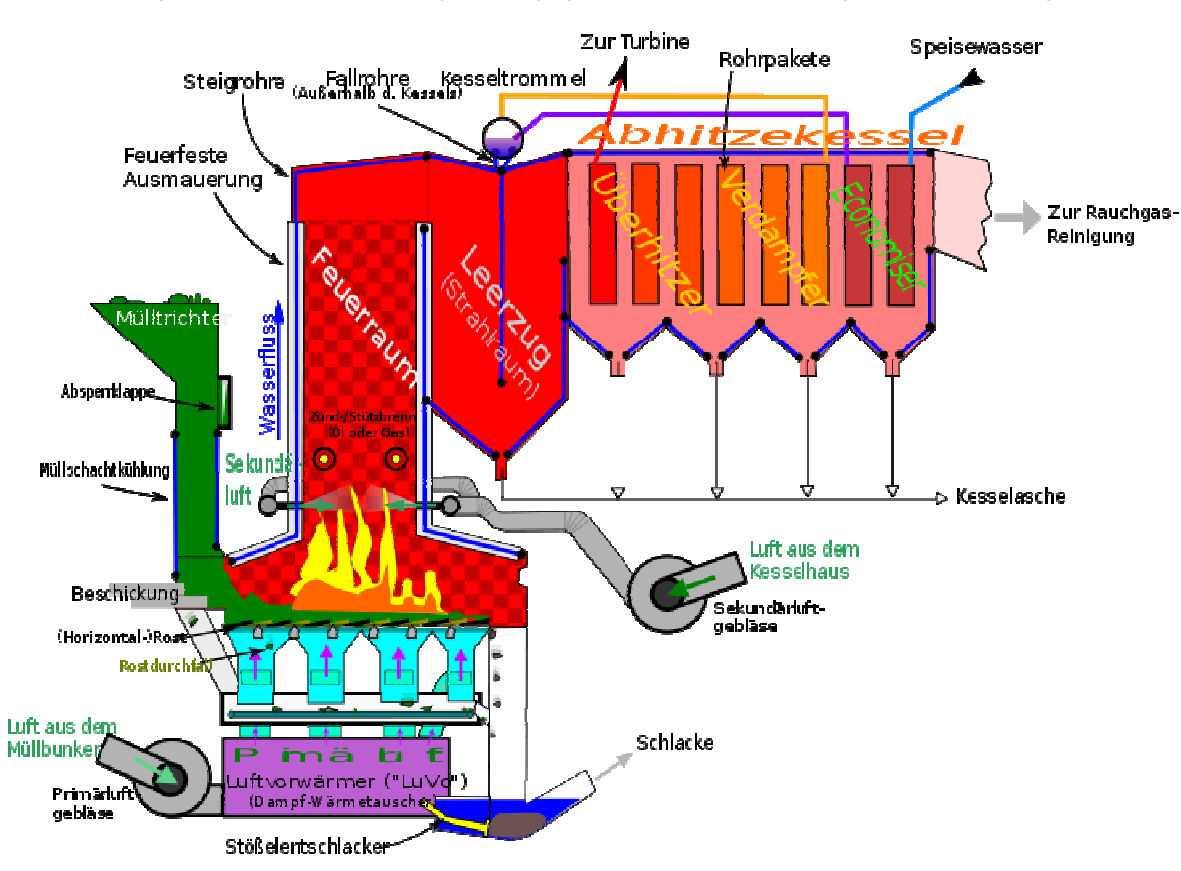

1.2 ترميد النفايات - نظرة عامة / Incineration (dt. Müllverbrennungsanlage) - Overview / عامة / Incineration

j

<sup>4</sup> Dirk Krüger1, Joachim Krüger2, Yuvaraj Pandian3, Jan Fabian Feldhoff4, Markus Eck5, Martin Eickhoff6 and Klaus Hennecke, KANCHANABURI SOLAR THERMAL POWER PLANT WITH DIRECT STEAM GENERATION - LAYOUT

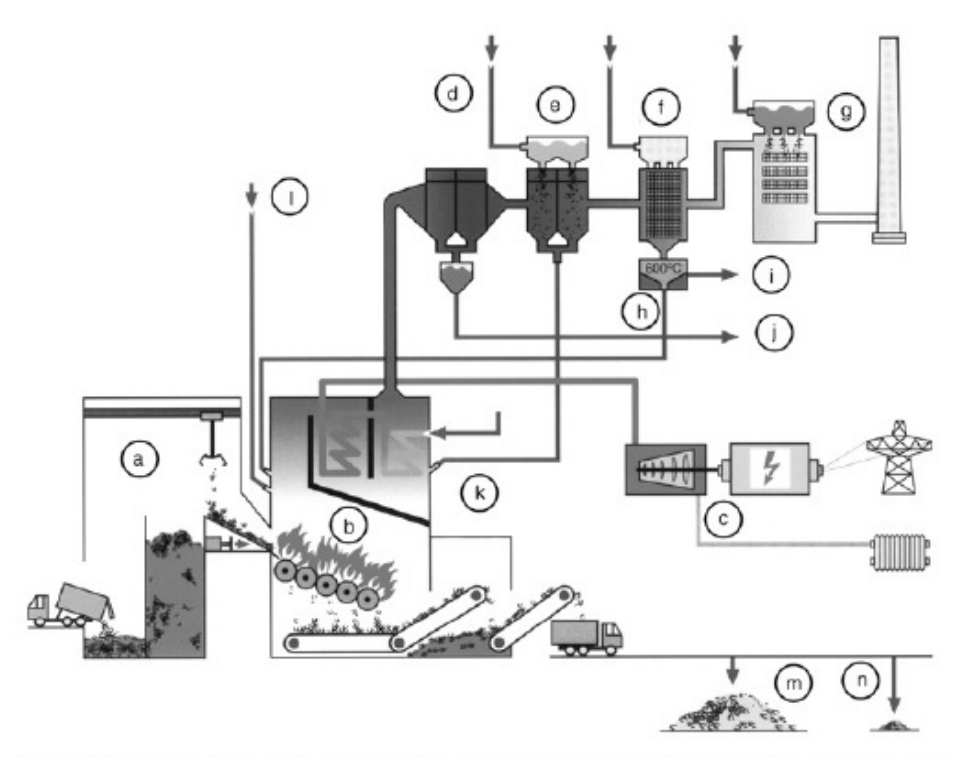

a: Müllbunker, b: Rostfeuerung und Dampferzeugung, c: Turbosatz mit Wärmeauskopplung, d: Elektrofilter, e: Kalkreaktor (Säureabscheidung), f: Aktivkohlefilter (Dioxin/Furan und Schwermetall-Abscheidung), g: SCR Anlage (Entstickung), h: Desorption Aktivkoks, i: Schwermetallausschleusung, j: Rauchgasreinigungs-Reststoffe, k: Reaktionsprodukte aus Kalkreaktor, l: Ammoniakwasser (zur Entstickung), m: Schlacke, n: Schrott

Bild 16.2: Schematischer Schnitt durch ein Müllkraftwerk mit Rostfeuerung [16.5]

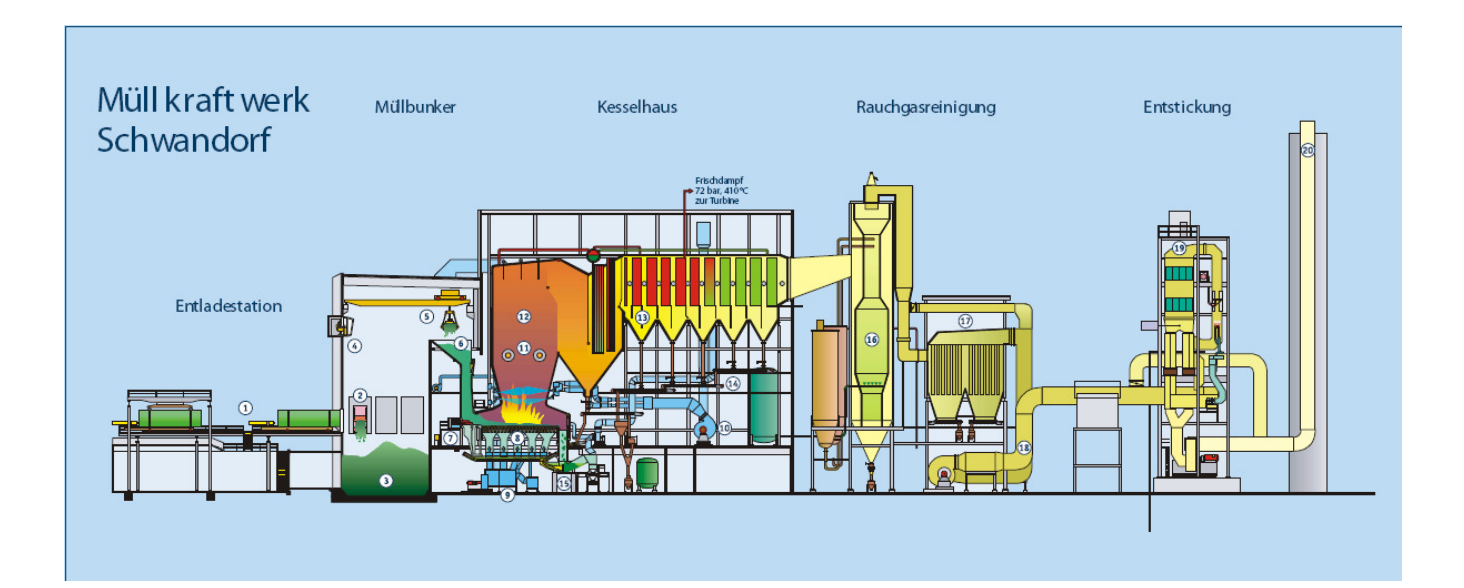

(Bild aus Zahornsky, "Energietechnik")

#### Erläuterung

- Die Anlieferung von ca. 80 Prozent des Mülls erfolgt über das Fern- $1.$ transportsystem. An der Müllentladestation wird dieser auf den neun Müllumladestationen von der Straße auf die Schiene umgeschlagene Abfall in den Müllbunker entleert.
- $2.$ Ca. 20 Prozent des Abfalls werden mit Müllfahrzeugen direkt auf der Straße angeliefert.
- Der Müllbunker dient zur Zwischenlagerung des Mülls bis zur Verbren- $3.$ nung. Sein Stapelvolumen von ca. 16.000 m reicht beim Betrieb von vier Ofenlinien je nach Fahrweise ca. vier bis sechs Tage.
- Die Bedienung der Müllkräne erfolgt von der Kranführerkabine aus, Ste vegetingen der Monisiere einenge von der Nammannen kabine<br>die rund um die Uhr besetzt ist. Der Kranführer hat die Aufjabe,<br>die Anlieferung und den Müllbunker zu überwachen, den Müll umzustapeln, zu mischen und die Öfen zu beschicken.
- Das Fassungsvolumen des Greifers beläuft sich auf 5 m bzw 5. 2,5 bis 3 Tonnen.
- Durch den gefüllten Müllschacht mit Aufgabetrichter wird der 6. Feuerraum gegenüber dem Müllbunker abgeschlossen.
- $7.$ Der hydraulische Zuteiler sorgt für eine gleihmäßig dosierte Aufgabe des Mülls auf den Verbrennungsrost.
- 8. Der Rost wälzt den Müll durch den Feuerraum und gewährleistet<br>eine gute Vermischung mit Verbrennungsluft. Er besteht aus zwei<br>Rostbahnen (links und rechts) sowie vier bzwfünf Verbrennungszonen, die zum Teil wassergekühlt sind.
- Mit dem Primärluftgebläse wird die notwendige, auf ca. 120 160°C<br>vorgewärmte Verbrennungsluft dem Müllbett zugeführt. Die Primärluft<br>wird aus dem Müllbunker abgesaugt, um dort einen leichten Unter-9. druck zu erzeugen, der den Austritt von Gerüchen und Staub verhindert. Der Luftbedarf je Ofenlinie beträgt je nach Fahrweise zwischen 40.000 und 85.000 m3/h.
- 10. Durch die Eindüsung von Sekundärluft erfolgt eine Nachverbrennung der entstehenden Gase und eine Verwirbelung. Der Bedarf pro Ofenlinie beträgt je nach Fahrweise zwischen 15.000 und 40.000 m3/h.
- 11. Die Zünd- und Stützbrenner für leichtes Heizöl werden benötigt, um den Kessel nach Abstellungen wieder aufzuheizen und gegebenenfalls die gesetzlich vorgeschriebene Mindesttemperatur von 850°C bei allen Betriebszuständen zu gewährleisten.
- 12. Im Feuerraum findet über einen Zeitraum von 1,5 bis 2 Stundn die eigentliche Verbrennung bei Temperaturen bis zu 1.000°C statt.
- 13. Im anschließenden Kesselteil wird die Emperatur des Rauchgases<br>über eingebaute Wärmetauscher (Überhitzer, Verdampfer und<br>Economiser) bis auf 220°C abgekühlt. Das in den Rohren umfließende Wasser wird dabei verdampft.
- 14. Der im Rauchgas enthaltene Feststoffanteil, die sog. "Kesselasche", wird an den Heizflächen teilweise abgeschieden und abtransportiert.
- 15. Die bei der Verbrennung entstandene Schlacke fällt in den Stößelentschlacker, ein mit Wasser gefülltes Becken. Darin wird die glühende Schlacke abgelöscht und der Feuerraum abgedichtet
- 16. Die erste Stufe der Rauchgasreinigung findet im sog. "Reaktor" statt.<br>Darin wird das 220°C heiße Rauchgas durch Eindüsen von Wasser auf ca. 140°C abgekühlt. Anschließend wird aus den Silos Kalk in den Reaktor eingedüst, der die sauren Bestandteile des Rauchgases, wie z. B. HCl und SO<sub>2</sub> an sich bindet.
- 17. Im Gewebefilter werden die staubförmigen Bestandteile des Rauch-<br>gases ausgefiltert und über entsprechende Fördereinrichtungen in<br>die Reststoffsilos transportiert.
- 18. Das sog. "Saugzuggebläse" fördert das entstaubte Rauchgas zur nächsten Rauchgasreinigungsstufe.
- 19. In der Entstickungsanlage werden Stickoxide und Dioxine zerstört.
- 20. Über den 80 Meter hohen Kamin werden die gereinigten Rauchgase abgeleitet.

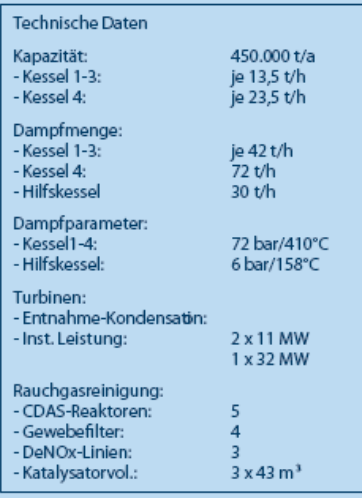

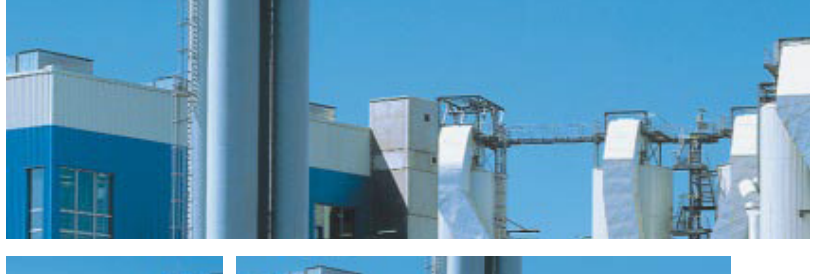

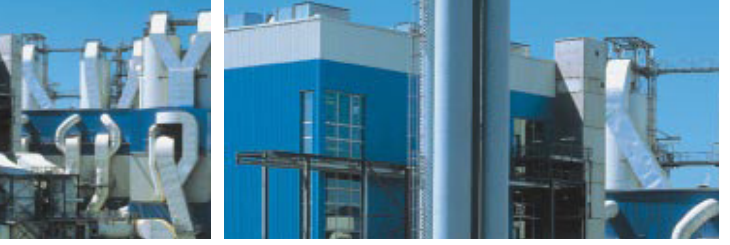

#### Das Werk - Der Weg durchs Feuer

Der über die Schiene antransportierte Müll wird an der Entladestation in den Müllbunker gekippt. Mit großen Greifern wird er in die Aufgabetrichter gefüllt. Von dort aus kommt der Müll in eine der vier Ofenlinien.

Bei Temperaturen zwischen 850° und 1000°C wird der Müll über ein Gegenlauf-Überschubrost-System in knapp zwei Stunden durch den Feuerraum gewälzt und verbrennt dabei. Der Heizwert des Mülls ist dabei so hoch, dass der Brennvorgang ohne Zusatzbrennstoffe auskommt. Lediglich zum Aufheizen des Ofens ist leichtes Heizöl erforderlich. In der Ofenlinie 4 beispielsweise werden 23 Tonnen Müll pro Stunde verbrannt.

Die anfallende Schlacke wird über einen Nassentschlacker abgekühlt. Durch ein Förderband wird sie zum Schlackebunker abtransportiert. Mit einer Magnettrommel werden die Eisenteile aus der Schlacke abgetrennt.

Der Eisenschrott wird in der Stahlindustrie wiederverwertet. Die verbleibende Schlacke wird nach der Aufbereitung in der Deponie Mathiasgrube abgelagert. Sickerwasser wird dort in einer modernen Sickerwasserbehandlungsanlage gereinigt. Die Restschlacke entspricht etwa einem Zehntel des ursprünglichen Müllvolumens.

Mit der bei der Verbrennung gewonnenen**Wärmeenergie** wird im Kessel Dampf erzeugt. Ein Teil wird als Prozessdampf an benachbarte Industriebetriebe abgegeben. Über drei Turbinen wird elektrische Energie gewonnen und ins öffentliche Netz eingespeist.

Seit 1996 versorgt das Müllkraftwerk auch das Fernwärmenetz der Städtischen Wasserund Fernwärmeversorgung Schwandorf mit **Fernwärme**. Deren Nutzung spart Primärenergie ein, vermindert Emissionen und leistet einen Beitrag zum Klimaschutz.

Die **Rauchgasreinigungsanlage** nach modernsten Gesichtspunkten, die den strengen gesetzlichen Vorgaben zur Luftreinhaltung entspricht, ist zweistufig aufgebaut.

#### Im ersten Teil, der sog. "CDAS-Anlage"

(= Conditioned Dry Absorption System) wird in einem Reaktor eine Grobstaubabscheidung durchgeführt und werden Schadstoffe gebunden. Diese werden auf dem anschließenden Gewebefilter abgeschieden.

Im zweiten Teil, der "DeNOx-Anlage", erfolgt eine katalytische Zerstörung von Stickoxiden und organischen Schadstoffen (Dioxine, Furane). Die sichere Einhaltung der vorgegebenen Grenzwerte wird durch eine Vielzahl kontinuierlicher Messungen nachgewiesen.

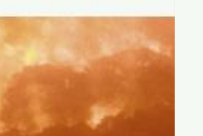

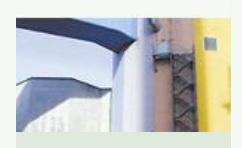

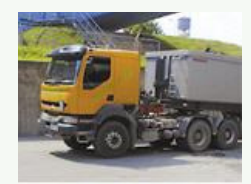

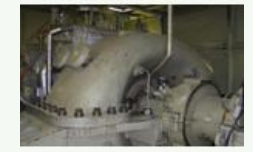

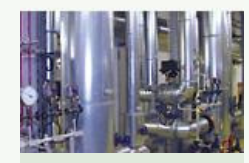

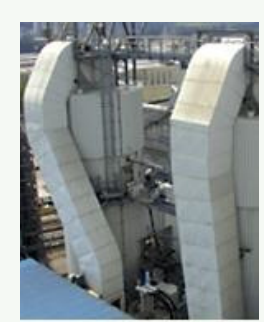

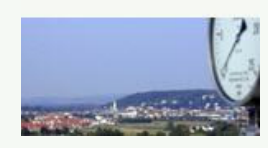

#### **TECHNISCHE DATEN**

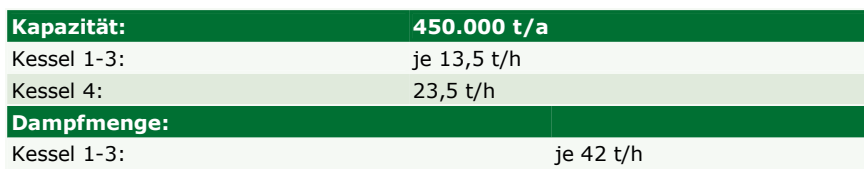

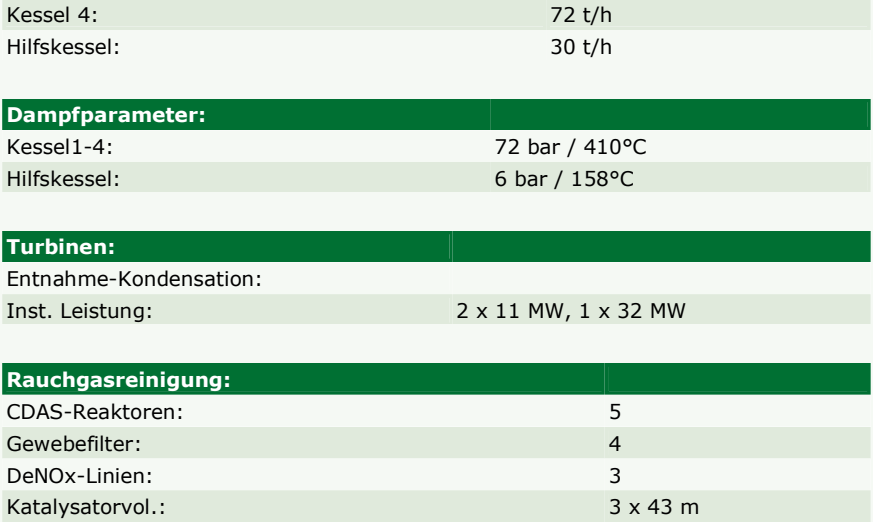

4.3 غرفة الاحتراق/ Combustion chamber

# Brennkammer bei Rostfeuerung

Aus Strauss, "Kraftwerkstechnik":

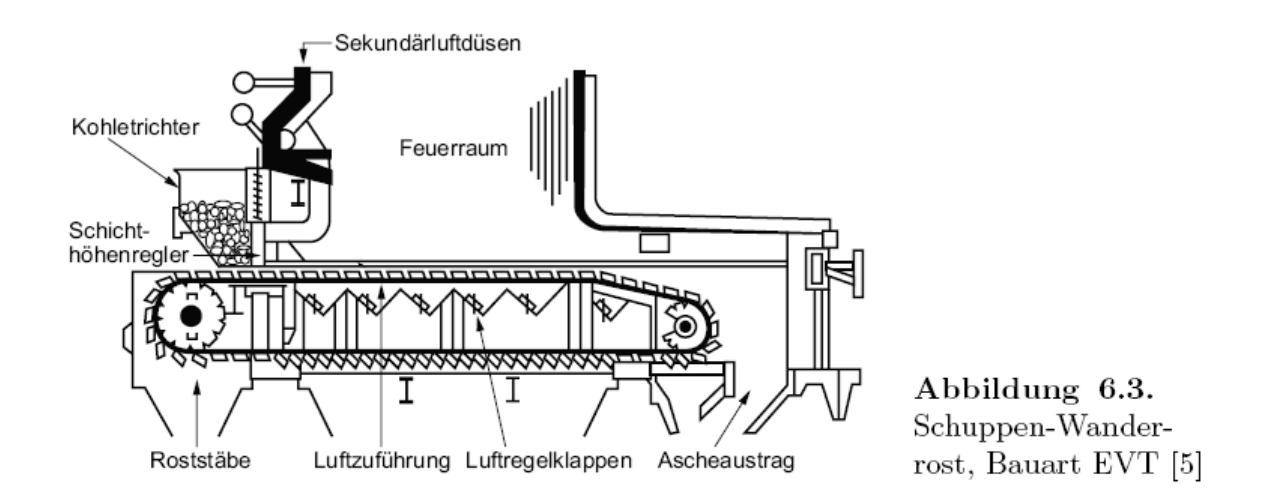

- Brennstoff- und Luftstellglieder: Zuteiler, Frischlüfter etc.,  $\bullet$
- Verbrennungseinrichtung,
- Feuerraum,
- Einrichtungen zum Austrag der Verbrennungsrückstände.  $\bullet$

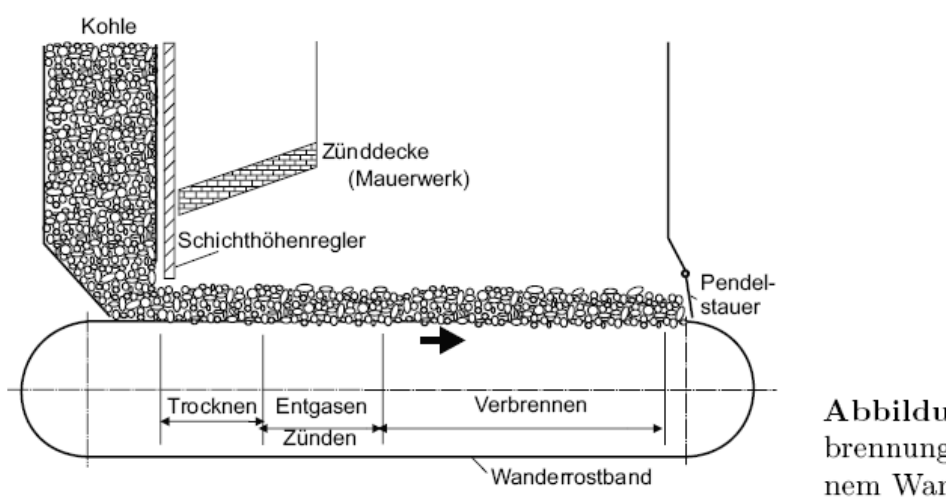

Abbildung 6.4. Verbrennungsablauf auf einem Wanderrost

Aus Strauss, "Kraftwerkstechnik"

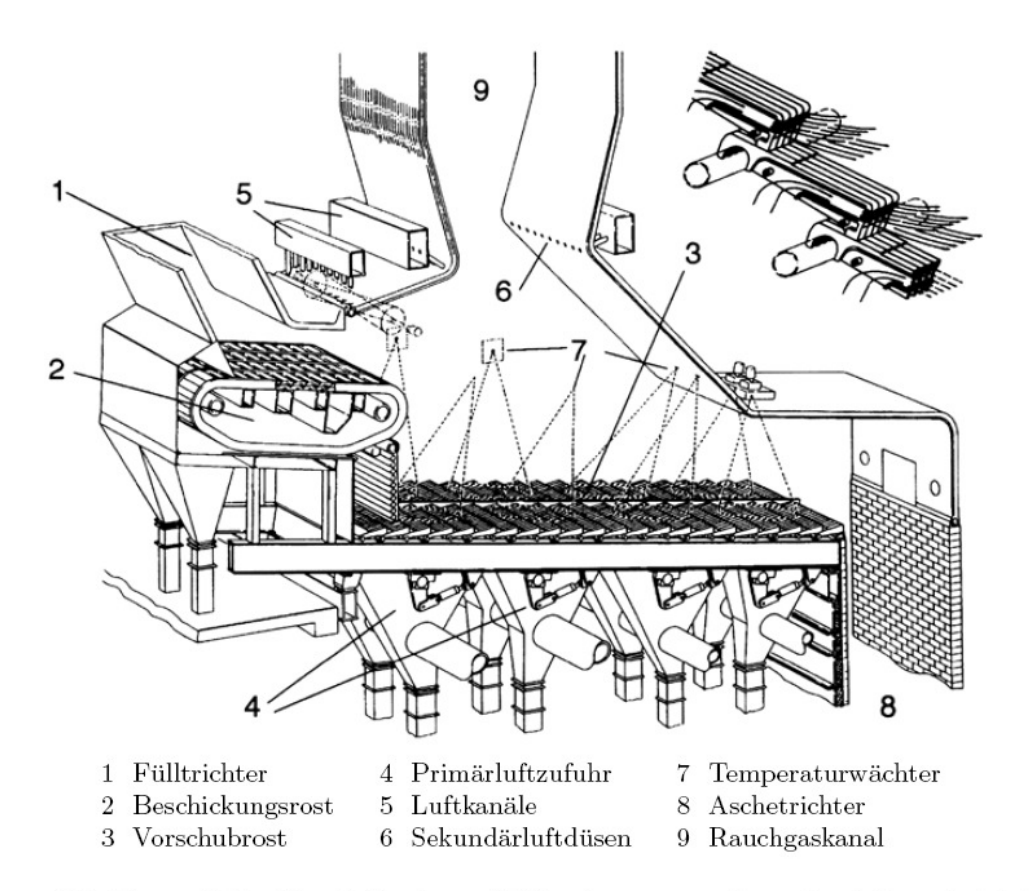

Abbildung 6.6. Vorschubrost zur Müllverbrennung mit mechanischem Antrieb der Roststäbe der Firma EVT [5]

Aus Strauss, "Kraftwerkstechnik"

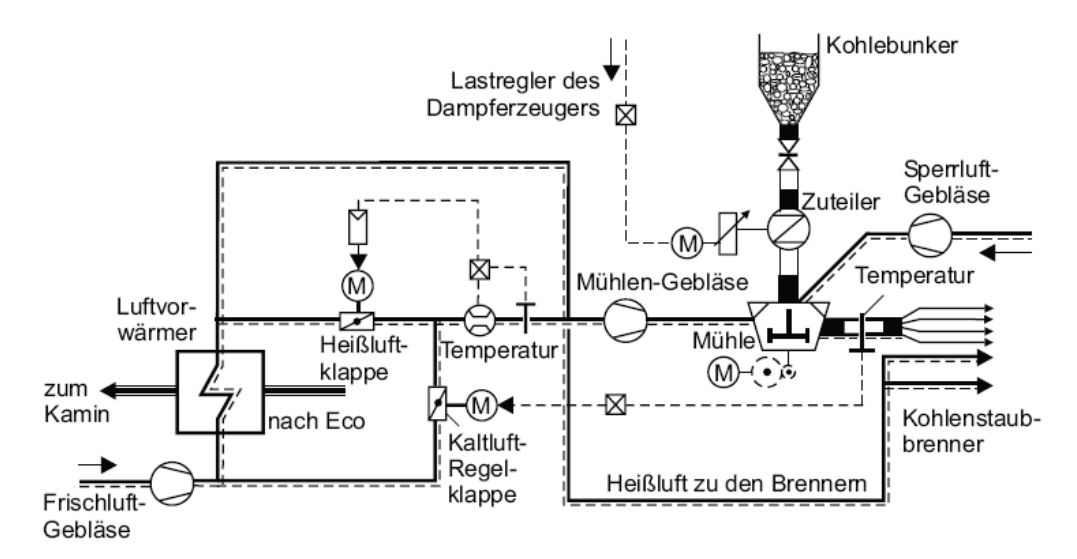

Abbildung 6.7. Schema einer Mahl- und Feuerungsanlage mit Mühlenluftvorwärmer für Steinkohlen

Aus Strauss, "Kraftwerkstechnik"

#### 4.3.1 Air preheater

#### Luftvorwärmer

6.2 Feuerungssysteme für feste Brennstoffe 147

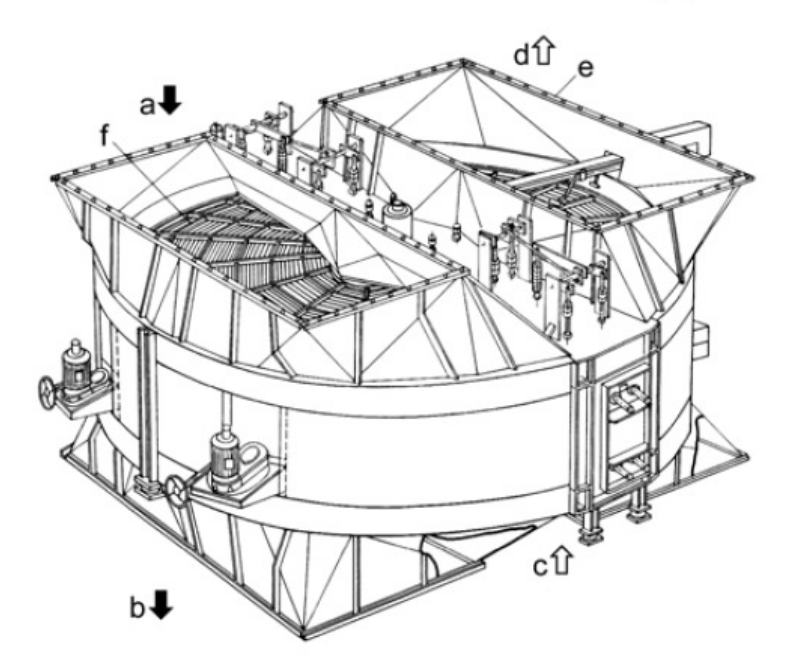

a Rauchgase (heiß)

- Rauchgase (kalt) b
- Luft (kalt)  $\mathbf c$
- $d$  Luft (heiß)
- Gehäuse  $\mathbf{e}$
- f Speichermasse

Abbildung 6.11. Regenerativ-Luftvorwärmer, Bauart Ljungström

Aus Strauss, "Kraftwerkstechnik"

#### 4.4.1 Border of the combustion chamber

#### Umrandung der Brennraums (des Feuerraums)<sup>5</sup>

Die Dampferzeuger der 1950er-Jahre bestanden fast vollständig aus Mauerwerk, das mit Rohren ausgekleidet war. Die thermischen Belastung, denen die Mauern ausgesetzt waren, führten immer wieder zu Undichtigkeiten und Rauchgasaustritten. Entsprechend oft musste das Mauerwerk repariert werden. Ausserdem entzogen die Mauersteine dem System relativ viel Wärme. Das Mauerwerk limitierte auch die Grösse des Dampferzeugers, denn tragfähige und reparable Kesselhäuser konnten nicht beliebig in die Höhe wachsen.

Erst mit der Entwicklung der Flossenwand, die auch als Membranwand bezeichnet wird, konnte auf das anfällige Mauerwerk verzichtet werden. Eine Flossenwand ist aus senkrecht stehenden, parallelen Rohrsträngen (Steigrohre) aufgebaut, in denen das Wasser siedet (siehe Abbildung 7). Grundlage für die Entwicklung der Flossenwand war die Rohr-Steg-Konstruktion, in der senkrecht stehende Kesselrohre miteinander über Stege gasdicht verschweisst werden. In den 1960er-Jahren vollzog der Kraftwerksbau schliesslich den Übergang von den gemauerten Umfassungswänden zu den vollverschweissten Rohrwänden. Seither werden bei einem Wasserrohrkessel der gesamte Feuerraum und die Strahlungszüge durch Flossenwände ausgebildet, die druckdicht miteinander verschweisst werden, und die von einer thermischen Isolierung aus Mineralwolle umhüllt werden.

j

<sup>5</sup> Aus Dr.-Ing. M. Franz, "Dampferzeuger",www.axpo-holz.ch/Dampferzeuger.pdf

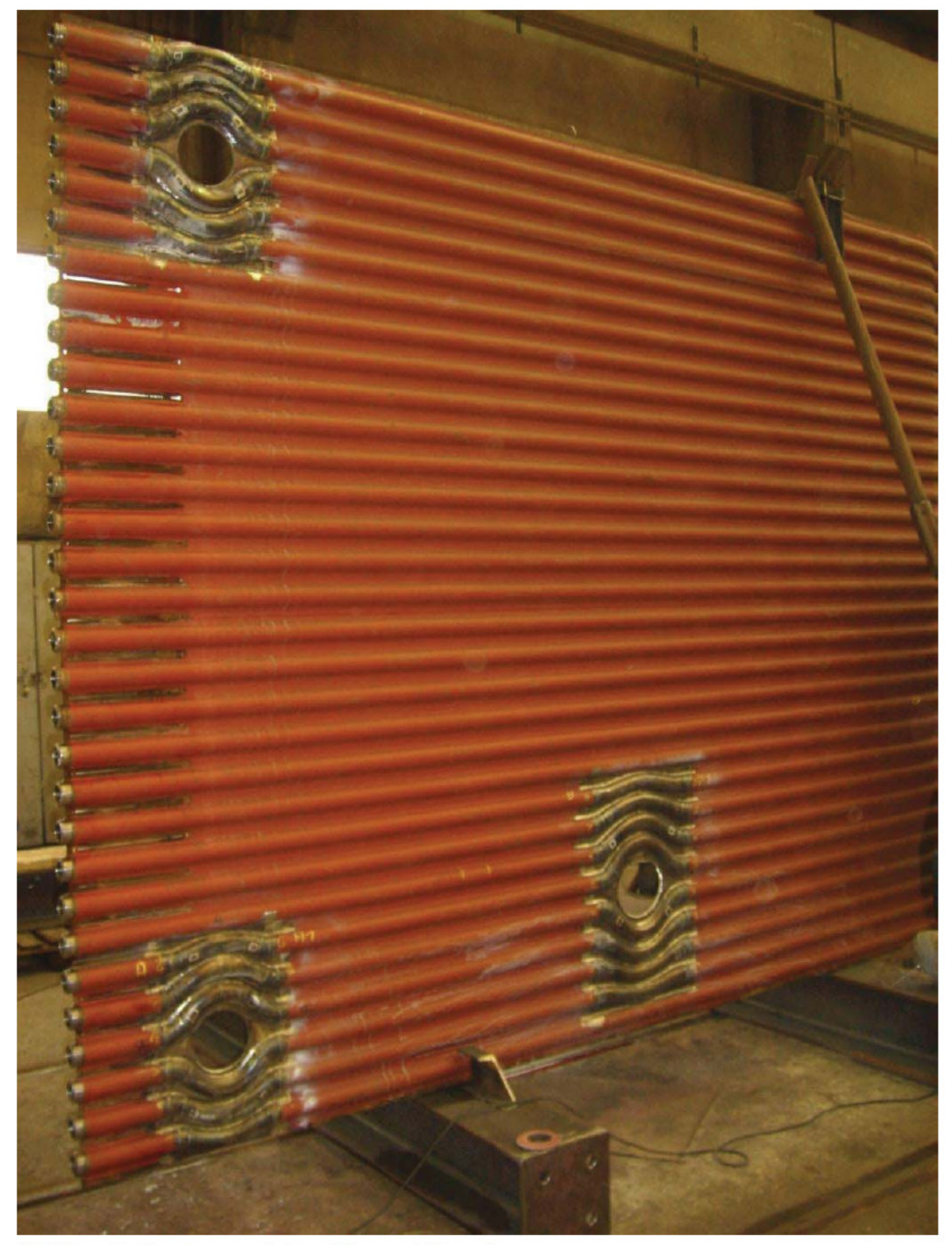

Abbildung 7 Membranwand eines Wasserrohrkessels

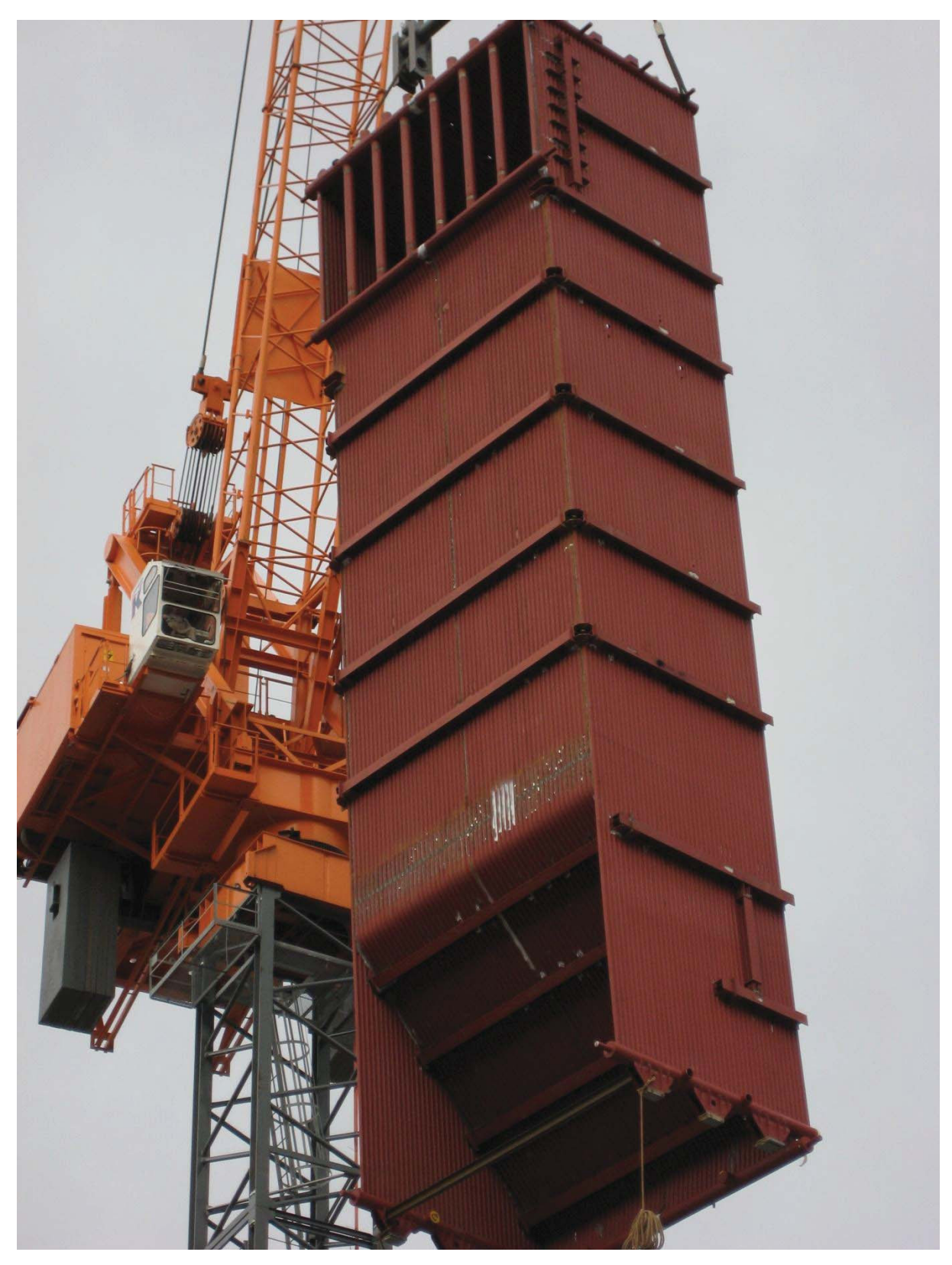

Abbildung 8, Erster Kesselzug eines Wasserrohrkessels für 44 t/h Dampferzeugung, aus Franz, "Dampferzeuger"

# Austausch der schrägen Hinterwand 1-Zug K 13 (Januar 2010)

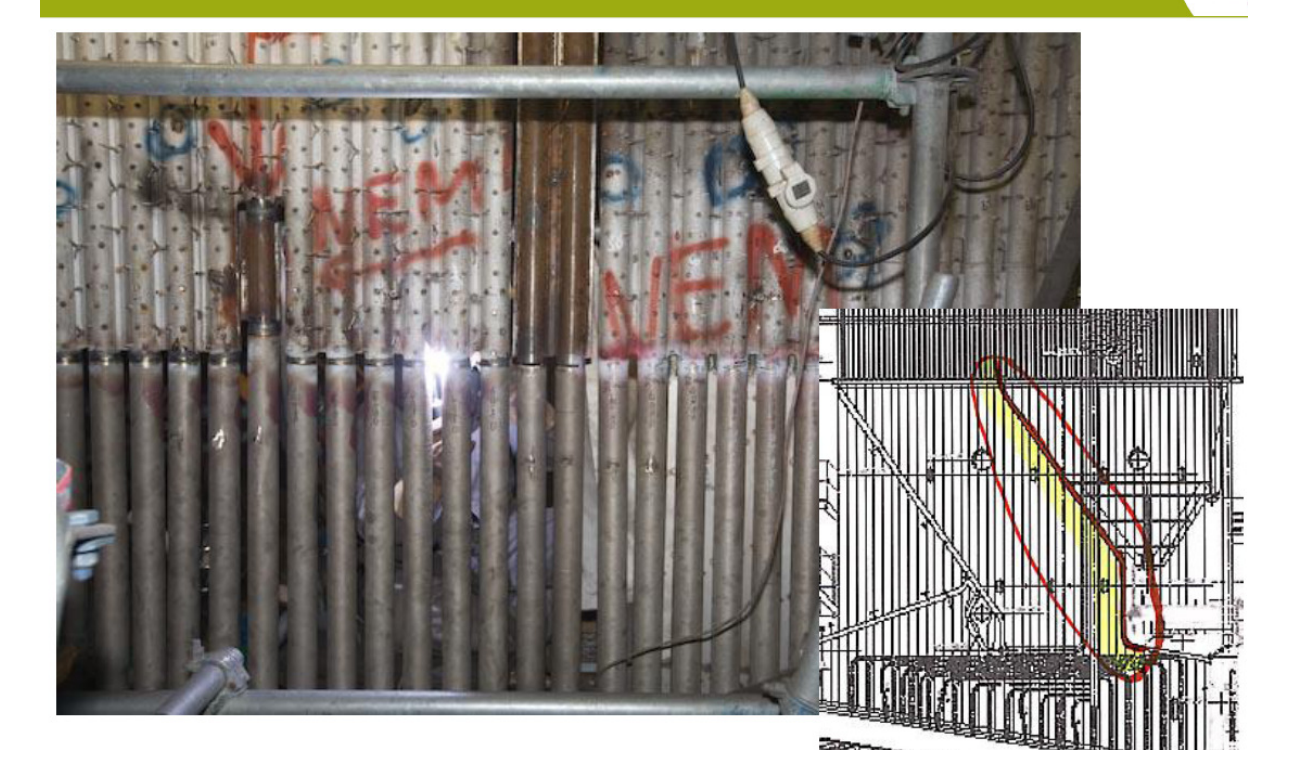

Эţ

#### Strahlungsraum und Konvektionsraum

Das Rohrsystem des Wasserrohrkessel bietet eine bei Beachtung gewisser Randbedingungen ansonsten freizügige konstruktive Gestaltung, wodurch es möglich ist, den Kessel bezüglich Grösse und Form den Feuerräumen und den rauchgasführenden Zügen anzupassen. Im Hochtemperaturbereich des Kessels werden die Rauchgase mit Temperaturen von mehr als 1000°C an Flossenwänden entlang geführt, an die sie ihre Wärmeenergie abstrahlen. Die Intensität der Gasstrahlung hängt neben der Temperatur auch von der Anzahl der im Strahlengang befindlichen Moleküle ab. Die Rauchgase werden daher im Strahlungsteil des Kessels in leeren Kanälen mit grossen Querschnitten (Kesselzügen) geführt, um die für eine Intensivierung der Abstrahlung erforderlichen dicken Gasschichten zu schaffen. In Temperaturzonen mit weniger als 1000°C wird der Wärmeübergang vorwiegend durch Konvektion bewirkt. Im Konvektionsteil des Kessels sind die Rohre daher in enge Pakete gebündelt, die allseitig von den heissen Rauchgasen umströmt werden. Die Kessel werden so ausgelegt, dass ein Grossteil der Wärme als Strahlungswärme übertragen wird.

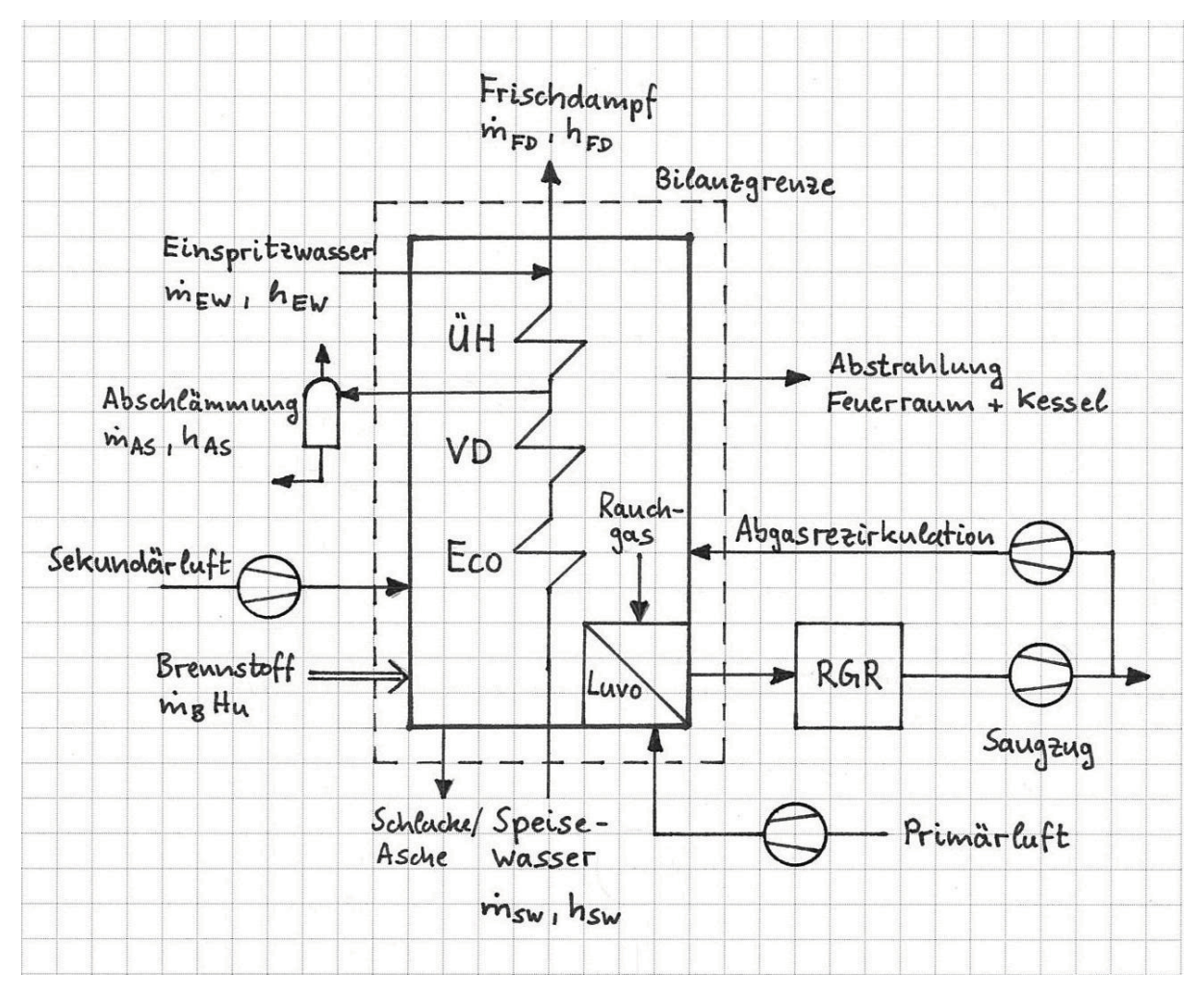

Abbildung 9, Systemgrenzen des Dampferzeugers mit den zu- und abgeführten Wärme- und Masseströmen (Normalsystem) für Abnahmeversuch. Aus Franz, "Dampferzeuger".

Die wichtigste Voraussetzung für die Berechnung des Wirkungsgrades ist die Festlegung der Systemgrenze, über die sich die Energiebilanz des Dampferzeugers erstreckt. Die Systemgrenze muss sich zum einen mit der Liefergrenze des Dampferzeugers decken, zum anderen müssen an den Schnittstellen die Energieströme eindeutig messbar sein. In Abbildung 9 ist die Systemgrenze mit allen zu- und abgeführten Massen- und

Wärmeströmen skizziert, die im Normalfall einem Abnahmeversuch zugrunde gelegt wird. Dieses Normal-System umfasst das gesamte Wasser-Dampf-System des Kessels mit Economiser, Verdampfer-Umlaufsystem und Überhitzer, die Feuerung und den Luftvorwärmer. In diesem System sind nicht enthalten die Ventilatoren des Primärluft-, Sekundärluft- und Rauchgasrezirkulationssystems sowie die Rauchgasreinigung mit dem Saugzugventilator.

Die Wärmeverluste des Dampferzeugers setzen sich zusammen aus:

- Rauchgasabwärme nach Luvo  $\bullet$
- $\bullet$ Verlust durch unverbranntes CO im Rauchgas
- Verluste durch die Enthalpie und das Unverbrannte in der Schlacke und im Flugstaub  $\bullet$
- Abstrahlungsverluste von Feuerraum und Kessel  $\bullet$

Für die Berechnung des Wirkungsgrades nach der indirekten Methode sind insofern folgende Messgrössen zu ermitteln:

- Rauchgasmassenstrom  $\bullet$
- Rauchgastemperatur ٠
- CO-Gehalt des Rauchgases  $\bullet$
- $\bullet$ Schlackenmassenstrom
- Schlackentemperatur
- Flugstaubmassenstrom  $\bullet$
- Anteil an Unverbranntem in der Schlacke  $\bullet$
- Anteil an Unverbranntem im Flugstaub

Da die Wärmeverluste durch Strahlung und Leitung  $\dot{Q}_{SL}$  im Allgemeinen nicht gemessen werden können, werden hierfür Erfahrungswerte eingesetzt, die in der Gleichung

Ċ

$$
g_{SL} = C Q_N^{0.7}
$$

zusammengefasst wurden, wobei im Falle von Biomassekesseln für die Konstante C der Wert 0.0315 verwendet wird.

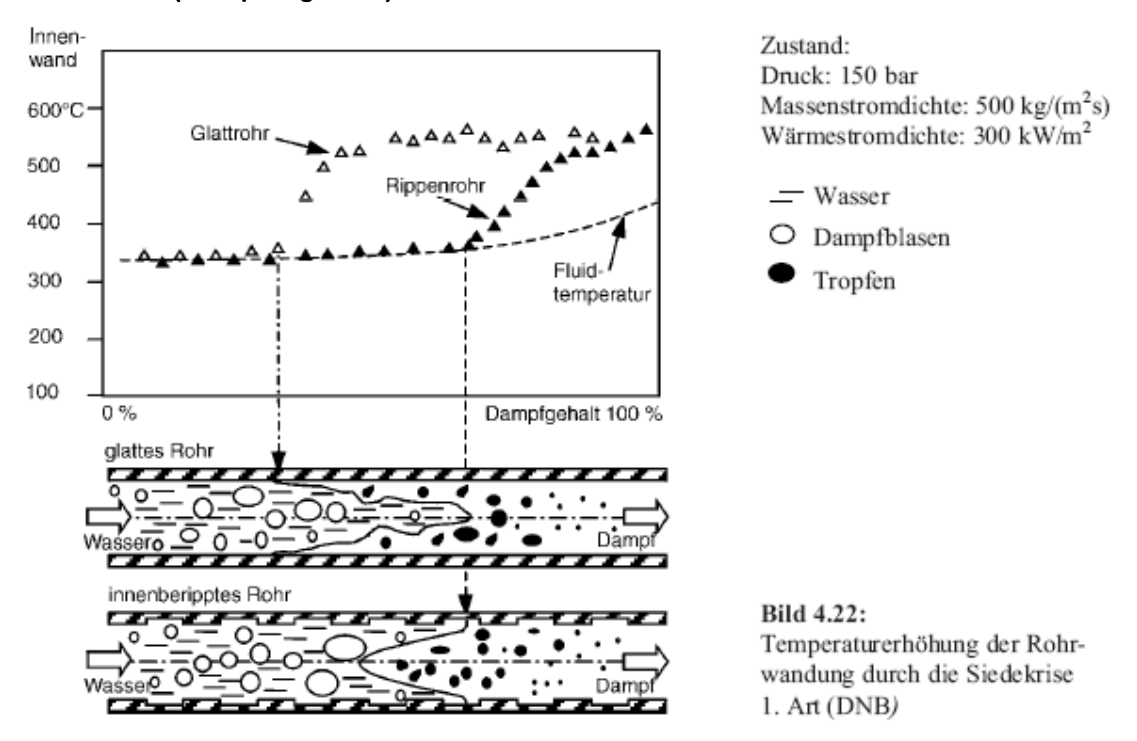

In Bild 4.22 ist die Temperaturerhöhung der Rohrwandung durch DNB aufgezeichnet [4.13]. Die Temperaturerhöhung beträgt in diesem Fall beim glatten Rohr bei einem Dampfgehalt von ca. 55 % über 150 °C. Demgegenüber zeigt das innenberippte Rohr, das in Bild 4.22 dem Glattrohr gegenübergestellt ist, keine Siedekrise 1. Art. Erst im Austrocknungspunkt (Siedekrise 2. Art) bei einem Dampfgehalt von über 90 % steigt die Temperatur des innenberippten Rohres an.

#### Siedekrise 1.Art (Rohrplatzgefahr!) und 2.Art

#### Naturumlauf ist die Wahl für Biomassekraftwerke

Die verbreiteteste Kesselbauart in Biomassekraftwerken sind Naturumlauf-Dampferzeuger, die im Vergleich zu den Zwangsdurchlaufkesseln der grossen Kohlekraftwerke mit einem geringeren technischen Aufwand gebaut werden können und einfacher betrieblich zu handhaben sind. Da der Wasserumlauf im Rohrsystem des Naturumlauf-Verdampfers nicht mit Pumpen sondern allein durch Dichteunterschiede angetrieben wird, kann auf eine Umlaufpumpe im Verdampfersystem sowie auf zugehörige Armaturen und Regelsysteme verzichtet werden.

Der Vorteil der Naturumlaufkessel liegt weiter in der einfachen Regelung. Einerseits reguliert sich der Wasserumlauf im Kessel in Abhängigkeit der Beheizung von selbst, andererseits beeinflussen sich die üblichen drei Regelkreise Überhitzertemperatur-Einspritzwasserstrom, Trommelwasserstand-Speisewasserstrom und Dampfleistung-Feuerungsleistung gegenseitig nicht oder nur so, dass sich keine besonderen regelungstechnischen Schwierigkeiten ergeben. Im Ganzen resultiert eine einfachere und fehlertolerante Betriebsweise eines Naturumlaufkessels.

$$
\Delta p_H = g H (\rho' - \rho_m)
$$

In Abhängigkeit der Beheizung stellt sich diejenige Umlaufgeschwindigkeit ein, bei der der Druckverlust des Rohrsystems gleich dem treibenden Umtriebsdruck  $\Delta p_H$  ist.

Damit ein stabiler Naturumlauf möglich ist, muss in der Kesseltrommel die Trennung von Wasser und Dampf gut funktionieren. Insbesondere muss durch konstruktive Massnahmen verhindert werden, dass Dampfblasen in die Fallrohre mitgerissen werden. Denn dadurch würde sich der Dichteunterschied zwischen Fall- und Steigrohren verringern. Die Trommel wird daher mit Dampfseparatoren ausgestattet, mit denen sichergestellt werden kann, dass in der Trommel absolut dampffreies Wasser verbleibt, Darüber hinaus werden am Einlauf in die Fallrohre Strudelbrecher angebracht, und die Fallrohre werden mit grossen Durchmessern ausgeführt, um geringe Strömungsgeschwindigkeiten zu erhalten.

Das Naturumlaufprinzip ist ein selbstregulierendes System. Die Kühlung der Verdampferrohre erfolgt durch die umlaufenden Wassermengen, die sich in Abhängigkeit von der Beheizung selbständig einstellen. Eine stärkere Beheizung der Verdampferrohre führt zwangsläufig zu einem höheren Umtriebsdruck und somit zu grösseren Umlaufgeschwindigkeiten. Aufgrund der höheren Strömungsgeschwindigkeiten werden die

Verdampferrohre besser gekühlt, so dass keine Gefahr der Überhitzung der Verdampferrohre besteht, was ein grosser Vorteil des Naturumlaufs ist. Da die Dampfabfuhr bereits bei ganz geringen Leistungen erfolgt, ist das Anfahren eines Naturumlaufkessels problemlos. Das Verdampfersystem kann fast bis zur Teillast Null betrieben werden.

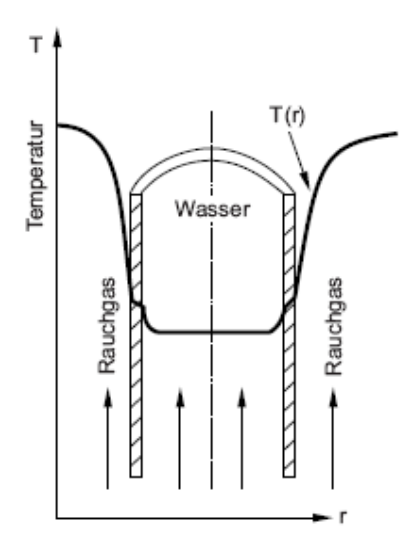

Bild 4.16: Radialer Temperaturverlauf in und um Verdampferrohr

Bild 4.17 veranschaulicht die Anordnung der einzelnen Wärmeübertragungsstrecken im Dampferzeuger und Bild 4.18 den Temperaturverlauf mit den Wärmestromdichten. Die Anordnung der Überhitzerstrecken und des Economizers kann vom Schema des Bildes 4.17 abweichen. Anstatt oberhalb des Brennraumes können die Überhitzerstrecken und der Eco auch auf gleicher Ebene daneben gebaut werden, wobei das Rauchgas nach unten geführt wird. Es ergibt sich dann ein niedriger Dampferzeuger, allerdings mit größerem Flächenbedarf. Die Brennkammerwandung ist bei allen Wasserrohrkesseln ähnlich gebaut. Die Rohre sind gasdicht zusammengeschweißt, um einen möglichst großen Wärmestrom zu gewährleisten. Hierzu können die Rohre direkt oder über Zwischenstege (Flossen) zusammengeschweißt sein.

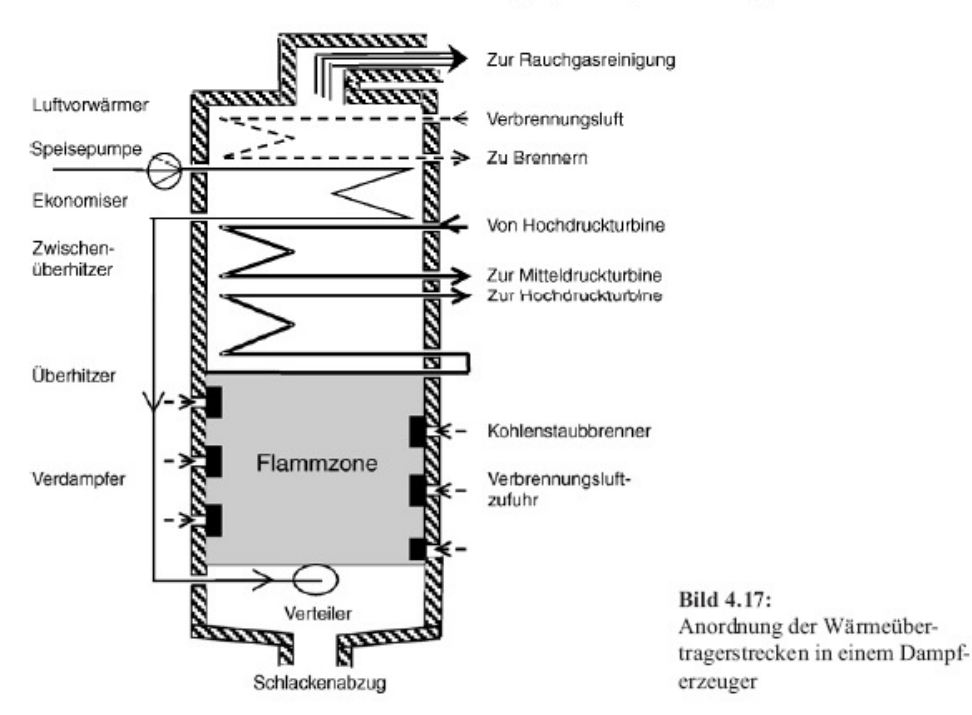

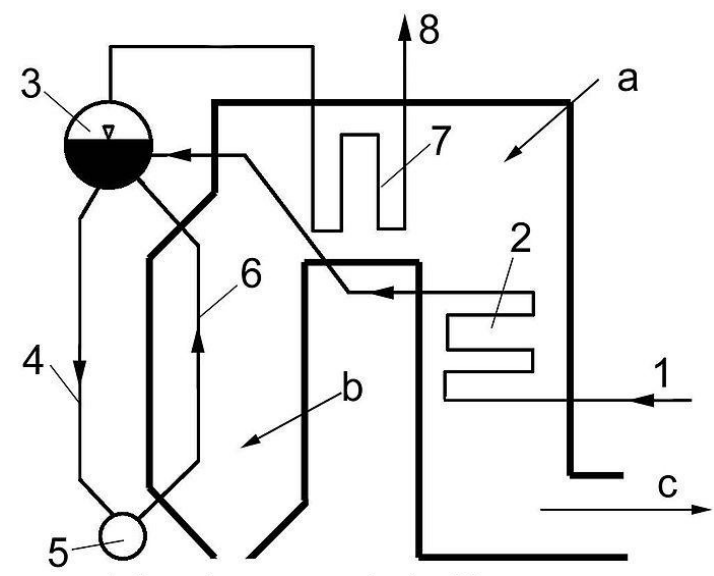

Naturumlauf-Dampferzeuger: a: Rauchgaskanal, b: Brennraum, c: zur Rauchgasreinigung, 1: von Speisewasserbehälter, 2: Speisewasservorwärmung (ECO), 3: Trommel, 4: Fallrohre, 5: Verteilersammler, 6: Steigrohre, 7: Überhitzer, 8: zur Turbine

## 4.4.3 Calculation of rise and fall pipes

#### Umlaufberechnung von Steig- und Fallrohren<sup>6</sup>

In Abhängigkeit der Wärmestromdichte in der Brennkammer und des Systemdrucks muss der Naturumlauf zu ausreichend hohen Massenstromdichten in den Verdampferrohren führen, damit deren sichere Kühlung gewährleistet werden kann. Das Umlaufsystem muss daher so ausgelegt werden, dass eine ausreichende und stabile Zirkulation bei allen Lastfällen aufrechterhalten werden kann. Im Rahmen der konstruktiven Ausführung der Falund Steigrohre eines Umlaufsystems sollte daher stets eine genaue Umlaufberechnung durchgeführt werden, um zu überprüfen, ob mit den gewählten Rohrquerschnitten und Rohrführungen insbesondere auch bei Teillastbetrieb, d.h. bei geringen Wärmestromdichten, die Umtriebskräfte genügen, um einen ausreichenden Umlauf zu bewerkstelligen.

j

 $^{\rm 6} \;$  Gemäß Franz, "Dampferzeuger" angewendet auf TEMO-STPP

#### Kräftegleichgewicht am Fallrohr

Zur Umlaufberechnung werden im ersten Schritt die Kräftebilanzen am Fall- und Steigrohr aufgestellt. Das Kräftegleichgewicht am Fallrohr ist in Abbildung 11 skizziert. Die Strömung im Fallrohr soll ausgebildet sein, d.h. das Strömungsprofil ändert sich nicht und die Strömungsgeschwindigkeit am Rohreintritt ist gleich der Austrittsgeschwindigkeit. Es gibt somit keine Impulsänderungen, und es treten daher auch keine resultierenden Impulskräfte auf.

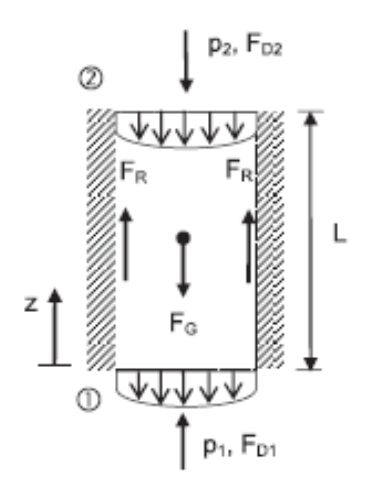

Abbildung 11 Kräftegleichgewicht am Fallrohr

Im **Fallrohr** wirken die folgenden Kräfte:

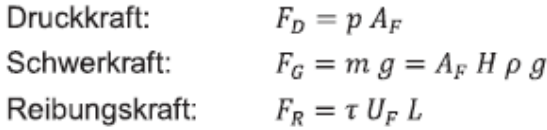

 $A_F$  ist die Rohrquerschnittsfläche,  $U_F$  ist der Rohrumfang und  $\tau$  ist die Wandschubspannung, für die der folgende Dimensionsansatz mit dem Reibungsbeiwert  $\lambda$  gemacht wird:

$$
\tau = \frac{1}{2} \rho \, \bar{u}^2 \, \frac{\lambda}{4}
$$
Am Fallrohr herrscht ein Kräftegleichgewicht zwischen Druckkräften, Schwerkraft und Reibungskräften. Das Kräftegleichgewicht führt zur Gleichung (1):

$$
F_{D1} - F_{D2} + F_R - F_G = 0
$$
  
\n
$$
p_1 A_F - p_2 A_F + \frac{1}{2} \rho \bar{u}^2 \frac{\lambda}{4} U_F L - A_F H \rho g = 0
$$
 (1)

Die Dichte im unbeheizten Fallrohr ist konstant und kann mit der Dichte des siedenden Wassers p' gleichgesetzt werden. Für das Verhältnis zwischen Rohrumfang und Rohrquerschnittsfläche gibt es einen einfachen Zusammenhang:

$$
\frac{U}{A} = \frac{\pi D 4}{\pi D^2} = \frac{4}{D}
$$

Damit wird aus Gleichung (1):

$$
p_1 - p_2 + \frac{1}{2} \rho' \overline{u}^2 \lambda \frac{L}{D_F} - \rho' g H = 0
$$
\n(2)

Mit Einführung der Massenstromdichte  $\Phi = \rho \bar{u}$  schreibt sich Gleichung (2) in folgender Form:

$$
p_2 - p_1 = \frac{L}{2 D_F} \Phi^2 \lambda \frac{1}{\rho'} - \rho' g H
$$
\n(3)

Infolge der Reibungskräfte tritt im Fallrohr ein Druckverlust  $\Delta p_R = p_2 - p_1$  auf, der bei einem konstanten Reibungsbeiwert  $\lambda$  quadratisch mit der Massenstromdichte  $\Phi$  ansteigt, und der um das Gewicht der Flüssigkeitssäule im Rohr vermindert ist.

## Impulsbilanz am Steigrohr

Die strömungsmechanische Situation am Steigrohr ist deutlich verschieden von der am Fallrohr. Da am Steigrohr Wärme zugeführt wird, siedet das Wasser und es bilden sich Dampfblasen. Das Wasser-Dampfgemisch steigt nach oben. Der Dampfgehalt im Steigrohr nimmt mit zunehmender

Höhe zu, entsprechend nimmt die Dichte des Gemisches ab, d.h. es ist  $\rho_1 > \rho_2$  Aus der Kontinuitätsgleichung folgt, dass dann die Strömungsgeschwindigkeit  $\overline{u}_2$  im Steigrohraustritt grösser als die Strömungsgeschwindigkeit im Rohreintritt sein muss:

$$
A_S \rho_1 \overline{u}_1 = A_S \rho_2 \overline{u}_2
$$

$$
\overline{u}_2 = \frac{\rho_1}{\rho_2} \overline{u}_1 > \overline{u}_1
$$

Diese Strömungsbeschleunigung hat eine Änderung des Impulsstroms zur Folge. Der Impuls, der pro Zeiteinheit in das Steigrohr eingetragen wird, ist kleiner als der aus dem Steigrohr austretende Impuls. Am Steigrohr wirken also Impulskräfte F\_j, für die folgender Ansatz gemacht werden kann:

$$
F_J = \rho \, \bar{u}^2 \, A
$$

Am Steigrohr treten die folgenden Kraftwirkungen auf:

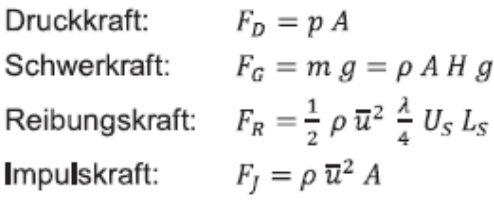

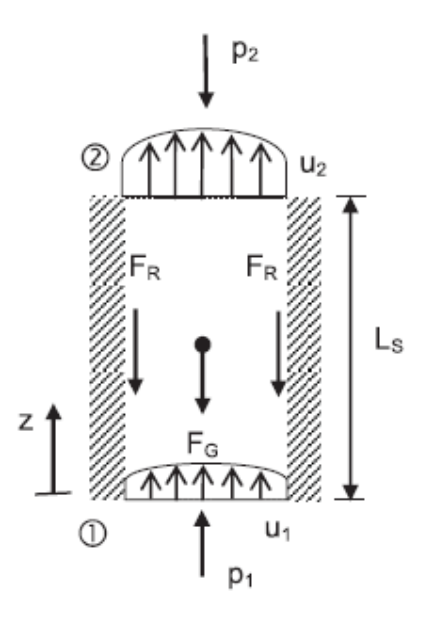

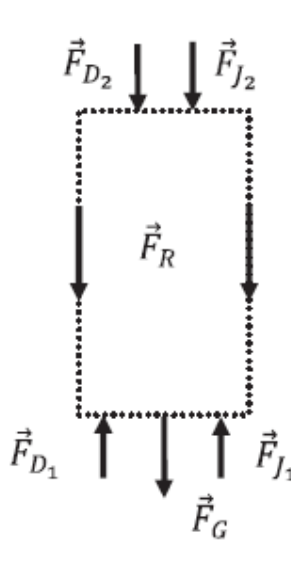

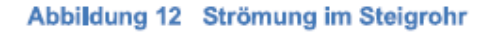

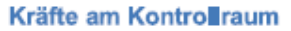

Abbildung 12 zeigt die Strömung in einem Steigrohr. Der Kontrollraum, der daneben dargestellt ist, und um den die Kräftebilanz aufgestellt wird, umfasst das im Steigrohr befindliche Wasser-Dampfgemisch. Für die am Kontrollraum angreifenden Impulskräfte gilt, dass sie lokal parallel zum Geschwindigkeitsvektor  $\vec{u}$  liegen, und stets ins Innere des Kontrollbereichs gerichtet sind. Der Druckabfall am Steigrohr ergibt sich aus der Impulsbilanz. Der Impulssatz für stationäre Strömungen lautet:

$$
\vec{F}_J + \sum \vec{F}_a = 0
$$
\n
$$
\rho_1 \, \overline{u}_1^2 \, A + p_1 \, A - \rho_2 \, \overline{u}_2^2 \, A - p_2 \, A - \rho_m \, A \, H \, g - \frac{1}{2} \, \rho_m \, \overline{u}_m^2 \, \frac{\lambda}{4} \, U_S \, L_S = 0
$$

Für ein Rohr ist  $\frac{U}{A} = \frac{4}{D}$ , damit folgt:

$$
\rho_1 \, \overline{u}_1^2 + p_1 - \rho_2 \, \overline{u}_2^2 - p_2 - \rho_m \, H \, g - \frac{1}{2} \, \rho_m \, \overline{u}_m^2 \, \frac{\lambda}{D_S} \, L = 0
$$

Mit Hilfe der Kontinuitätsgleichung  $\rho_1 \overline{u}_1 = \rho_2 \overline{u}_2 = \Phi_S$  kann die folgende Beziehung abgeleitet werden

$$
\rho_2 \,\overline{u}_2^2 - \rho_1 \,\overline{u}_1^2 = \Phi_S^2 \left(\frac{1}{\rho_2} - \frac{1}{\rho_1}\right)
$$

Mit der die Gleichung weiter vereinfacht werden kann. Setzt man die Dichte  $P_1$  am Eintritt in das Steigrohr gleich der Dichte des siedenden Wasser ρ' dann folgt für den Druckverlust des Steigrohres:

$$
p_1 - p_2 = \Delta p_S = \frac{L}{2 D_S} \Phi_S^2 \lambda \frac{1}{\rho_m} + \rho_m H g + \Phi_S^2 \left(\frac{1}{\rho_2} - \frac{1}{\rho'}\right)
$$
(6)

Anhand von Gleichung (6) wird deutlich, dass sich der Druckverlust des Steigrohres aus drei Beiträgen zusammensetzt. Die beiden ersten Terme (Reibungsanteil und statischer Anteil) sind analog zum Fallrohr, wobei diesmal der hydrostatische Anteil in gleicher Richtung wie die Reibungskraft wirkt. Jedoch kommt infolge der Phasenwechselvorgänge ein dritter Term, ein Beschleunigungsanteil hinzu. Durch die Wärmezufuhr wird ein Teil des Massenstroms verdampft. Dadurch vergrössert sich das spezifische Volumen entlang des Strömungsweges, und die Strömung wird von der langsamen Geschwindigkeit der flüssigen Phase auf die der schnelleren gasförmigen Phase beschleunigt. Die Strömungsbeschleunigung führt zu einer gegen die Strömungsrichtungsrichtung, also in Richtung der Reibungskraft wirkenden Impulskraft. Der Druckverlust im Steigrohr ist demnach auch vom spezifischen Volumen im Steigrohr abhängig und kann bei grossen spezifischen Volumina, d.h. bei hohen Dampfgehalten, stark ansteigen.

## **Eintrittsverluste**

Beim Eintritt des Siedewassers aus den Sammlern in die Verdampferrohre bzw. aus der Kesseltrommel in die Fallrohre kommt es im verengten Rohreinlauf zu einer Kontraktion der Strömung. Infolge der dabei auftretenden Strömungsablösung mit Verwirbelung entstehen an den Rohreintritten immer Strömungsverluste. Zu den Druckverlusten der geraden Fall- und Steigrohrenleitungen  $\Delta p_{Rohr}$  sind daher jeweils noch jeweils noch die Rohreintrittsverluste  $\Delta p_E$ zu addieren.

$$
\Delta p_{gesamt} = \Delta p_{Rohr} + \Delta p_E
$$

Zur Berechnung der Rohreintrittsverluste  $\Delta p_E$  kann folgender Ansatz gemacht werden:

$$
\Delta p_E = \zeta_E \frac{1}{2} \Phi^2 v'
$$
\n<sup>(7)</sup>

Darin ist  $\sqrt{E}$  der Widerstandbeiwert des Rohreintrittverlustes, der in starkem Masse von der Gestaltung der Eintrittsöffnung abhängig ist. In Abbildung 13 sind Widerstandsbeiwerte für unterschiedliche Ausbildungen des Rohreinlaufs angegeben. In den Sammlern und in der Kesseltrommel sind die Rohrmündungen normalerweise so ausgebildet, dass für den Widerstandsbeiwert ein Wert von  $\zeta_E = 0.5 - 1.7$  angesetzt werden kann.

| kantiger Einlauf                                        | sehr scharf<br>normal gebrochen                       | $S_E = 1.69$<br>$\xi_{\rm F} = 0.5$                             |    |
|---------------------------------------------------------|-------------------------------------------------------|-----------------------------------------------------------------|----|
| weit vorstehen-<br>der kantiger<br>Einlauf              | sehr scharf<br>(Borda -Mündung)                       | $S_F = 3$                                                       | r. |
| abgerundeter<br>Einlauf                                 | je nach Glätte<br>normal<br>ŠΕ                        | $= 0.005$<br>ŠΕ<br>0,06<br>$\zeta$ <sub>E</sub> bis<br>$= 0.05$ |    |
| kantiger Einlauf<br>unter Winkel δ.<br>normal gebrochen | $\zeta_E = 0.5 + 0.3 \cos \delta + 0.2 \cos^2 \delta$ |                                                                 |    |

Abbildung 13 Widerstandsbeiwerte  $\zeta_E$  für den Auslauf aus Gefässen mit ruhender Flüssigkeit, (Quelle VDI-Wärmeatlas, 10. Auflage)

## Wasserumlaufberechnung

Ein stark vereinfachtes Umlaufsystem mit einem Fallrohr und einer Flossenwand bestehend aus vier Steigrohren zeigt Abbildung 14. Der gesamte Druckverlust des Druckverlust des Umlaufsystems setzt sich additiv aus dem Beiträgen der hintereinander geschalteten Glieder zusammen, und ergibt sich somit als Summe des Druckverlustes der Flossenwnad und des Fallrohres.

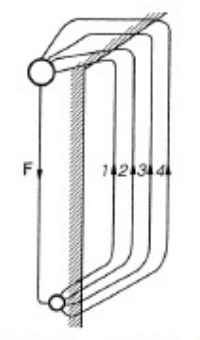

Abbildung 14 Umlaufsystem mit gemeinsamem Fallrohr und parallelen Steigrohren.

In der Flossenwand sind die Steigrohre parallel angeordnet. Für alle Steigrohre ist der Druckverlust zwischen dem unteren Sammler und der Trommel gleich. Daraus folgt, dass der Druckverlust eines beliebigen Steigrohrs gleich dem Druckverlust der Flossenwand ist. Im Umlaufsystem stellt sich der jenige Massenstrom ein, bei dem der Druckverlust in der Flossenwand gleich dem Druckverlust im Fallrohr ist. Die Summe der Druckdifferenzen von Fallrohr und Steigrohr muss Null sein.

$$
\Delta p_F + \Delta p_{EF} + \Delta p_S + \Delta p_{ES} = 0
$$

Für  $\Delta p_F$  wird Gleichung (3) eingesetzt, und für  $\Delta p_S$  wurde Gleichung (6) hergeleitet. Für die Eintrittsverluste  $\Delta p_{EF}$  bzw.  $\Delta p_{ES}$  wird der Ansatz nach Gleichung (7) verwendet. Dann erhält man:

$$
\frac{L_F}{2 D_F} \Phi_F^2 \lambda_F \frac{1}{\rho'} - \rho' g H + \zeta_{EF} \frac{1}{2} \Phi_F^2 v' + \frac{L_S}{2 D_S} \Phi_S^2 \lambda_S \frac{1}{\rho_m} + \rho_m Hg + \Phi_S^2 \left(\frac{1}{\rho_2} - \frac{1}{\rho'}\right) + \zeta_{ES} \frac{1}{2} \Phi_S^2 v' = 0
$$

In dieser Gleichung ist  $\Phi_F$  die Massenstromdichte im Fallrohr und  $\Phi_S$  die Massenstromdichte in einem einzelnen Steigrohr, die aber in jedem der parallel geschalteten Steigrohre gleich gross ist. Wenn  $A_s$  der Rohrquerschnitt aller Steigrohre und  $A_F$  der Rohrquerschnitt des Fallrohrs ist, kann unter Berücksichtigung der Kontinuitätsgleichung, nach der die Summe der Massenströme durch die Steigrohre gleich dem Massenstrom durch das Fallrohr sein muss, die Massenstromdichte im Fallrohr als Funktion der Massenstromdichte im Steigrohr angegeben werden:

$$
\Phi_S A_S = \Phi_F A_F \Rightarrow \Phi_F = \Phi_S \frac{A_S}{A_F}
$$

Mit Hilfe dieser Beziehung wird die Massenstromdichte im Fallrohr  $\Phi_F$  mit der Massenstromdichte im Steigrohr  $\Phi_S$  ersetzt. Des Weiteren wird die Gleichung so umsortiert, dass die Summe der Druckverluste auf der rechten Seite und der Umtriebsdruck auf der linken Seite zu stehen kommen.

$$
g H (\rho' - \rho_m) = \frac{L_F}{2 D_F} \Phi_S^2 \left(\frac{A_S}{A_F}\right)^2 \lambda_F \frac{1}{\rho'} + \zeta_{EF} \frac{1}{2} \Phi_S^2 \left(\frac{A_S}{A_F}\right)^2 v' + \frac{L_S}{2 D_S} \Phi_S^2 \lambda_S \frac{1}{\rho_m} + \Phi_S^2 \left(\frac{1}{\rho_2} - \frac{1}{\rho'}\right) + \zeta_{ES} \frac{1}{2} \Phi_S^2 v' g H (\rho' - \rho_m) = \frac{1}{2} \Phi_S^2 v' \left[ \left(\frac{A_S}{A_F}\right)^2 \left\{ \frac{L_F}{D_F} \lambda_F + \zeta_{EF} \right\} + \frac{L_S}{D_S} \lambda_S \frac{v_m}{v'} + 2 \left(\frac{v_2}{v'} - 1\right) + \zeta_{ES} \right]
$$
(8)

Gleichung (8) ist die Berechnungsgleichung für die Massenstromdichte  $\Phi_{\mathcal{S}}$  im Steigrohr. Aus  $\Phi_{\mathcal{S}}$ ergibt sich die Wasserumlaufgeschwindigkeit <sup>uo</sup> die als Eintrittsgeschwindigkeit in die Steigrohre definiert ist.

$$
u_o = \Phi_S v'
$$
 (9)

Die Wasserumlaufgeschwindigkeit stellt sich so ein, dass die Summe der Druckverluste gleich dem Umtriebsdruck ist. Gleichung (8) lässt sich jedoch direkt nach  $\Phi_s$  auflösen, da das mittlere spezifische Volumen im Steigrohr  $v_m$  ebenfalls eine Funktion der Massenstromdichte ist.

## Dampfgehalt am Ende des Steigrohrs

Zur Berechnung des mittleren spezifischen Volumens und der mittleren Dichte im Steigrohr muss der Dampfgehalt im Steigrohr bekannt sein. Der Dampfgehalt x ist definiert durch:

$$
x = \frac{\text{Masse des gesättigten Dampfes}}{\text{Gesamtmasse}} = \frac{m_D}{m_F + m_D}
$$

Die Masse des nassen Dampfes setzt sich zusammen aus der Masse der siedenden Flüssigkeit  $m_F$  und der Masse des gesättigten Dampfes  $m_D$ . Auf der Siedelinie ist  $x = 0$ , weil die Masse des gesättigten Dampfes Null ist ( $m_D = 0$ ). Auf der Taulinie wird  $x = 1$ , da die Masse der siedenden Flüssigkeit Null ist ( $m_F = 0$ ).

Die extensiven Zustandsgrößen des nassen Dampfes wie sein Volumen und seine Enthalpie setzen sich additiv aus den Anteilen der beiden Phasen zusammen. Hierzu müssen die Werte des spezifischen Volumens bzw. der speziefischen Enthalpie auf den Grenzkurven (Siedelinie bzw. Taulinie) bekannt sein. Die spezifischen Größen werden für die siedende Flüssigkeit mit einem Strich, für den gesättigten Dampf gleicher Temperatur und gleichen Drucks mit zwei Strichen gekennzeichnet. Dann gilt für das spezifische Volumen und die spezifische Enthalpie im Nassdampfgebiet:

$$
v = (1 - x) v' + x v'' = v' + x(v'' - v')
$$
  

$$
h = (1 - x) h' + x h'' = h' + x (h'' - h')
$$

Der Dampfgehalt lässt sich nun durch die spezifische Enthalpie ausdrücken. Die Differenz der Enthalpien von gesättigtem Dampf und siedender Flüssigkeit bei gleichem Druck und gleicher Temperatur nennt man die Verdampfungsenthalpie r.

$$
x = \frac{h - h'}{h' - h'} = \frac{h - h'}{r}
$$
\n(10)

Am Austritt des Steigrohrs hat die spezifische Enthalpie den Wert h2. Die Enthalpiedifferenz zwischen Steigrohraustritt und Steigrohreintritt  $h_2 - h'$  ergibt sich aus einer Energiebilanz um das gesamte Steigrohr.

$$
\dot{m} h_2 = \dot{m} h' + \dot{q} L
$$

$$
a_2 - h' = \frac{\dot{q} L}{\dot{m}}
$$
 (11)

 $\dot{q}$  ist eine konstante Wärmebelastung pro Längeneinheit (kW/m), mit der das Steigrohr auf der gesamten Länge L beheizt wird. Das Produkt aus beiden Grössen ergibt die gesamte auf ein einzelnes Steigrohr übertragene Wärmeleistung Q.

$$
h_2 - h' = \frac{\dot{Q}}{\Phi_S A_S} \tag{12}
$$

 $A<sub>s</sub>$  ist der Rohrquerschnitt eines einzelnen Steigrohres. Mit Gleichung (10) und (12) folgt dann für den Dampfgehalt  $x_2$  am Steigrohraustritt:

$$
x_2 = \frac{h_2 - h'}{r} = \frac{\dot{Q}}{\Phi_S A_S r}
$$
\n(13)

h

## Berechnung des mittleren spezifischen Volumens im Steigrohr

Im Steigrohr ist das spezifische Volumen im Unterschied zum Fallrohr nicht länger konstant, Am Eintritt in das Steigrohr befindet sich das Wasser im Siedezustand und hat das spezifische Volumen v'. Infolge der Beheizung des Steigrohrs bilden sich Dampfblasen und das spezifische Volumen des nassen Dampfes vergrössert sich mit zunehmender Steigrohrhöhe. Das spezifische Volumen ist folglich in Strömungsrichtung z veränderlich, während man die Annahme treffen kann, dass im Strömungsquerschnitt das spezifische Volumen annähernd konstant ist. Um das für die praktische Anwendung benötigte mittlere spezifische Volumen  $v_m$  im Steigrohr zu erhalten, werden die lokalen spezifischen Volumina über alle Rohrquerschnitte integriert. Dies führt zum integralen Mittelwert:

$$
v_m = \frac{1}{L} \int_0^L v(z) \, dz
$$

Das spezifische Volumen  $v(z)$ , wobei z die Koordinate in Strömungsrichtung darstellt, ist zunächst unbekannt. Jedoch kann mit Hilfe einer differentiellen Energiebilanz die Enthalpieänderung dh als Funktion der Variablen z angeben werden, so dass letztlich mittels einer Variablentransformation, in der die Variable dz durch die Variable dh ersetzt wird, das Integral gelöst werden kann.

$$
z + dz \underbrace{\qquad \qquad \text{if} \quad m \quad \text{if} \quad q \quad \text{if} \quad \text{if} \quad q \quad \text{if} \quad \text{if} \quad \text{
$$

### Abbildung 15 Energiebilanz an einem differentiellen Steigrohrelement

Die Enthalpieänderung des Wasser-Dampfgemisches über ein differentielles Steigrohrelement dz ergibt sich aus der in Abbildung 15 skizzierten Energiebilanz.

$$
\dot{m} \, dh = \dot{q} \, dz
$$

Unter Berücksichtigung von Gleichung (11), die aus einer Energiebilanz um das gesamt Steigrohr hergeleitet wurde, kann nun die Variable dz als Funktion der Enthalpieänderung dh angegeben werden.

$$
dz = \frac{\dot{m}}{\dot{q}} dh = \frac{L}{h_2 - h_1} dh
$$

Mittels dieser Variablentransformation ist es möglich, eine geschlossene Lösung für das Integral zu erhalten.

$$
v_m = \frac{1}{h_2 - h_1} \int_{h_1}^{h_2} v(h) \, dh
$$
  

$$
\int_{h_1}^{h_2} v \, dh = \int_{h_1}^{h_2} v' + (h - h') (v'' - v') \frac{1}{r} \, dh
$$
  

$$
= \left[ v' h + \left( \frac{1}{2} h^2 - h'h \right) (v'' - v') \frac{1}{r} \right]_{h_1}^{h_2}
$$
  

$$
= v' (h_2 - h_1) + \left[ \frac{1}{2} (h_2^2 - h_1^2) - h'(h_2 - h_1) \right] (v'' - v') \frac{1}{r}
$$

Unter Berücksichtigung der binomischen Formel  $h_2^2 - h_1^2 = (h_2 + h_1)(h_2 - h_1)$  kann die Gleichung weiter vereinfacht werden.

$$
= (h_2 - h_1) \, \left[ v' + \left( \!{\frac{1}{2}} \, \left( h_2 + h_1 \right) - h' \right) \left( v'' - v' \right) \!{\frac{1}{r}} \right]
$$

Die spezifische Enthalpie im Steigrohreintritt kann mit der Enthalpie des siedenden Wassers gleichgesetzt ( $h_1 = h'$ ). Damit ergibt sich für den Ausdruck  $v_m/v'$ :

$$
\frac{\nu_m}{\nu'} = 1 + \left(\frac{1}{2} h_2 + \frac{1}{2} h' - h'\right) \left(\frac{\nu''}{\nu'} - 1\right) \frac{1}{r} = 1 + \frac{h_2 - h'}{2 r} \left(\frac{\nu''}{\nu'} - 1\right)
$$

Unter Benutzung von Gleichung (13) $\frac{h_2 - h'}{r} = x_2$  folgt schliesslich:

$$
\frac{v_m}{v'}=1+\frac{x_2}{2}\left(\frac{v''}{v'}-1\right)
$$

Im Folgenden wird die Abkürzung m eingeführt, mit der sich in den weiteren Herleitungen die arithmetischen Ausdrücke vereinfachen lassen.

$$
m = 1 + x_2 \left(\frac{v^{\prime\prime}}{v^{\prime}} - 1\right) \tag{14}
$$

Man erhält dann die Gleichung (15), mit der das mittlere spezifische Volumen im Steigrohr bei bekanntem Dampfgehalt am Steigrohrende berechnet werden kann.

$$
\frac{v_m}{v'} = \frac{1}{2} (1 + m) \tag{15}
$$

Eine analoge Herleitung, die zu einem geschlossenen Ausdruck für das mittlere spezifische Volumen im Steigrohr geführt hat, wird im Folgenden für die mittlere Dichte im Steigrohr durchgeführt. Die Dichte des in einem Steigrohr strömenden Wasser-Dampfgemisches ist nicht konstant, sondern nimmt mit zunehmender Höhe infolge der sich bildenden Dampfblasen ab. Eine integrale mittlere Dichte des Wasser-Dampf-Gemisches im Steigrohr kann berechnet werden, indem man im Strömungsquerschnitt über alle lokalen Dichten integriert.

[…]

Dann ergibt sich für die mittlere Dichte im Steigrohr:

$$
\rho_m = \frac{1}{h_2 - h'} \int \rho \, dh = \rho' \, \frac{\ln \left( 1 + x_2 \left( \frac{v''}{v'} - 1 \right) \right)}{x_2 \left( \frac{v''}{v'} - 1 \right)}
$$

Wiederum wird die mit Gleichung (14) eingeführte Abkürzung m verwendet, um den Ausdruck zu vereinfachen. Die Bestimmungsgleichung für die mittlere Dichte im Steigrohr lautet schliesslich:

$$
\rho_m = \rho' \frac{\ln m}{m - 1} \tag{16}
$$

## 4.4.3.1 Solution of water circulation equation

## Lösung der Wasserumlaufgleichung

Das mittlere spezifische Volumen und die mittlere Dichte im Steigrohr lassen sich also mit den soeben hergeleiteten Gleichungen als Funktion des Dampfgehaltes im Steigrohraustritt berechnen. Die Parameter sind Druck und Temperatur. Die Gleichungen (15) und (16) werden nun in die Berechnungsgleichung (8) für die Massenstromdichte im Steigrohr eingesetzt, und es ergibt sich:

$$
g H \rho' \left( 1 - \frac{\ln m}{m - 1} \right) = \frac{1}{2} \Phi_S^2 v' \left[ \frac{L_S}{D_S} \lambda_S \frac{1}{2} (1 + m) + 2 (m - 1) + \zeta_{ES} + \left( \frac{A_S}{A_F} \right)^2 \left( \frac{L_F}{D_F} \lambda_F + \zeta_{EF} \right) \right]
$$
(17)

# $[\dots]$

Zur Vereinfachung der Gleichung (17) hat Brandt<sup>1</sup> die Kenngrössen  $\Lambda$  und  $\Lambda_s$  eingeführt.

$$
\begin{aligned} \Lambda &= \frac{1}{2} \, \frac{L_S}{D_S} \, \lambda_S + \zeta_{ES} - 2 + \left(\frac{A_S}{A_F}\right)^2 \left(\frac{L_F}{D_F} \, \lambda_F + \zeta_{EF}\right) \\ \Lambda_S &= \frac{1}{2} \, \frac{L_S}{D_S} \, \lambda_S + 2 \end{aligned}
$$

Wenn für die Reibungsbeiwerte  $\lambda_s$  und  $\lambda_F$  feste Werte angenommen werden, können die Kenngrössen  $\Lambda$  und  $\Lambda_S$  aus den geometrischen Daten des Umlaufsystems berechnet werden. Gleichung (17) kann nun mit den Kenngrössen  $\Lambda$  und  $\Lambda_S$  wesentlich kürzer angeschrieben werden:

$$
g H \rho' \left( 1 - \frac{\ln(m)}{m-1} \right) = \frac{1}{2} \Phi_S^2 v' (\Lambda + m \Lambda_S)
$$
\n(18)

<sup>1</sup> F. Brandt: Dampferzeuger, FDBR-Fachbuchreihe Band 3

Gleichung (19) lässt sich unter Einführung der Dampfgeschwindigkeit  $u_{D_o}$  dimensionslos anschreiben.  $u_{Do}$  ist definiert als diejenige Geschwindigkeit, die der Dampf am Steigrohraustritt haben würde, wenn er den Rohrquerschnitt allein ausfüllte. Mit dem den Dampfgehalt  $x_2$  im Steigrohraustritt ergibt sich die Dampfgeschwindigkeit aus

$$
u_{Do} = \frac{\Phi_S x_2}{\rho^{\prime\prime}} = \frac{\dot{Q}}{\rho^{\prime\prime} A_S r}
$$
\n
$$
(20)
$$

[…]

Brandt hat die dimensionslosen Kennzahlen B, C und D eingeführt

$$
B = \frac{u_o}{u_{Do}} \qquad \qquad C = \frac{u_{Do}^2}{g H} \Lambda \qquad \qquad D = \frac{\Lambda_S}{\Lambda}
$$

mit denen sich Gleichung (21) wie folgt schreibt:

$$
B^2 = \frac{2}{C} \frac{1 - \frac{\ln(m)}{m - 1}}{1 + m D}
$$
 (22)

[…]

**Zur Bestimmung der Kennzahl B, aus der dann die Wasserumlaufgeschwindigkeit berechnet werden kann, muss Gleichung (22) numerisch gelöst werden.** Zuvor wird mit dem bekannten Wärmestrom  $\dot{\varphi}$  mittels Gleichung (20) die Dampfgeschwindigkeit  $u_{D\alpha}$  am Steigrohraustritt berechnet. Damit erhält man die Kennzahl C. Die Berechnung der Kennzahl D aus den bekannten geometrischen Grössen ist ebenfalls möglich. Dann kann Gleichung (22) numerisch gelöst werden, und aus B folgt die Wasserumlaufgeschwindigkeit.

Die im Verdampfer umlaufende Wassermenge ist eine wichtige Grösse im Kesselbetrieb. In der Praxis wird aber anstelle der Wasserumlaufgeschwindigkeit die Wasserumlaufzahl U verwendet, die definiert ist als das Verhältnis des gesamten Massenstromes in den Steigrohren zum Dampfmassenstrom am Ende der Steigrohre:

$$
U = \frac{\dot{m}}{\dot{m}_D} = \frac{u_o \rho' A_S}{u_{Do} \rho'' A_S} = B \frac{\rho'}{\rho''}
$$

Der Kehrwert der Wasserumlaufzahl ist der Dampfgehalt  $x_2$  am Ende des Steigrohres.

$$
x_2 = \dot{m}_D / \dot{m} = 1 / U
$$

Die Wasserumlaufzahl ist stark vom Druck abhängig. Zur Sicherstellung einer ausreichenden Kühlung im Rohrsystem zwischen einem 5 bis 12-fachen Umlauf liegen. Dies entspricht einem Dampfgehalt von 20% bis 8,5% im Steigrohraustritt.

Bei kleinen Umlaufzahlen kann unter Umständen am Rohraustritt bereits überhitzter Dampf vorhanden sein, wodurch gegebenenfalls die Rohrwandtemperatur so hoch wird, dass der zulässige Festigkeitswert überschritten wird, und das Rohr reist.

# 4.4.3.2 Specification of Block III of wood power plant Domat / Ems from [Franz, "Dampferzeuger"]

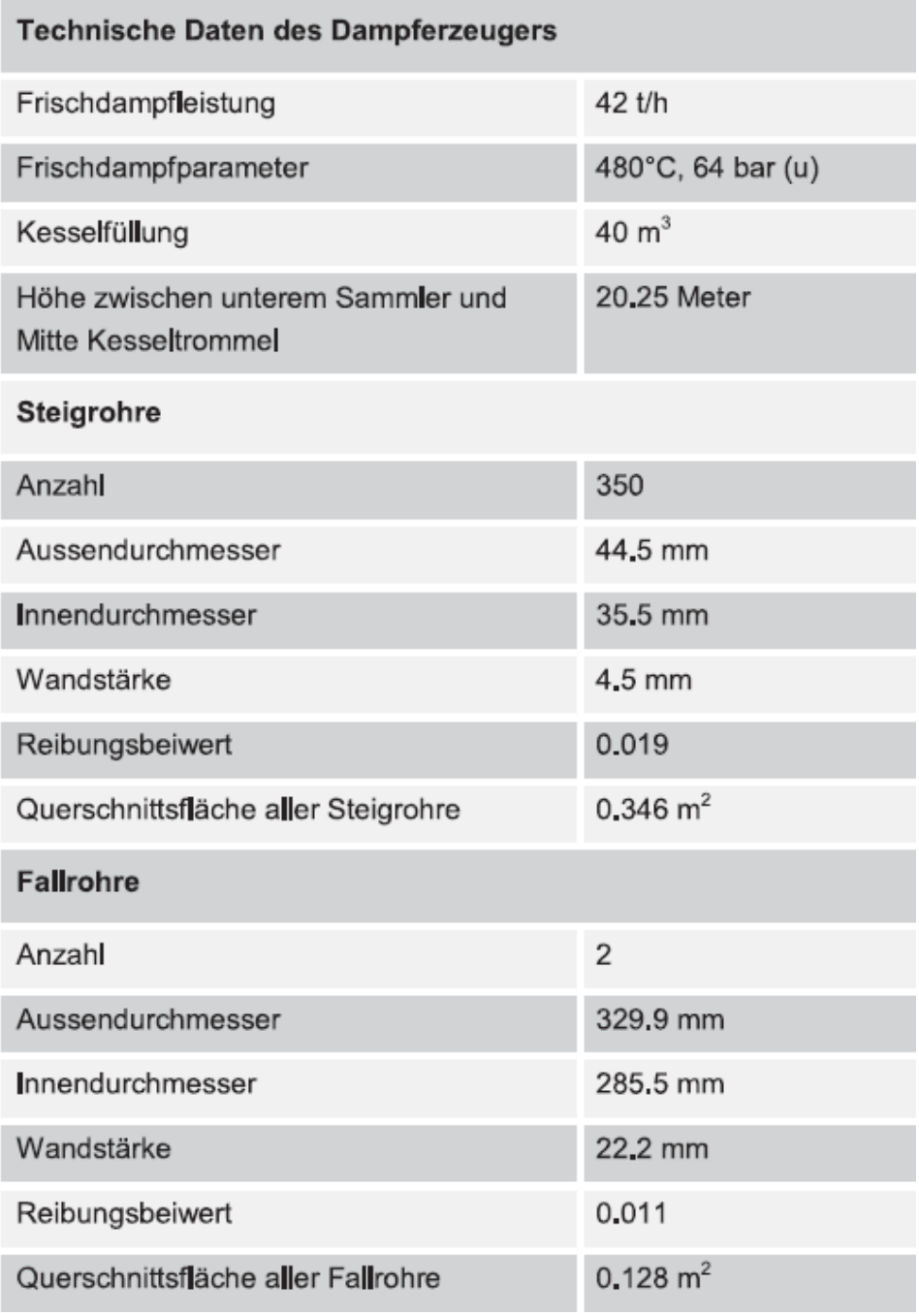

Montage. Bei einer Feuerungswärmeleistung von 38 MW werden im Kessel 42 t/h Frischdampf mit 65 bar(a) und 480°C erzeugt. Die wirksame Höhe des Naturumlaufsystems, d.h. der Abstand zwischen den unteren Sammlern und der Kesseltrommel beträgt 20.25 m.

Der Wasserrohrkessel ist in 4-Zug-Vertikalbauweise ausgeführt. Die Wände des ersten und zweiten Rauchgaszuges bestehen aus vollverschweissten, gasdichten Flossenrohrwänden, wobei der erste Zug als reiner Strahlungsteil mit einer Schottenheizfläche ausgeführt ist. Im zweiten Zug befinden sich zwei Verdampferbündel und drei Überhitzerbündel. Der dritte und vierte Rauchgaszug sind reine Konvektionszüge ohne Flossenrohrwände, in die Economiser-Heizflächenbündel und Röhrenluftvorwärmer eingehängt sind.

# Vaporizer

Der Verdampfer besteht aus vollverschweissten Flossenwänden, in denen etwa 360 Siederohre parallel geführt werden. Die Steigrohre haben Aussendurchmesser von 44.5 mm und eine Wanddicke von 4.5 mm. Die Stegbreite liegt zwischen 33 und 60.5 mm. Das Fallrohrsystem besteht aus zwei Rohren mit einem Aussendurchmesser von 330 mm, die ausserhalb der Dampferzeugerverkleidung verlegt sind. Das Flächenverhältnis der Strömungsquerschnitt von Steig- zu Fallrohren ist 2.7. Generell sollte ein Naturumlaufkessels so konstruiert werden, dass der Gesamtguerschnitt der Fallrohre 25-50% des Querschnitts aller Steigrohre beträgt. Ein grösserer Fallrohrdurchmesser erhöht die Zuverlässigkeit des Umlaufsystems, da sich die umlaufenden Massenströme vergrössern.

Zur sicheren Kühlung der Siederohre muss eine Massenstromdichte von mindest. 600 kg/(m<sup>2</sup> s)

# 4.4.4 boiler drum - water / steam separation

# Kesselrommel - Wasser/Dampftrennung

Eine Wasser/Dampftrennung wird bei Systemen mit festgehaltenem Verdampfungsendpunkt in allen Lastbereichen durchgef ührt, bei Zwangdurchlauf mit Schwachlastumw ültzung dagegen nur im Schwachlastbereich. Die Wasser/Dampftrennung wird bei Naturumlauf- und Zwangumlaufsystemen in Trommeln und bei Zwangdurchlaufsystemen in Abscheidern vorgenommen. Die Abscheider haben gegen über den Trommeln den Vorteil, da<sup>3</sup> sie wesentlich geringere Wanddicken aufweisen und damit gr¨oكere Temperaturtransienten zul¨assig sind, vgl. Abb. 7.4. […]

In den Trommeln erfolgt die Wasser/Dampftrennung bei Anlagen mit einer Dampfleistung unter ca. 250 t/h und Dr<sup>"</sup>ucken unter ca. 140 bar im einfachsten Falle durch die Schwerkraft oder mit Hilfe von einfachen Einbauten, vgl. Abb. 7.21.

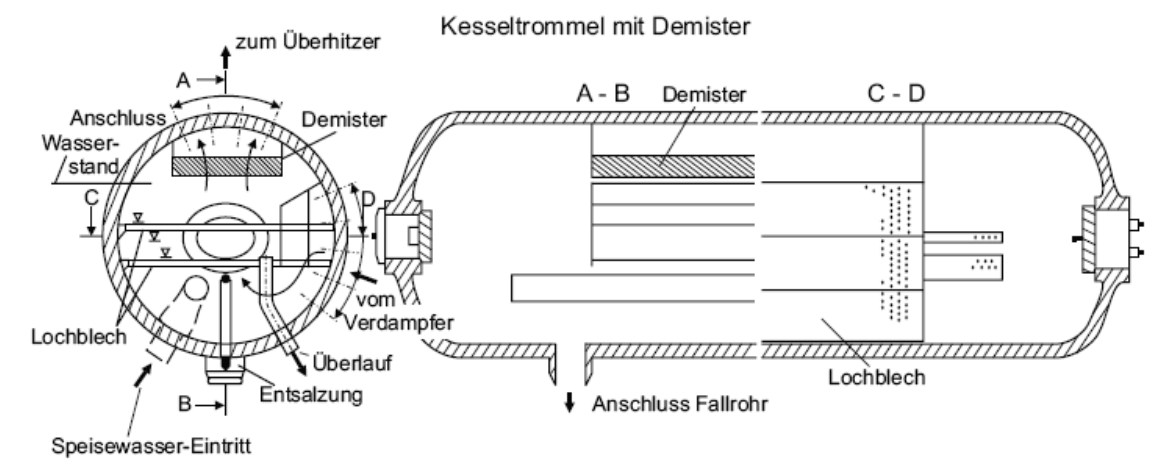

**Abbildung 7.21. oben (aus Strauss, "Kraftwerkstechnik")** Trommelbauarten. Oben ist eine Trommel fuer Anlagen mit Dr¨ucken bis ca. 150 bar dargestellt, die zur Unterst¨utzung der Dampfabscheidung Lochbleche zur Vermeidung einer Wellenbildung und Tropfenfänger (Demister) besitzt.

Die Einbauten müssen so ausgeführt sein, dass das abgeschiedene Wasser frei in den Wasserraum ablaufen kann und nicht von anderen Dampfstrahlen wieder aufgewirbelt wird. Für eine gute Abscheidung muss eine ausreichend grosse Trennfläche zwischen der Wasser- und Dampfphase zur Verfügung stehen. Die Geschwindigkeit des aufsteigenden Dampfes muss so gering sein, dass keine Wassertropfen mitgerissen werden. Diese Bedingung verlangt eine Mindestgrösse für den Dampfraum einer Trommel:

$$
V_{\rm D} = \frac{\dot{m}_{\rm D}}{\rho_{\rm D} \,\Delta} \tag{7.17}
$$

mit

 $V_{\text{D}}$  Größe des Dampfraumes in m<sup>3</sup>,

 $\rho_D^{\text{}}$  Dichte des Sattdampfes in kg/m<sup>3</sup>,

 $\dot{m}_{\rm D}$  Dampfmassenstrom in kg/s und

$$
\Delta
$$
 Dampfraumbelastung  $(\dot{V}_{\text{D}}/V)$  in s<sup>-1</sup>.

Für die Dampfraumbelastung liegen Erfahrungswerte vor. Sie hängt wesentlich vom Dampfdruck und von der Speisewasserqualit <sup>"</sup> at ab; f " ur die maximal zulässige Dampfraumbelastung gilt die empirische Beziehung

$$
\Delta_{\text{max}} = 0.264 \cdot 10^3 \, p^{-0.7} \, \lambda^{-0.61} \, \text{[s}^{-1} \text{]} \,. \tag{7.18}
$$

Hier ist p der Trommeldruck in bar und  $\lambda$  die elektrische Leitf  $\ddot{\,}$  ahigkeit des Kesselspeisewassers in Mikrosiemens pro cm (uS/cm). Zwischen der Leitf <sup>\*\*</sup> ahigkeit und dem Salzgehalt besteht ein direkter Zusammenhang; durchschnittlich entspricht einem Salzgehalt von 1 mg/l ein Leitf¨ahigkeitswert von 2 µS/cm. Grunds¨atzlich nimmt die Abscheidewirkung der Trommel mit zunehmender Dampfraumbelastung ab. Die zul¨assige Dampfraumbelastung h¨angt nat¨urlich auch von der Einf¨uhrung der Steigrohre in die Trommel und den Einbauten ab. Bei Dampferzeugern f¨ur Kraftwerke werden in die Trommel meist kleine Zyklone eingebaut, die die Wasser/Dampftrennung zus¨atzlich unterst¨utzen. Mit solchen Einbauten werden Abscheidegrade von > 98% erreicht, vgl. Abb. 7.21. Die zul ässige Dampfraumbelastung verliert bei dieser Konstruktion ihre Bedeutung. Der Trommeldurchmesser wird vielmehr durch den Platzbedarf der

Zyklone bestimmt. Bei Kraftwerksdampferzeugern werden bei Trommeldurchmessern von ca. 2 m Leistungen von 50 t/h je Meter Trommell¨ange erreicht. Die Zuf¨uhrung des Speisewassers soll gleichm¨aكig ¨uber die L¨ange der Trommel erfolgen und darf weiter den Abscheidevorgang in der Trommel nicht st¨oren. ¨Ublicherweise ist die Trommel etwa zur H¨alfte mit Wasser gef¨ullt, wo7.3 Der Verdampfungsprozeك 211 bei im Betrieb ein Mindestwasserstand nicht unterschritten und ein H i ochstwasserstand nicht ¨uberschritten werden darf. Bei zu geringem Wasserstand besteht die Gefahr, da<sup>\_d</sup> die Verdampferrohre nicht ausreichend mit Wasser versorgt und damit <sup>"</sup> ortlich <sup>"</sup> uberhitzt werden. Bei zu hohem Wasserstand und auch bei starken Wasserstandschwankungen sowie gro<sup>3</sup>en Dampfentnahmen kann Wasser aus der Trommel in die ¨Uberhitzer mitgerissen werden. Das Mitreiكen von Wasser ist deshalb gef¨ahrlich, weil im Trommelwasser Salze gel¨ost sein k <sup>"</sup> onnen. Diese lagern sich beim Verdampfen in den <sup>"</sup>Uberhitzerrohren ab; durch die Isolierwirkung der Ablagerungen wird das Rohrmaterial an diesen Stellen langsam ¨uberhitzt und kann schlieكlich reiكen. Bei der Konzeption derWasserstandsregelung ist zu beachten, daك es durch die erh¨ohte Einspeisung von unterk¨uhltem Speisewasser in die Trommel zu einer Kondensation von im Trommelwasser vorhandenen Dampfblasen kommt. Dadurch kann es unter gewissen Randbedingungen zu einer Umkehr der Niveaubewegung kommen: Bei einer Erh <sup>"</sup> ohung des Speisewasserstromes sinkt der Wasserspiegel zun <sup>"</sup> achst und beginnt erst nach einer gewissen Zeit anzusteigen.

#### Kesseltrommel mit einseitiger Zyklonanordnung

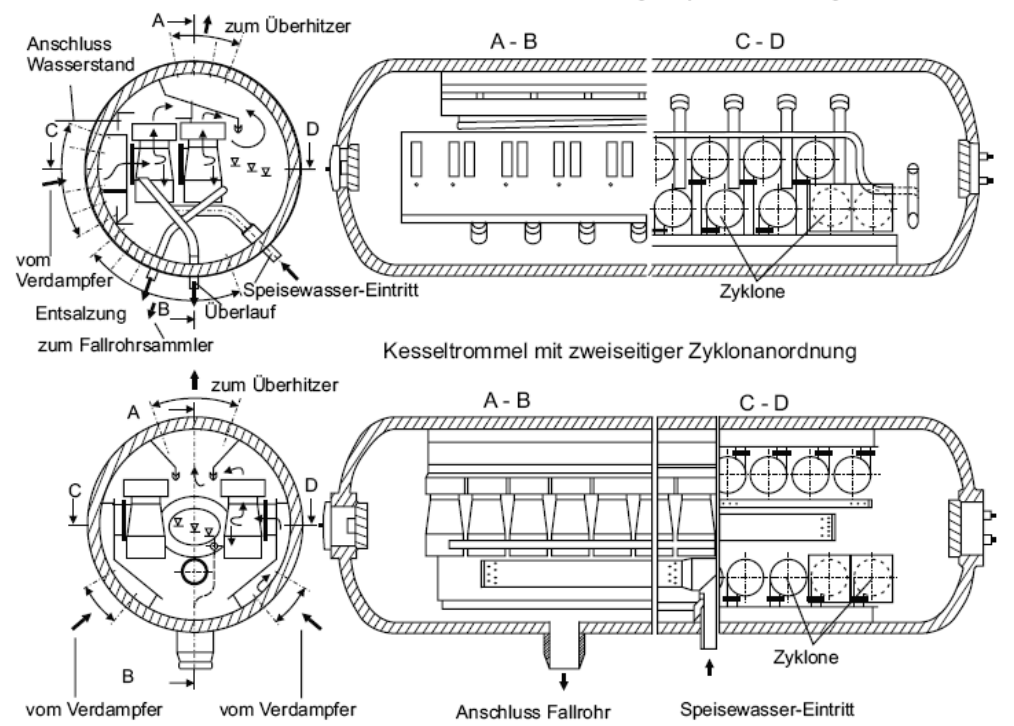

## Abbildung 7.21. unten (aus Strauss, "Kraftwerkstechnik")

…Die beiden anderen Ausf ührungen werden f üur Dr üucke gr üo Jer ca. 150 bar verwendet, wobei zur Unterst ützung der Wasserabscheidung Zyklone und Leitbleche eingebaut sind

# Überhitzer Überhitzer

# Anordnung der Überhitzer (2 rot, 1B gelb, 1A blau)

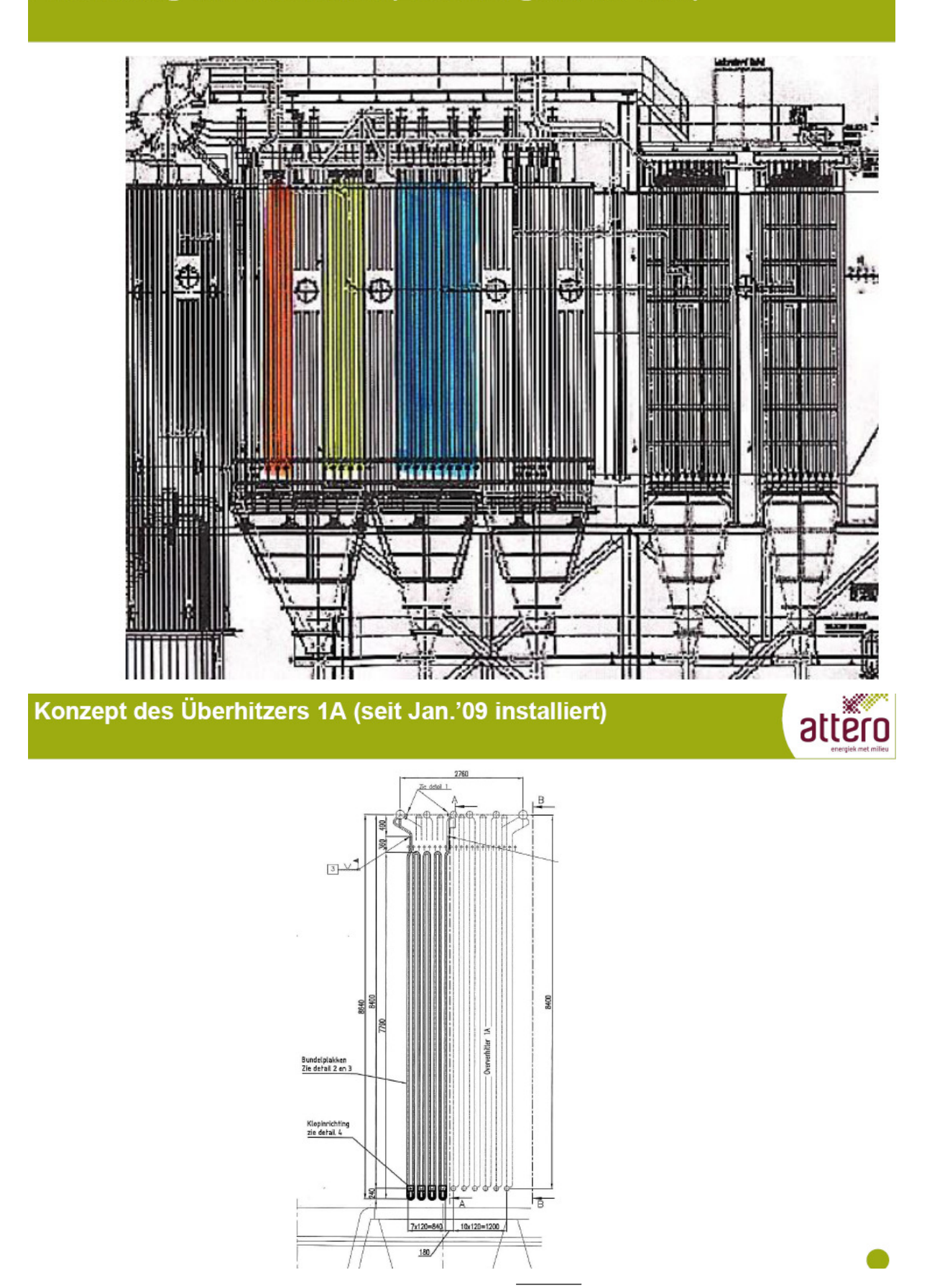

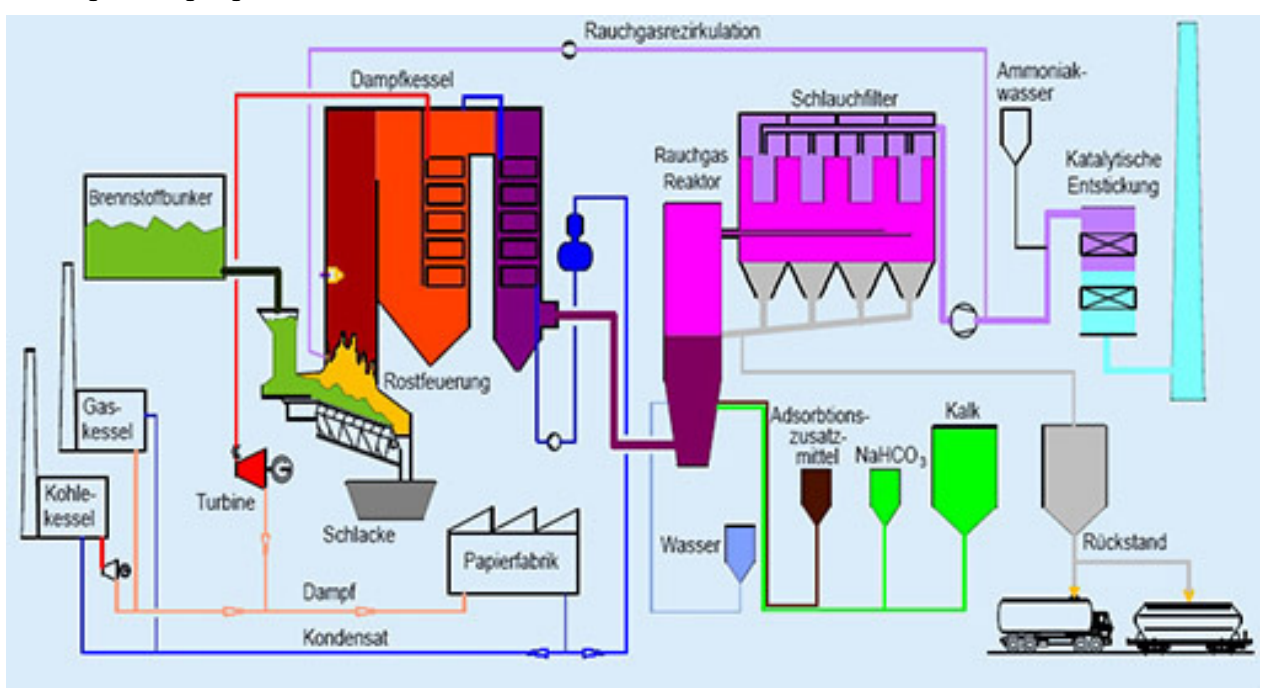

Das Folgende ist [Seier 1999], einer Studie des Forschungszentrums Karlsruhe (FZK) zu Kleinmüllverbrennungsanlagen, entnommen.

# Rauchgasreinigung

4.6.1 Destruction of organic pollutants by afterburning in two moves (because of 2 seconds residence time of the flue gas) + addition of 25% ammonia for destruction of NOx (at 850-950 ° C) in the combustion chamber

Zerstörung organischer Schadstoffe durch Nachbrennkammer in zwei Zügen (wegen 2s Verweilzeit des Rauchgases) + Zugabe von 25%iges Ammoniak zur Zerstörung von NOx (bei 850-950°C) in der Nachbrennkammer

> Die Nachbrennkammer muß so gestaltet sein, daß die Verweilzeit der Rauchgase in der Nachbrennkammer gemessen ab der letzten Sekundärluftzugabe mindestens 2 Sekunden beträgt. Die Temperatur muß mindestens 850 °C betragen. Diese in der 17. BImSchV festgelegten Anforderungen müssen auch für Volumenelemente des Rauchgases erfüllt werden, die sich schneller als mit der mittleren Rauchgasgeschwindigkeit bewegen. Eine Verweilzeit von 2 Sekunden und eine Temperatur von 850 °C werden als ausreichend zur Zerstörung organischer Schadstoffe angesehen. Um eine für eine Kleinanlage ungünstig hohe Nachbrennkammer zu vermeiden, wird sie in zwei Zügen mit einer Umlenkung um 180° ausgeführt.

> Zum Abbau von Stickstoffoxiden wird 25 %-iges Ammoniakwasser mit Hilfe von Druckluft durch Zweistoffdüsen in den Rauchgasstrom eingedüst. Das optimale Temperaturfenster für die Reaktionen des Ammoniaks mit den Stickstoffoxiden (SNCR-Verfahren) liegt zwischen 850 °C und 950 °C und befindet sich damit in der Nachbrennkammer.

#### Rostascheaustrag

Die auf dem Rost erzeugte Asche wird von der dritten Roststufe per Schieber in einen Schacht befördert, der in das Wasserbad eines Naßentschlackers mündet. Dort wird die Asche gelöscht. Ein Kratzkettenförderer transportiert die Asche vom Boden des Naßentschlackers in einen Aschecontainer, in dem sie für den Abtransport gesammelt wird.

#### Abhitzekessel

Die Nutzung des Wärmeinhalts des Rauchgases erfolgt in einem Abhitzekessel. Als Abhitzekessel ist ein mehrzügiger Rauchrohrkessel mit einer Vorschaltheizfläche und einem Überhitzer vorgesehen. Die Wasserrohre der Vorschaltheizfläche sind in die Nachbrennkammer eingebaut und nehmen einen Teil der Rauchgaswärme auf, bevor das Rauchgas in die Rohre des Rauchrohrkessels tritt. Der Überhitzer wird in die Umlenkkammer zwischen dem ersten und zweiten Zug des Rauchrohrkessels eingebaut.

Mit dieser Kesselbauweise erreicht man Dampfparameter von 28 bar und 380 °C. Diese Dampfparameter sind für die Aufgabe der Kraft-Wärme-Kopplung, bei der es um die Erzielung eines hohen Gesamtnutzungsgrades geht, ausreichend. Höhere Dampfparameter erlauben höhere elektrische Wirkungsgrade, erfordern aber den Einsatz eines reinen Wasserrohrkessels, der die Investition für eine Kleinanlage wesentlich erhöhen würde.

In den rauchgasdurchströmten Rohren des Kessels und in den Umlenkungen zwischen den Zügen kann es zu Ablagerungen von Flugasche kommen. Daher müssen diese Stellen in regelmäßigen Abständen gereinigt werden und entsprechend leicht zugänglich gestaltet sein.

# Eigentliche Rauchgasreinigung

## Rauchgasreinigung

Als für Kleinanlagen zu energetischen Verwertung geeignetes Verfahren zur Rauchgasreinigung wird die konditionierte Trockensorption angesehen. Bei diesem Verfahren wird das Rauchgas nach Verlassen des Kessels in einen Sprühkühler geleitet, in dem Wasser sehr fein verdüst wird. Durch die Befeuchtung des Rauchgases werden die Reaktionsbedingungen für die nachgeschaltete Trockensorption wesentlich verbessert. Gleichzeitig wird das Rauchgas auf eine für die Trockensorption optimale Temperatur um 140 °C abgekühlt. Das versprühte Wasser soll vollständig verdampfen. Dazu wird der Sprühkühler so gestaltet, daß der Wassereindüsung eine Verdampfungsstrecke ohne Umlenkungen folgt. Abwasser fallen im Sprühkühler wie in der gesamten Rauchgasreinigung nicht an.

Zusätzlich zur Wassereindüsung wird im Sprühkühler dem Rauchgas das Sorbens zugegeben, das aus eine Mischung aus Kalkhydrat, Ca(OH)<sub>2</sub>, und Aktivkoks besteht. Das Sorbens wird bereits als Mischung angeliefert und im Sorbenssilo gelagert. Die Korngrößenverteilungen der beiden Bestandteile sind so aufeinander abgestimmt, daß eine Entmischung vermieden wird.

Nach einer Mischstrecke wird der beladene Rauchgasstrom auf die Kammern eines Gewebefilters verteilt. Der Gasstrom tritt durch das Filtermaterial, während Flugstaub und das mitgetragene Sorbens auf der Filteroberfläche abgeschieden werden. Dadurch baut sich auf der Filteroberfläche eine Filterhilfsschicht auf, die die Filterwirkung des Gewebes unterstützt. Materialien für das Gewebe sind Nadelfilze aus aromatischem Polyamid (temperaturbeständig bis 180 °C), PTFE (beständig bis 250 °C) oder GoreTex® (beständig bis 250 °C).

Die Reaktionen der Schadstoffe im Rauchgas mit dem Sorbens laufen überwiegend in der Filterhilfsschicht ab. Saure Schadgase reagieren nach den folgenden Bruttoreaktionsgleichungen mit dem Kalkhydrat:

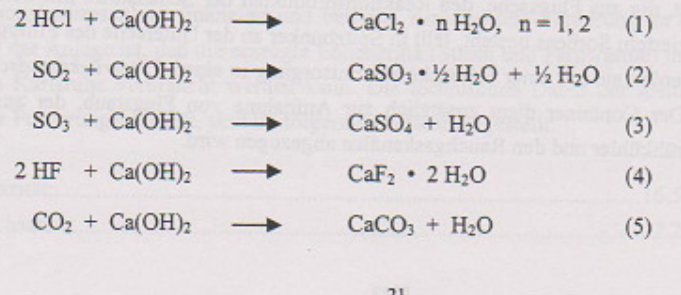

Die Einbindung des HF und des HCl nach Reaktion (1) und (4) verläuft gegenüber der Einbindung des  $SO_2$  nach Reaktion (2) energetisch bevorzugt. Für diese Schadstoffe wird auch ohne Befeuchtung des Rauchgases eine hohe Abscheideleistung erreicht. Für SO<sub>2</sub> erreicht man dagegen erst durch die im Sprühkühler vorgenommene Befeuchtung des Rauchgases eine ausreichende Abscheideleistung. Zur Erklärung der Verbesserung der SO<sub>2</sub>-Abscheidung geht man davon aus, daß der Wasserdampf im Rauchgas eine Hydrathülle um die Partikel des Sorbens bildet, die den Übergang des SO<sub>2</sub> aus der Gasphase auf die Partikeloberfläche begünstigt. stigt.

Die Reaktivität des CO<sub>2</sub> (Reaktion (5)) gegenüber dem Kalkhydrat ist wiederum kleiner als die des  $SO_2$ . Da die Konzentration des  $CO_2$  aber wesentlich höher als die der Schadstoffe HCl, SO<sub>2</sub> und HF ist, führt die Reaktion (5) dennoch zu einer Umwandlung eines Teils des Kalkhydrats zu Calciumcarbonat. Diese Reaktion ist unerwünscht, da sie zu einem Sorbensverbrauch führt. Unter Einbeziehung der CO<sub>2</sub>-Emissionen bei der Herstellung von Kalkhydrat stellt die CO<sub>2</sub>-Einbindung keine Umweltentlastung dar: Kalkhydrat wird mit hohem Energieaufwand durch das Brennen von Kalkstein (CaCO<sub>3</sub>) unter Abspaltung von CO<sub>2</sub> hergestellt.

Schwermetalle und organische Schadstoffe, u. a. polychlorierte Dibenzodioxine und -furane, reagieren nicht mit dem Kalkhydrat. Sie werden vom Aktivkoks adsorbiert. Die Rohgaskonzentration dieser Schadstoffe und die geforderte Abscheideleistung bestimmen den Anteil des<br>im Veroleich zum Kallkudatstan im Vergleich zum Kalkhydrat teureren Aktivkoks im Sorbens. Übliche Zusammensetzungen liegen bei 97 % Kalkhydrat und 3 % Aktivkoks. Als Aktivkoks wird üblicherweise der aus Braunkohle sehr günstig herstellbare Herdofenkoks verwendet.

Für eine ausreichende Abscheidung ist neben der Feuchte des Rauchgases die Temperatur im Gewebefilter entscheidend. Gute Ergebnisse werden in einer Müllverbrennungsanlage erzielt, deren Gewebefilter bei einer Temperatur von 142 °C bis 145 °C betrieben wird (vgl. Metschke et al. 1997/). Die Grenzwerte der 17. BImSchV werden dort sicher eingehalten.

Durch die Abscheidung von Staub und Sorbens auf der Oberfläche des Gewebes wächst die Dicke der Filterhilfsschicht kontinuierlich an. Um den Druckverlust über den Gewebesitter zu begrenzen, wird der Filter in regelmäßigen Abständen durch Druckluftstöße gereinigt. Die Filterhilfsschicht, die aus Flugasche, den Reaktionsprodukten der Schadstoffe mit dem Sorbens und unreagiertem Sorbens besteht, fällt in Spitzbunker an der Unterseite des Filtergehäuses. Von dort werden sie mit einer Schnecke zur Entsorgung in einen Filterrückstandscontainer gefördert. Der Container dient zusätzlich zur Aufnahme von Flugstaub, der aus dem Kessel, dem Sprühkühler und den Rauchgaskanälen abgezogen wird.

 $22$ 

#### Saugzuggebläse

Das gereinigte Rauchgas wird durch ein Saugzuggebläse zum Kamin gefördert. Regelgröße für das Saugzuggebläse ist der Unterdruck im Feuerraum.

#### Kamin

Das gereinigte Rauchgas wird durch einen Kamin in die Atmosphäre geleitet. Im Kamin bzw. im Rauchgaskanal zwischen Saugzug und Kamin befinden sich die in der 17. BImSchV vorgeschriebenen Meßstellen zur Überwachung der Reingasqualität. Die Meßdaten werden auf einem verplombten Computer gespeichert und der Überwachungsbehörde zur Verfügung gestellt. Die Reingaskonzentrationen müssen den Anforderungen der 17. BImSchV entsprechen-

### Energienutzung

Der im Rauchrohrkessel erzeugte und auf 380 °C überhitzte Dampf wird in einer MD-Turbine auf einen Druck von 2,5 bar entspannt. Dabei wird elektrische Energie erzeugt. Der Abdampf aus der MD-Turbine kann zu verschiedenen Zwecken eingesetzt werden. Besteht Bedarf an einer Fernwärmeerzeugung, wird der Dampf in einen entsprechenden Wärmetauscher geleitet. Besteht kein Bedarf an Fernwärme oder ist der Bedarf geringer als die im Abdampf der MD-Turbine enthaltene Energie, wird der Dampf ganz oder teilweise in eine ND-Turbine geleitet, die an einen Kondensator angeschlossen ist. Diese Schaltung besitzt den Vorteil, daß auf Schwankungen der Wärmenachfrage flexibel reagiert werden kann, ohne daß die Feuerung in ihrer Fahrweise beeinflußt wird

3.2 Technische Daten

# 4.7 دراسة عن المحارق الصغيرة: أصغر نظام الاقتصادي حوالي5 ملايين يورو2، ميجاوات الطاقة FZK study on small incinerators: smallest economic system / الكهربائية/ approximately EUR 5 million, 2 megawatts electrical power

FZK-Studie zu Kleinmüllverbrennungsanlagen: kleinste wirtschaftliche Anlage ca. 5 Mio. EUR, 2 MWel. Aus [Seier 1999]:

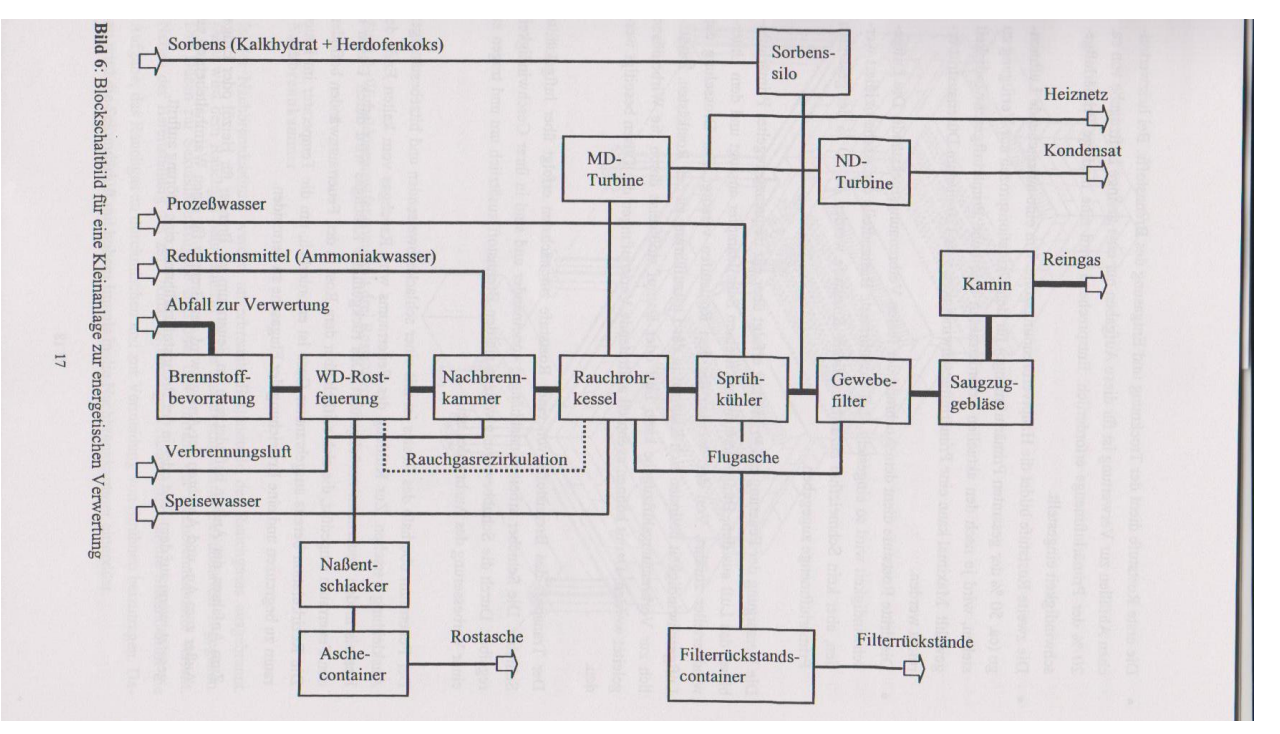

- · Die erste Roststufe dient der Trocknung und Entgasung des Brennstoffs. Bei heizwertreichen Abfällen zur Verwertung ist für diese Aufgaben nur eine geringe Luftzugabe von ca. 20 % der Primärluftmenge erforderlich. Entsprechend wird eine niedrige Primärluftgeschwindigkeit eingestellt.
- · Die zweite Roststufe bildet die Hauptverbrennungszone. Um eine ausreichende Luftmenge (ca. 50 % der gesamten Primärluftmenge) für den Oxidationsprozeß zur Verfügung zu stellen, wird je nach den aktuellen Erfordernissen eine hohe Primärluftgeschwindigkeit gewählt. Maximal kann eine Primärluftgeschwindigkeit von 120 m/s am Düsenaustritt erreicht werden.
- · Die dritte Roststufe dient dem Ausbrand der festen Verbrennungsrückstände. Die Luftgeschwindigkeit wird so eingestellt, daß unverbrannte Bestandteile der Asche oxidiert werden, aber kein Schmelzfluß auftritt. In dieser Roststufe werden ca. 30 % der gesamten Primärluftmenge zugegeben.

Die Versorgung der Feuerung mit Primärluft erfolgt über ein frequenzgeregeltes Primärluftebläse, das Luft aus dem Bunkerbereich durch einen Schalldämpfer ansaugt und dem Unterwindverteiler zuführt. Von dort werden die drei Roststufen versorgt. Zur Drosselung der Luftgeschwindigkeit befinden sich Klappen in der Luftzuführung zu den Rostkästen. Zusätzlich zur Verbrennungsluftzugabe kann Luft oder Dampf stoßweise durch die Wirbeldüsen geleitet werden. Damit können eventuell auftretende Verstopfungen der Düsen beseitigt werden.

Der Transport des Brennstoffs von einer Roststufe zur nächsten erfolgt über luftgekühlte Schieber. Die Schieber arbeiten unabhängig voneinander und sind in ihrer Geschwindigkeit regelbar. Durch die Schubbewegung wälzen sie den Brennstoff zusätzlich um und tragen zu einer Verbesserung des Ausbrandes bei.

Der Feuerraum oberhalb des Rostes ist mit einer schlackeabweisenden und hitzebeständigen Auskleidung versehen. Zur Kühlung des Feuerraums wird Rauchgas vom kalten Ende des Kessels in den Feuerraum zurückgeführt. Das rückgeführte Rauchgas wird durch Düsen in den Feuerraum eingedüst, die sich seitlich über dem Rost in den Feuerraumwänden befinden. Die Rezirkulation bereits ausgebrannter Gase ist erforderlich, um die Temperatur im Feuerraum zu begrenzen und eine Erweichung der Flugasche zu vermeiden.

Zum Anfahren der Anlage befindet sich im Feuerraum ein Brenner für Heizöl oder Erdgas. Außer zum An- und Abfahren der Anlage wird der Brenner für einen Warmhaltebetrieb eingesetzt, wenn auf dem Rost oder in der Brennstoffzuführung eine Störung auftritt.

#### 18

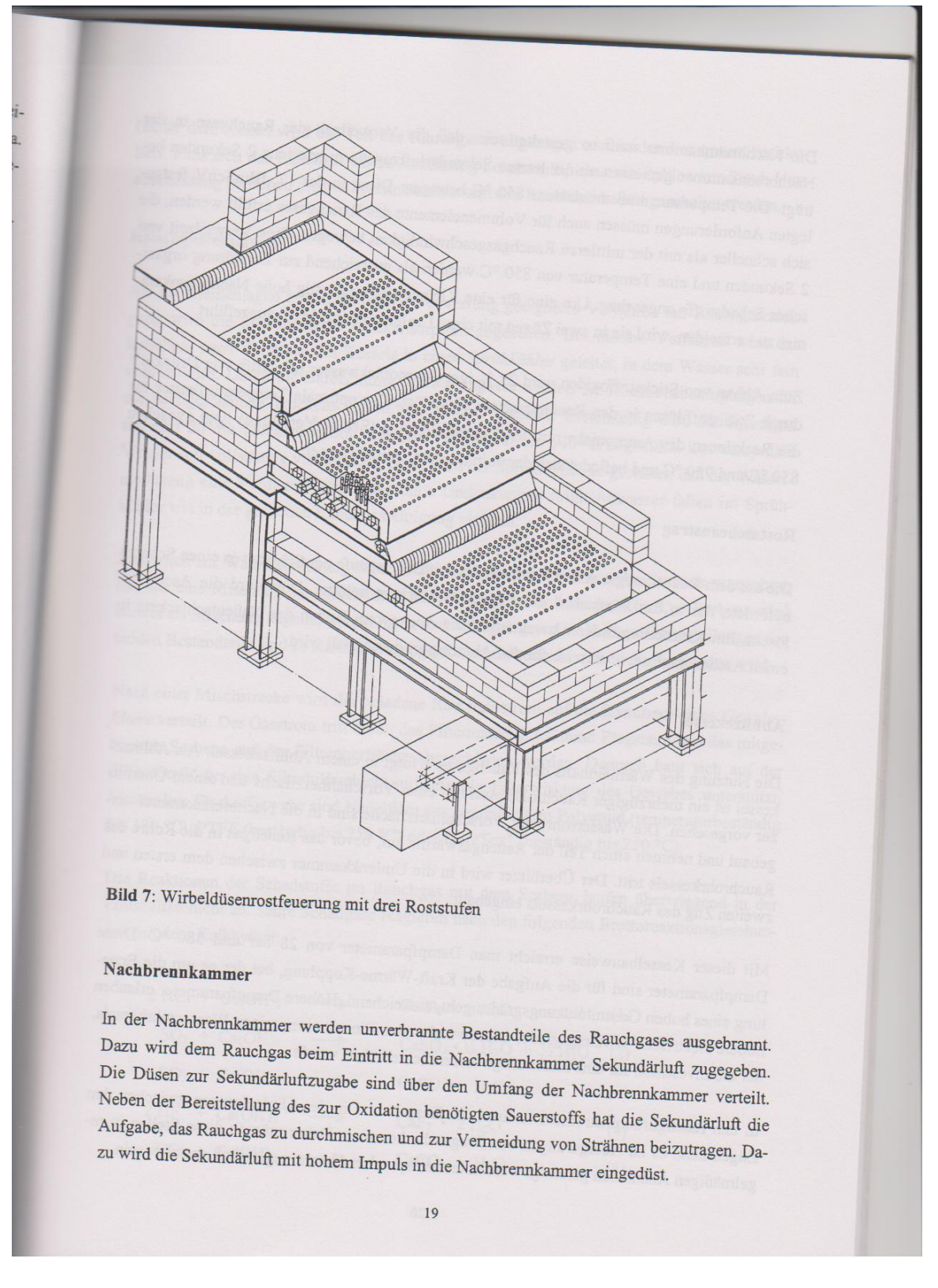

# 4.8 المحاكاة CFD (Computational Fluid Dynamics) / توزيع درجة الحرارة في محرقة / CFD (Computational Fluid Dynamics) simulations: temperature distribution in an incinerator

CFD (Computational Fluid Dynamics) - Simulationen: Temperaturverteilung in einer Müllverbrennungsanlage

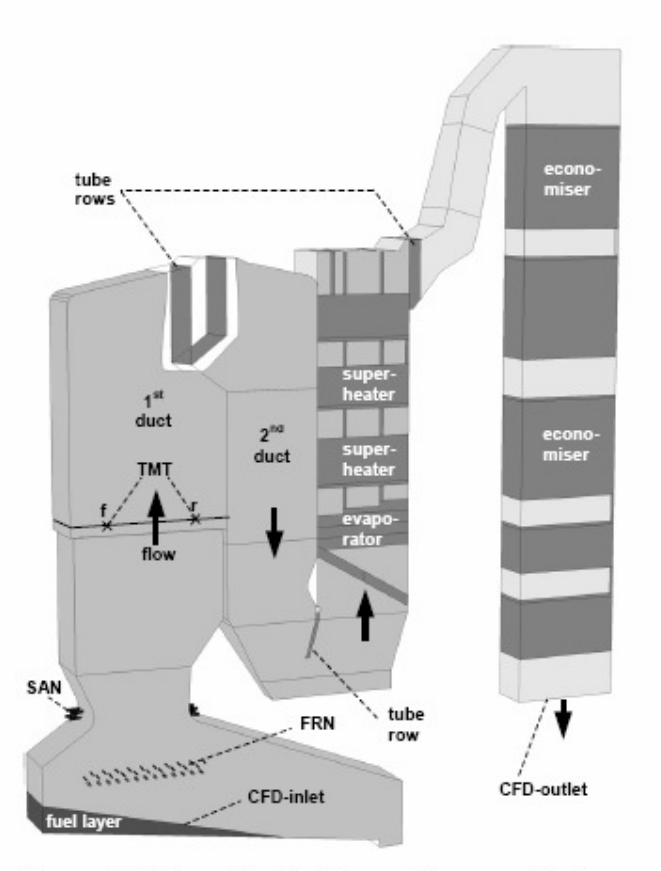

Figure 1: CFD model of the biomass furnace and boiler Explanations: modeled tube bundles and rows are pictured dark gray; SAN...secondary air nozzles, FRN...flue gas recirculation nozzles, TMT... suction pyrometer temperature measurement traverses

Aus: Scharler et. al. 2004, Advanced CFD analysis of large fixed bed biomass boilers …, 2nd World Conf…., Rome, 2004

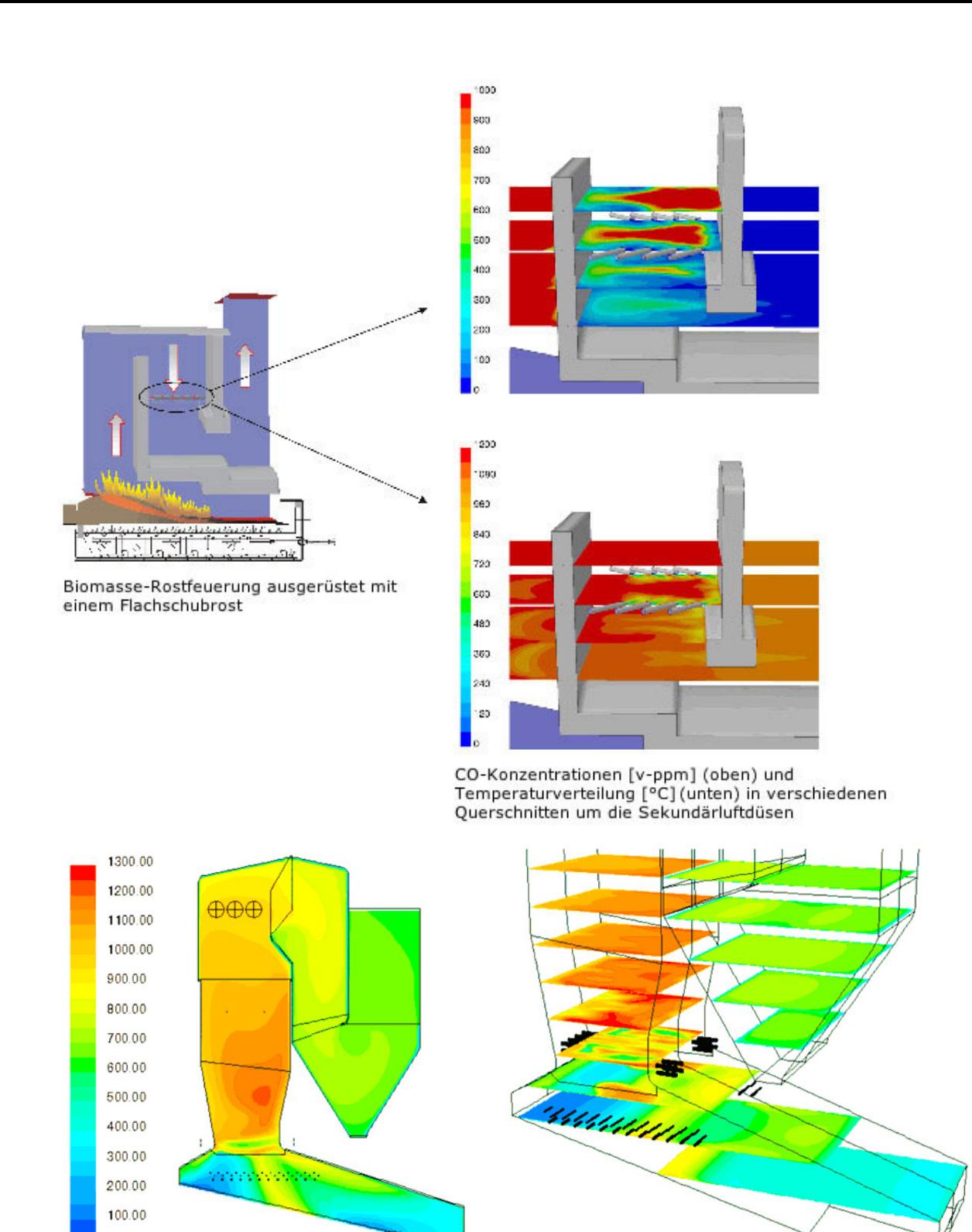

Isoflächen der Rauchgastemperatur [°C] in der Symmetrieebene der Feuerung (links) und in horizontalen Schnittebenen (rechts). Aus: http://www.bios-bioenergy.at/de/cfd-simulationen.html

 $0.00$ 

Dez. 2010 – Juni 2011: Renovierung der Werkhalle, Kosten: ca. 7000 EUR

Bereiche der Renovierung:

- Abdeckung von Rohrleitungen an der Decke
- Installation einer weiteren Toilette
- Intallation einer intakten und ausreichenden Wasserversorgung
- Restaurierung der Fliesen

Vor Renovierung:

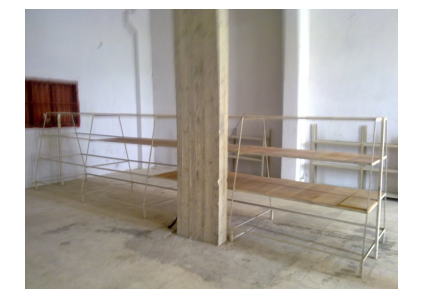

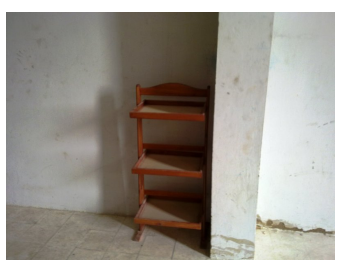

während Renovierung:

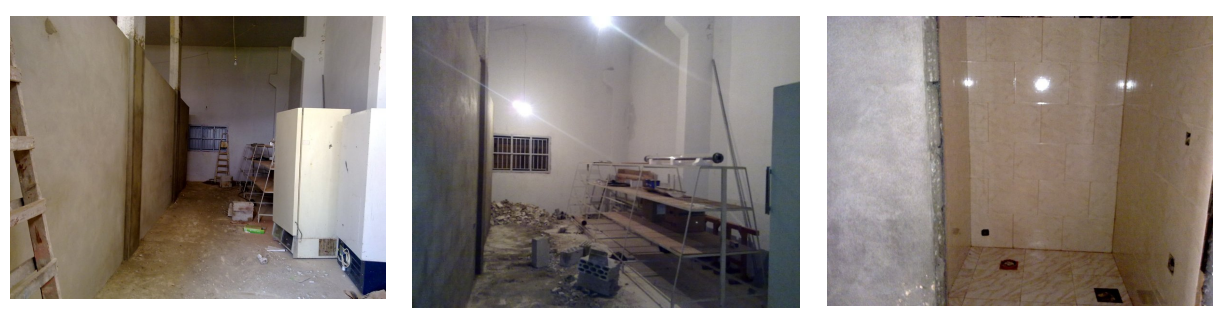

Nach Renovierung: Linke Seite: Computerarbeitsplätze - Rechte Seite: Mechanische Werkstatt für Teststand

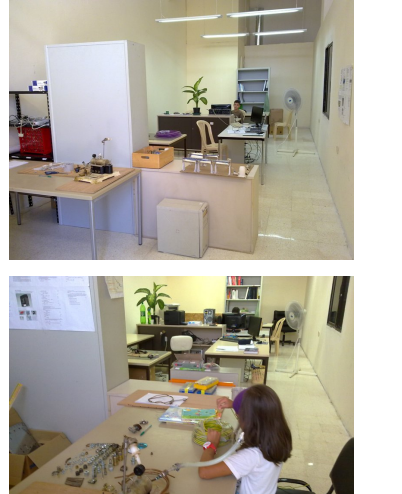

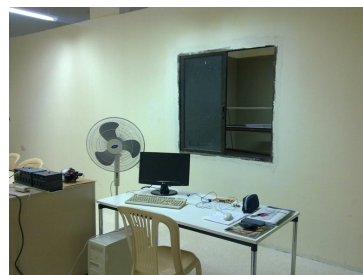

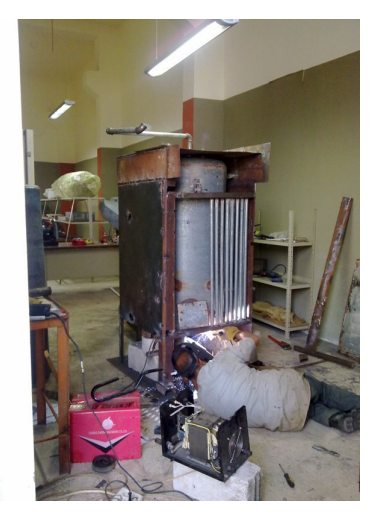

Nutzung der Werkhalle: Juli 2011 – November 2012 (ca. 18 Monate). Renovierungskosten wurden gegen Miete aufgerechnet.

*6.1 تحليل النظام: الهيكل العام للمحطة الاختبار في رأسنحاش / لبنان S*ystem Analysis:General Structure of the Test Plant in Ras Nhache / Lebanon

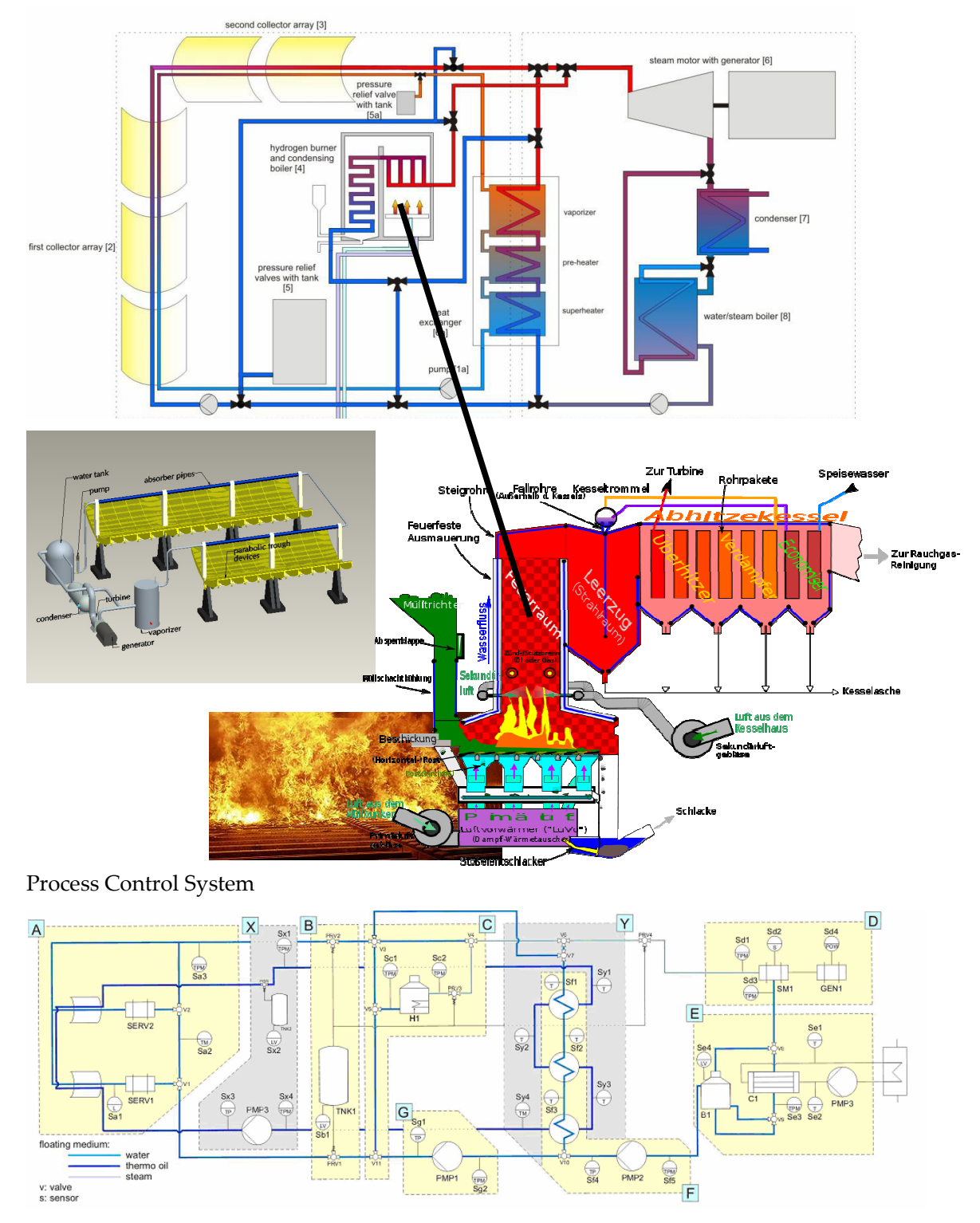

The above diagrams except of the incineration part are from [Mourad et. al. 2010]

# 6.2 تصميم *النظام (يناير - مايو 2012) /* System Design in MEAE Work Hall Ras Nache (Jan – May 2012)

# $30.1$ ra de ro Mg/ks Kurl Schrijn : - gute, while About

# 6.2.1 Version 30 Jan 2012

- غرفة ا6حتراق غازات يعود برودة المداخن ( عن طريق فتحات على جانب غرفة ا6حتراق.( - يتم احتراق غرفة ارميد التكاليف متر مربع حوالى 160\$ - ھناك حاجة، وغرفة ا6حتراق من 1 متر مكعب - وغرفة الاحتراق يجب ان يقف على ارجل، لأغراض النقل ويمكن بعد ذلك بسھولة تركيب اIدوار تحته. وعلاوة على ذلك، من أجل السماح لتصريف بقايا الحرقي في وقت لاحق. - Combustion chamber returns colder flue gases (by nozzles on the side of the combustion chamber).

- Combustion chamber is made stone. 1 qm costs about 160 USD.
- There is a need, a combustion chamber of 1 cubic meter

- The combustion chamber is to stand on legs, for transportation purposes can then easily be attached below roles. Moreover, in order to allow a later discharge of the slag.

- Brennraum führt kältere Rauchgase zurück (durch Düsen an der Seite der Brennkammer).
- Brennkammer ist aus Backstein. Ein Quadratmeter kostet ca. 160 USD.
- Benötigt wird ein Brennraum von 1 Kubikmeter
- Der Brennraum soll auf Beinen stehen, für Transportzwecke können dann einfach unten Rollen angebracht werden. Ausserdem, um später einen Abfluss der Schlacke zu ermöglichen.

# 6.2.2 Version 31 Jan 2012 / 1 Feb- 7 Feb 2012

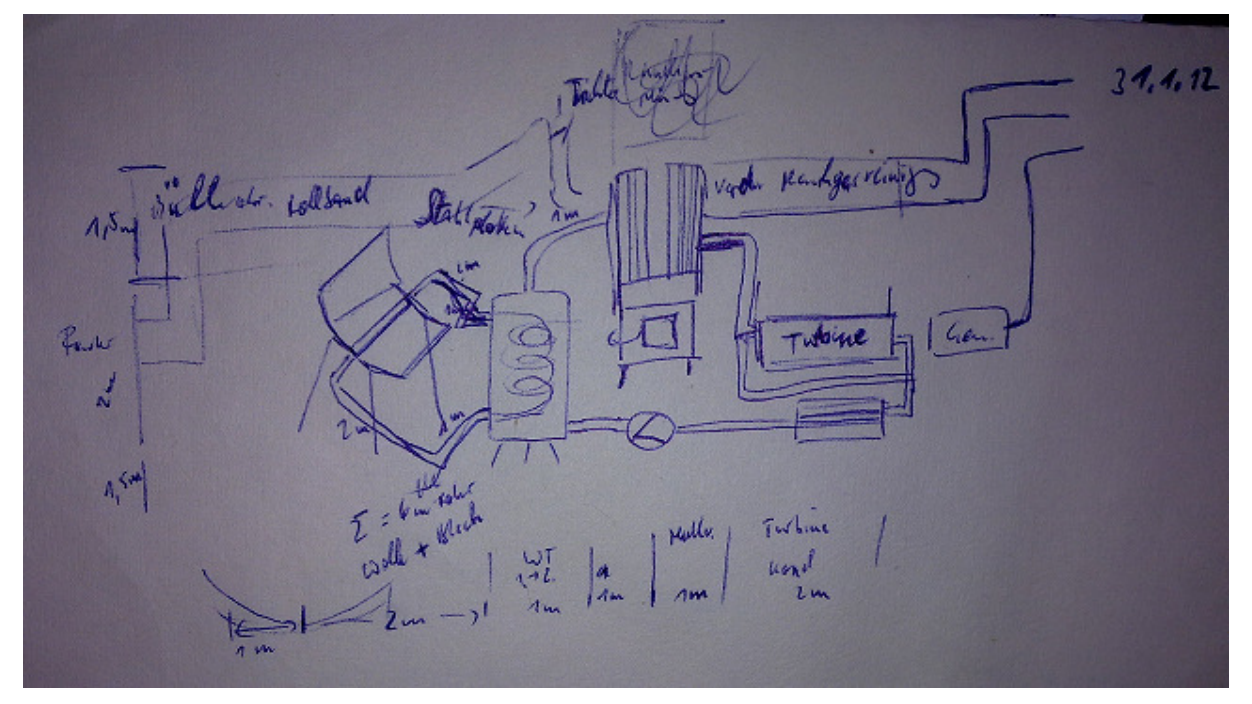

نظام التحكم (PCS ( بناء موقف الأنابيب الشمسية (المقتصد من محطة اختبار) شراء التوربين جزء الحرق: مبخر + مسخن للبخار دمج دوائر توليد الطاقة (مخطط) إدماج المقتصد الذي يعمل عن طريق الطاقة الشمسية (مخطط)

# 6.2.2.1 Primary circuit

Solarfeld: Zur Vorwärmung (Economizer)

# 6.2.2.2 Heat exchanger between the primary and secondary circuit

in Rohren das warme Öl, im Grossraum Wasser, welches dadurch vorgewärmt wird

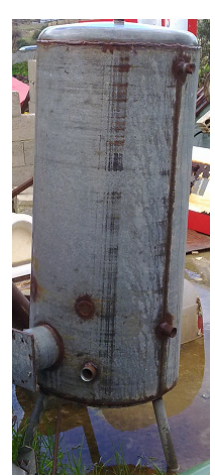

# 6.2.3 cardboard model

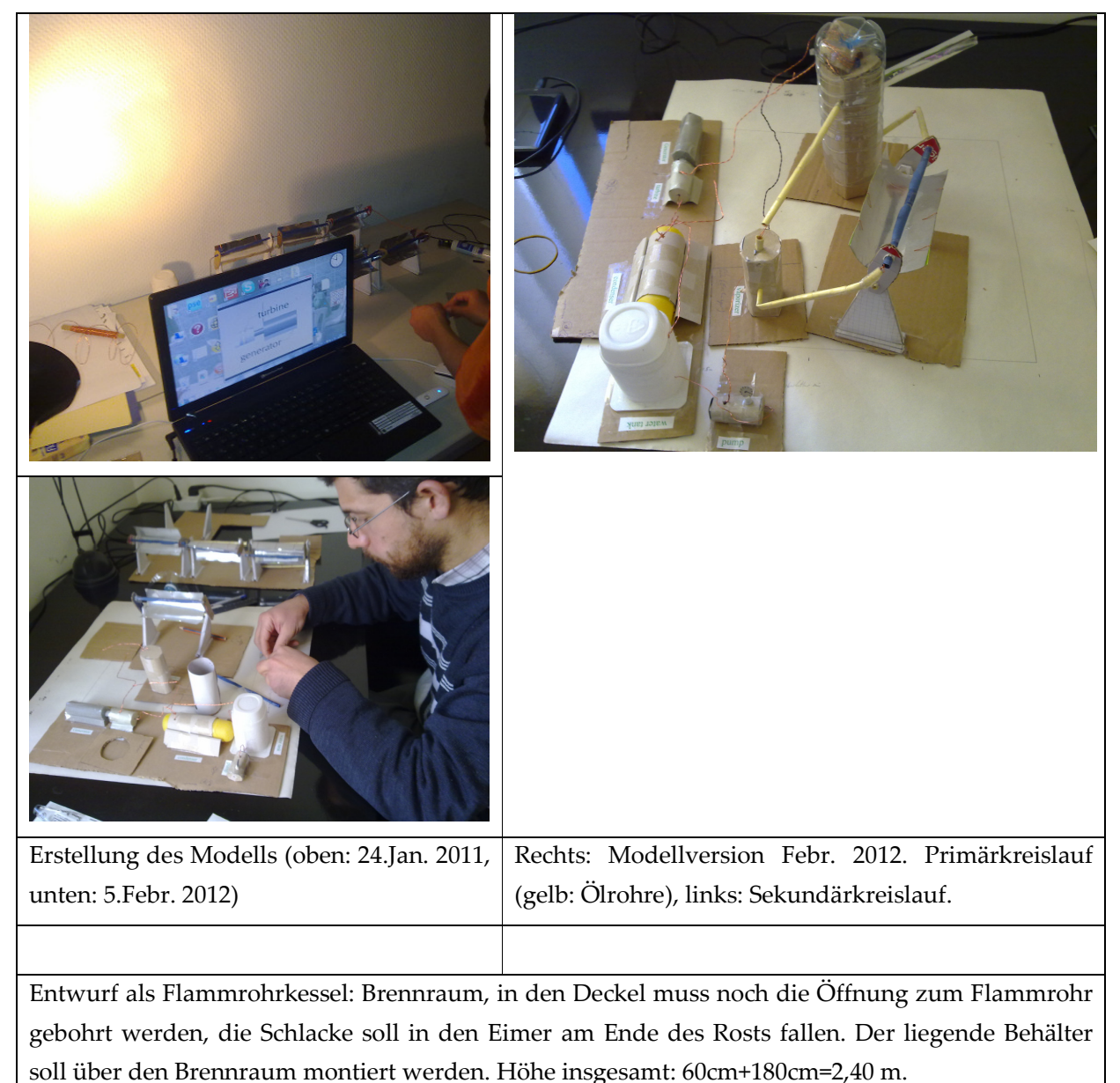

In den obersten Teil (Kehrwende zw. Falmmrohr und Rauchrohren ist der Überhitzer (Wasserdampf wird von aussen reingeführt)

# 6.2.4 Version 22 Feb 2012

8.2.12: In Auftrag gegeben:

Eisenbehälter (wie geschlossener Kochtopf) 40cm Durchmesser, Länge: 150 cm

Dieser Kessel soll über das Feuer gehängt werden

1. Schritt: Obiges Gestell als Rahmen

Im oberen Abschnitt (20 cm sollen Überhitzerrohre aus Stahl (1 mm Dicke) kommen

Kosten: 300 USD

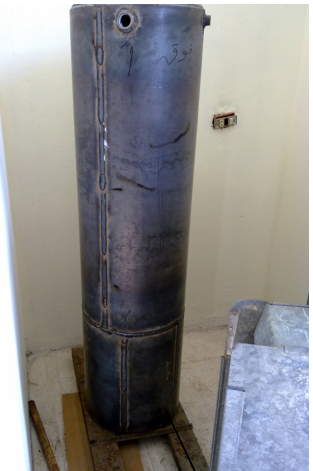

Oelbehaelter Kessel (ca. 188 Liter)

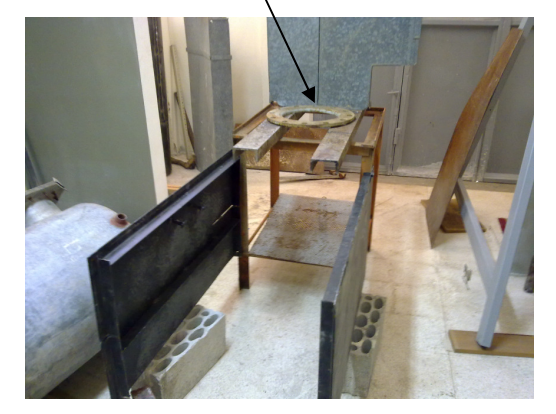

# 6.2.4.1 Primary circuit: waste incineration boiler

# **Combustion chamber**

Geplant im Januar/verworfen

Brennkammer ist aus feuerfeste Backsteinen:

- 10 Sichelförmige 10 cm hohe Backsteine machen einen Kreis mit Innendurchm. 50 cm. Kosten pro Stein: 2,50 USD

- Feuerfester Zement: 40 USD (25 kg)

- Wärmedämmende Wolle: 6m x 100m ca. 70 USD

Händler: Chekka, gegenüber Haupttor der neuen Zementfabrik (Autobahn-Ausfahrt Chekka, links nach Chekka, dann unten auf der alten Strasse nach rechts, ca. 2 km, auf der rechten Seite ist der Laden)

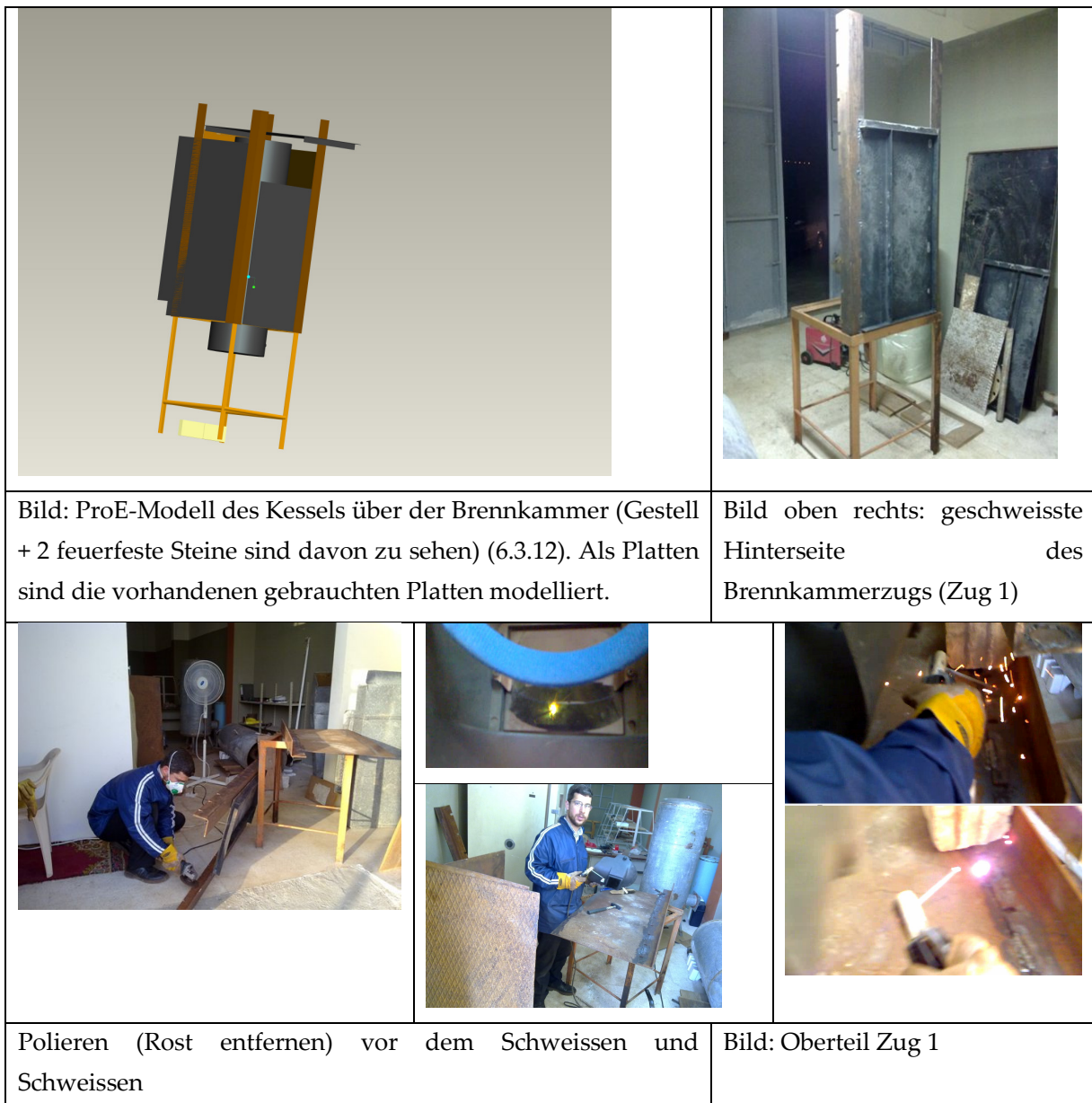

# **Overheater**

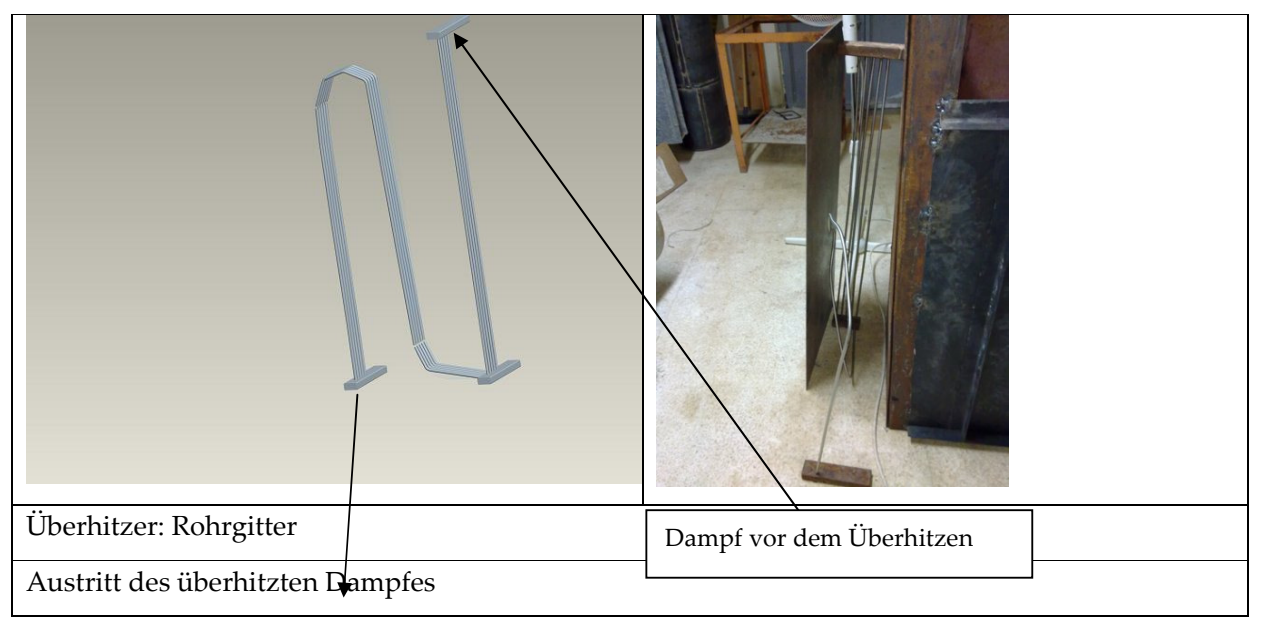

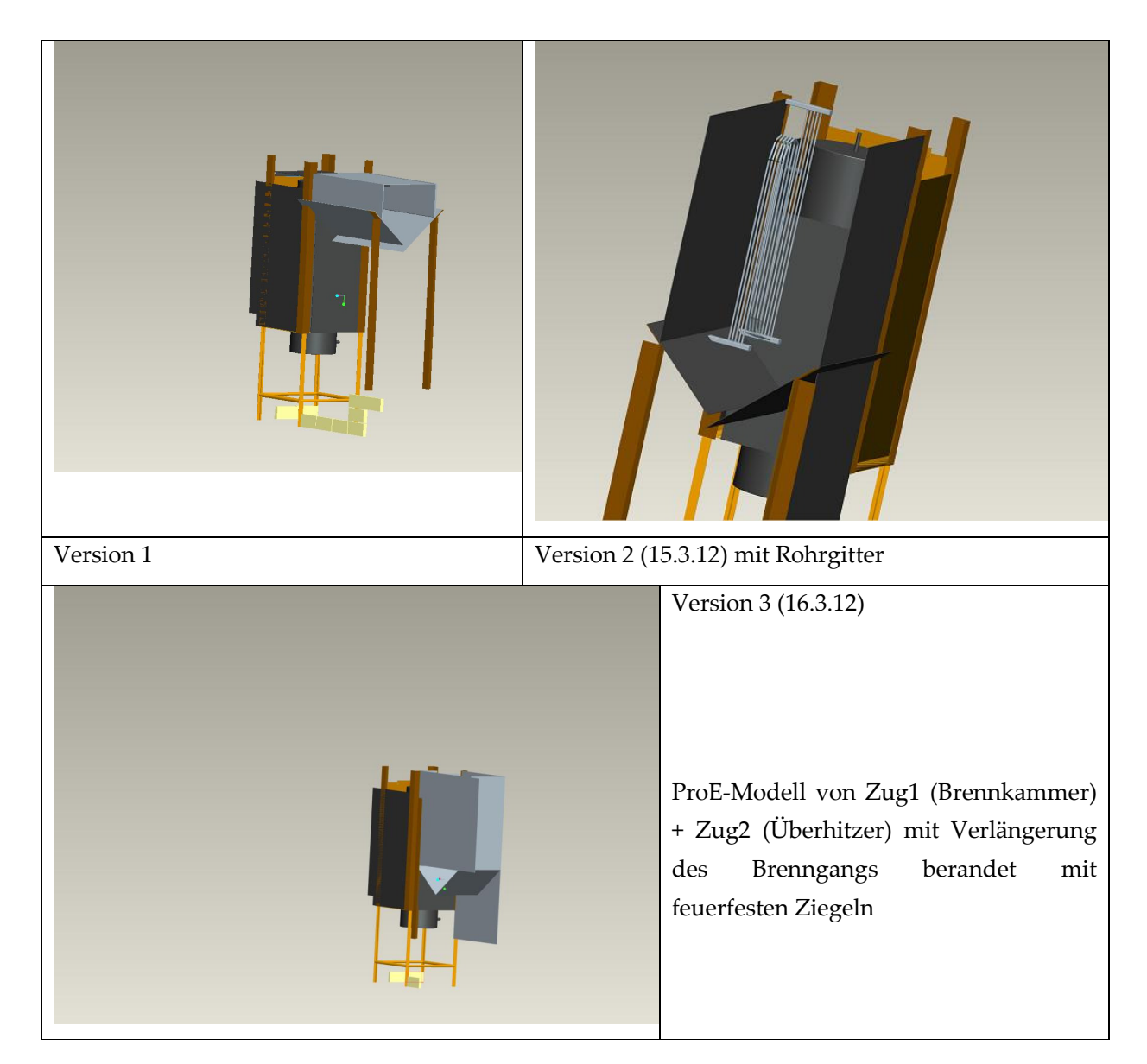

# $6.2.4.2$  Flue gas cleaning

Is not a part to be manufactored in this project phase.

# 6.2.4.3 Material for boiler and pressure vessel steel plate

# Material für Dampfkessel- und Druckbehälterstahlplatte

4 mm Baustahl (Structural Steel) (kann mindst. 32 bar aushalten)

Spitzenmaterial 16Mo3 Dampfkessel- und Druckbehälterstahlplatte Bearbeitung: Lokomotivkessel (zum Selbstbau): (http://www.intersteam.de/zubehoer/zb\_s81.htm) DIN 17155/H II können wir in den Stärken 4,5, 6, 8 mm liefern DIN 2448, Güte St 3790

# $6.2.4.4$  Turbine

Noch zu besorgen (evtl. die 40 kW Turbine aus Deutschland), in Alleppo werden auch Kleinturbinen hergestellt (Aussage von Projekt Manager von der Firma Lahhoud (die das Kraftwerk in Jounieh erstellt hat)

## 6.2.4.5 Kondensator

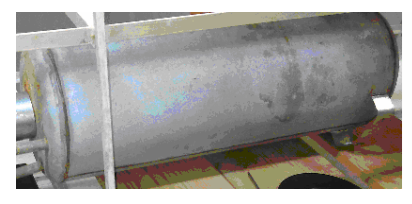

# 6.2.4.6 Specification of incineration heater with rising and falling tubes

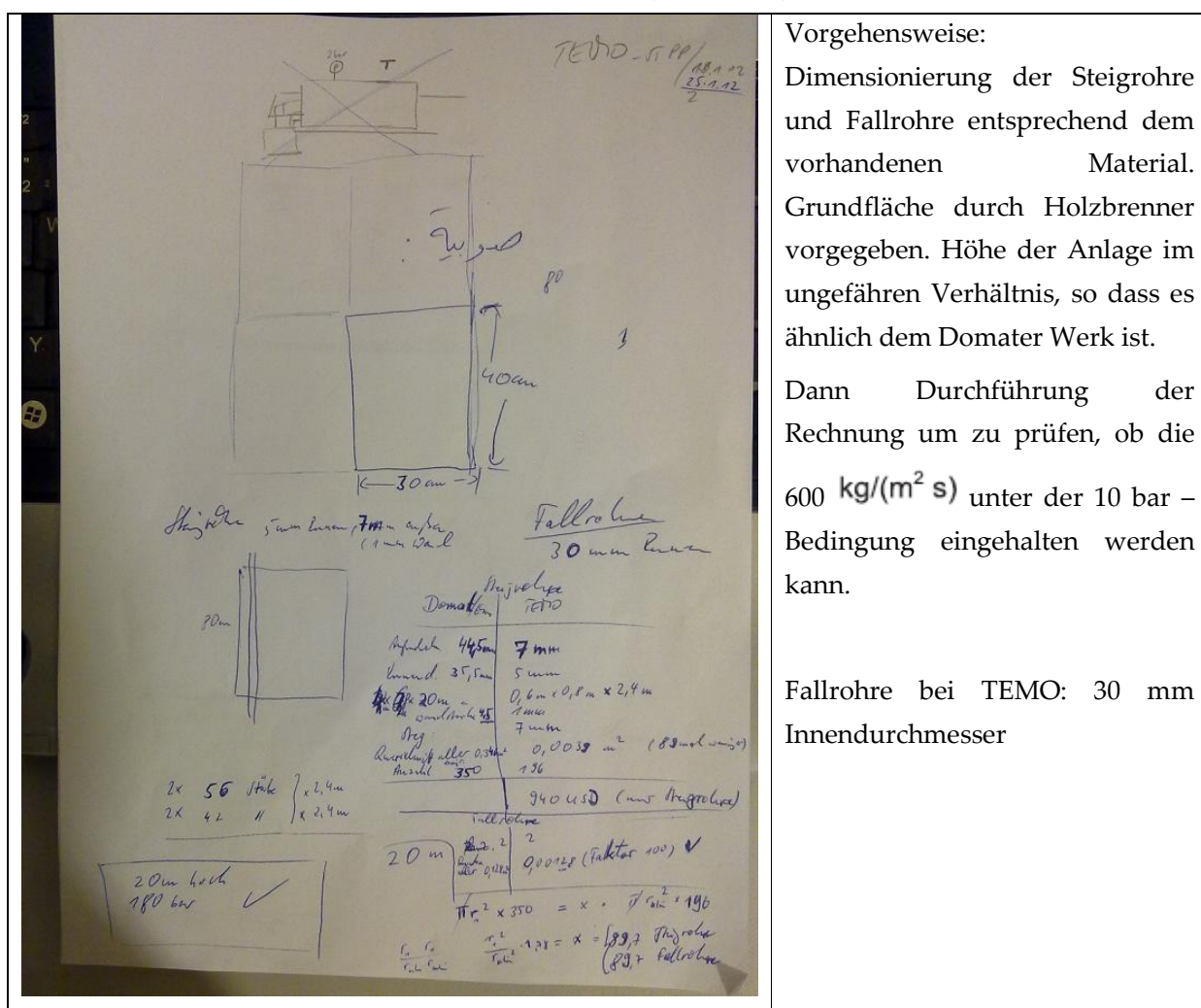

# 6.2.5 Piece list (dt. Teileliste)

Noch zu besorgen (Stand 27.2.12)

Zweck Item **Item** Anzahl besorgt Überhitzerraum 2,5 m Dreieckstange 2 n Kesselraum 1,7 m Dreieckstange 4 02.03.2012 Überhitzerraum 2x1 m Stahlplatte 2-3 mm 3(2) bereits vorhanden vom Februar Kesselraum (1,7)2x1 m Stahlplatte 4mm 2 02.03.2012 Schlackenausgang 0,5mx0,6m Stahlplatte 2 mm 1 Vorhandene Platten:

2 mm: 1x1,10

6.2.6 April 2012

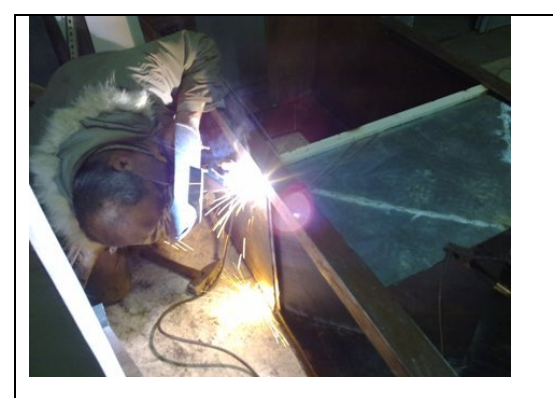

Schweissen der Mülleinlasseinheit

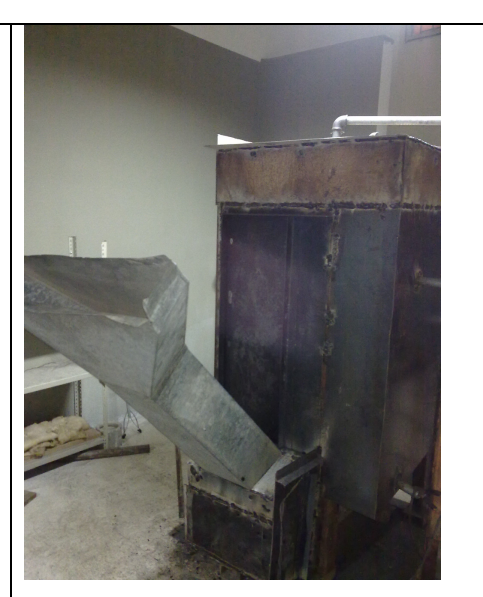

Mülleinlass

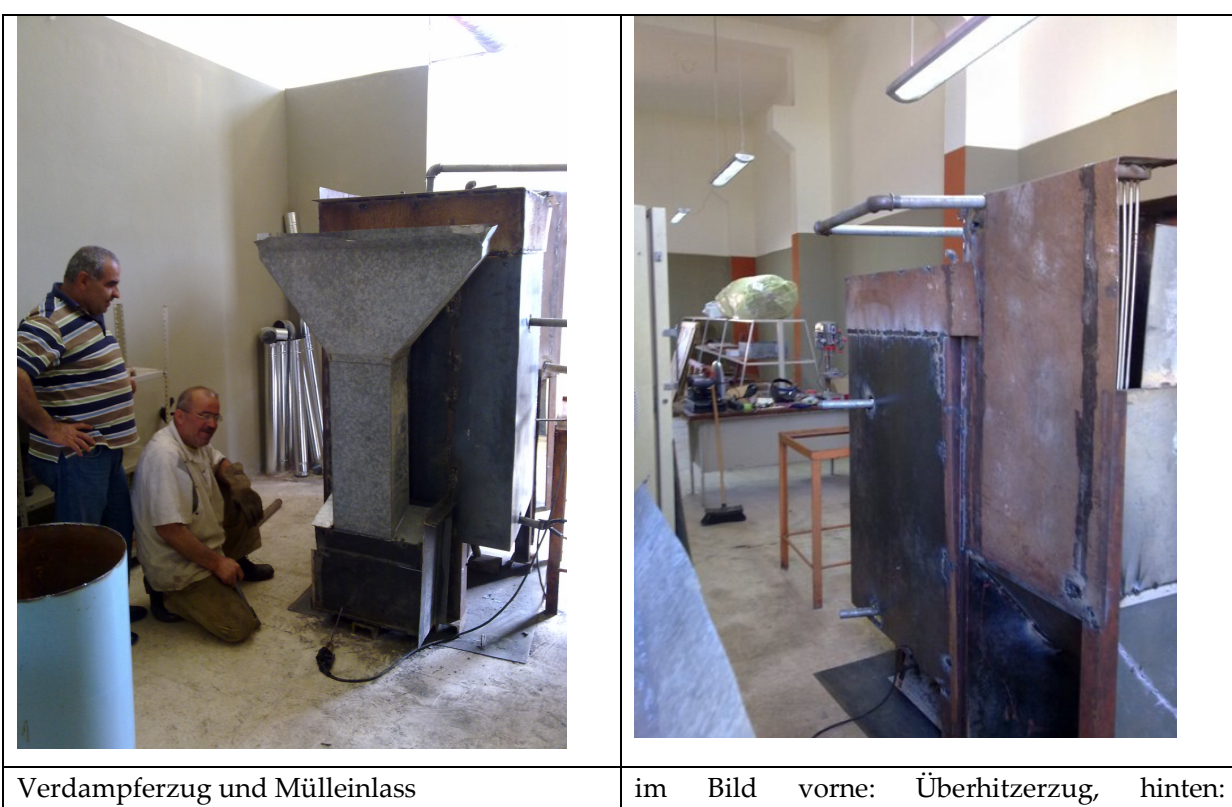

Verdampferzug

6.2.7 May 2012: Tubing of the evaporator + Stand for solar tube (economizer)

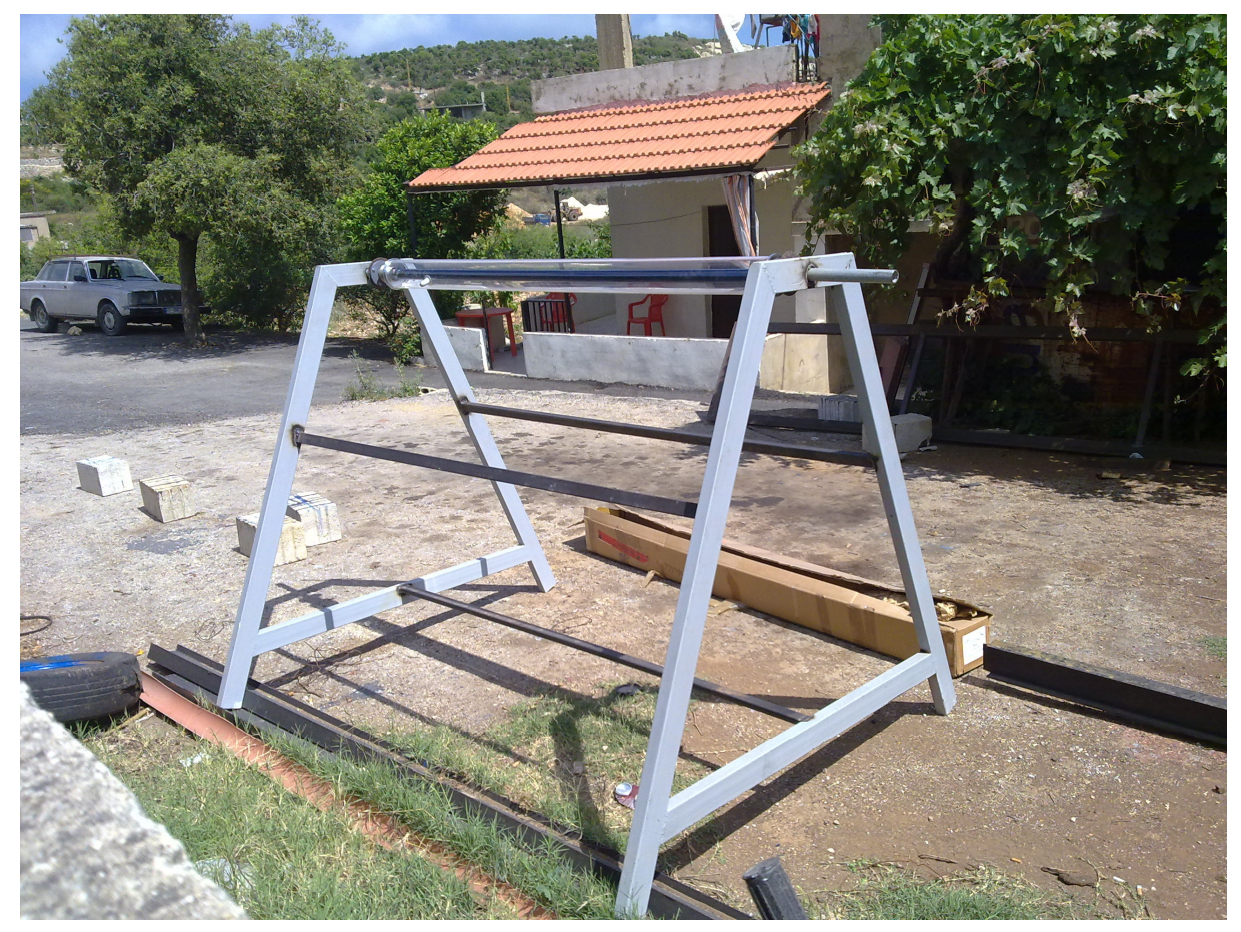

Mai 12: Steigrohre des Verdampfers + Ständer für Solarrohr (Economizer)

Es soll Naturumlauf für die Müllverbrennungseinheit implementiert werden.

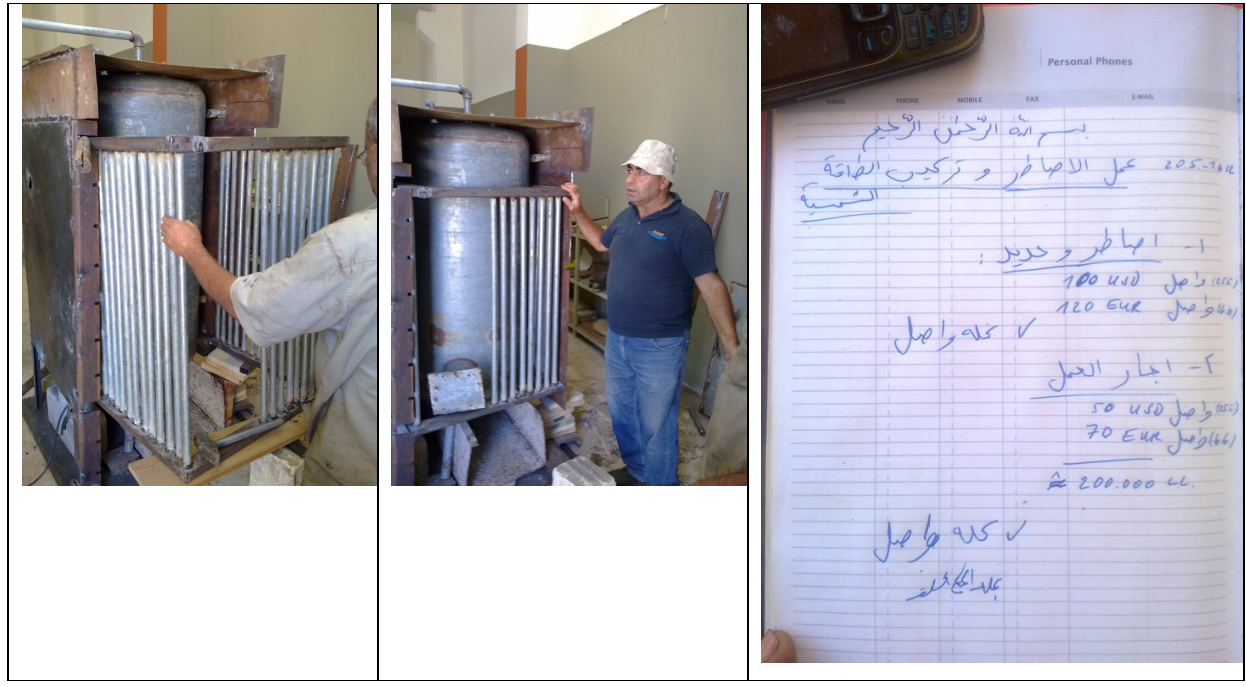

Kosten: 300 EUR

# 6.2.8 October / November 12: evaporator and superheater hermetically welded and placed on wheels, combustion chamber, thermal insulation

Oktober/ November 12: Verdampferzug und Überhitzerzug luftdicht geschweisst und auf Rollen gebracht, Brennraum, Thermalabdichtung

Eigentlich geplant für Juni:

Personal Phe  $6.6$ Plaun  $-75.6$  $U$   $2$ FSEWIC  $90 - 1$ والتي الغرنتيز  $\approx$  13 m<sup>2</sup>  $51q$  $\Delta x$  $\frac{1}{2}$  sheets<br>(250 450) le c  $25040$  $8.6. - 10.6.12$  $\leq$   $\approx$  350WD  $(25)$ أبايام

Es fand eine grosse Verzögerung aufgrund der Unzuverlässigkeit des Schweissers statt.

Geplante Kosten: 350 USD

Tatsächliche Kosten: 400 USD (VZ/ÜZ luftdicht geschweisst, auf Rollen gebracht)

+ 100 USD (Brennraum + Thermalabdichtung)

500 USD (= ca. 420 EUR)

Lehre: Mitarbeiterauswahl ist sehr wichtig.
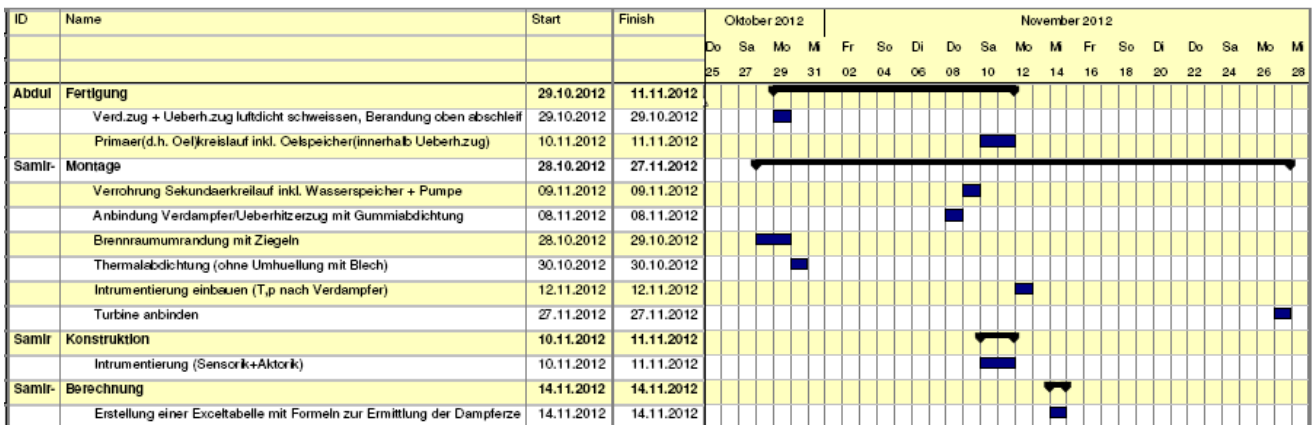

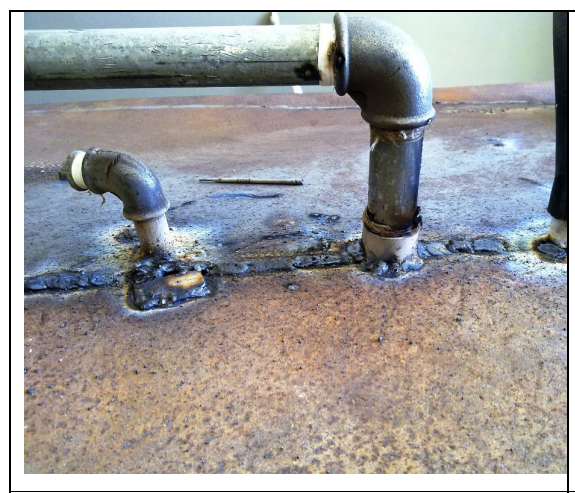

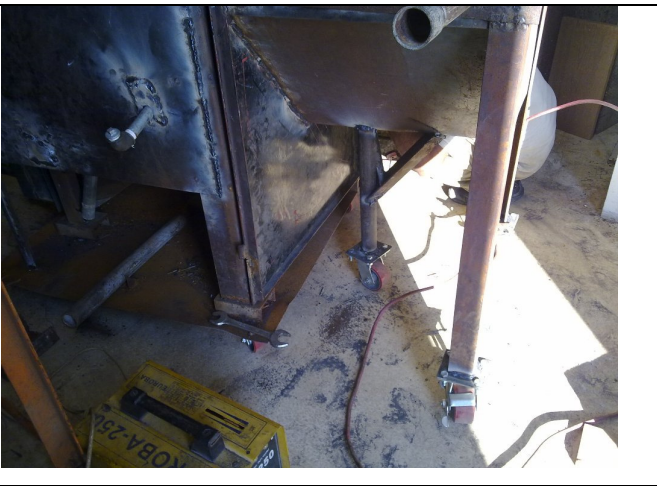

Luftdichte Rohranbindung am Verdampferzug oben

Verdampferzug und Überhitzerzug auf Rollen gebracht

| Verdampferzug<br>und       | Brennkammerbau |
|----------------------------|----------------|
| Überhitzerzug<br>luftdicht |                |
| geschweisst, Brennraum mit |                |
| Ziegeln (unten)            |                |

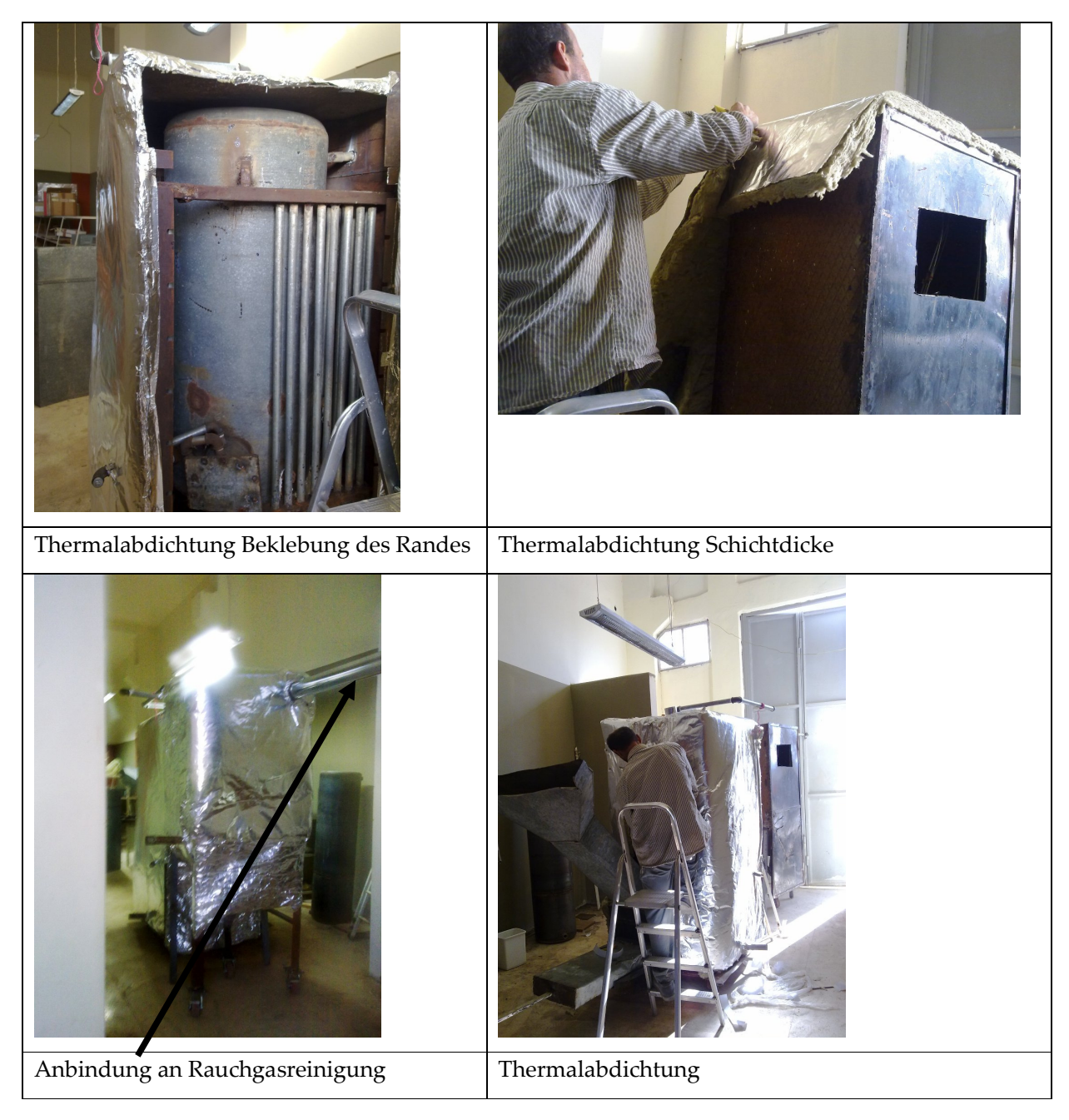

#### 6.2.9 Mid-November 2012: sheathing the evaporator and superheater train

Mitte November 2012: Bemantelung des Verdampfer- und Überhitzerzuges

Material costs: 20 USD (used Russian steel) (about 0.5 mm) ( steel) حديد من 4mx0.8m الواح 4

Working (1 person + 1 helper): 12.11.12: 4 hours, 15.12.12: 5 hours

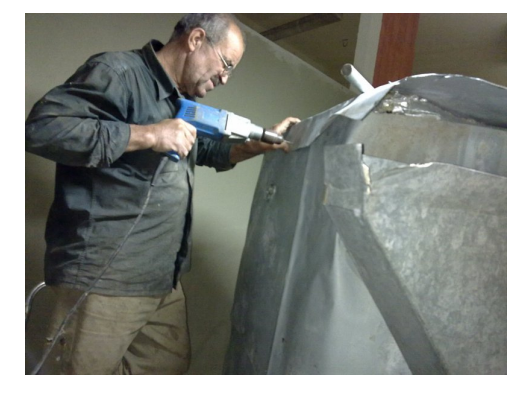

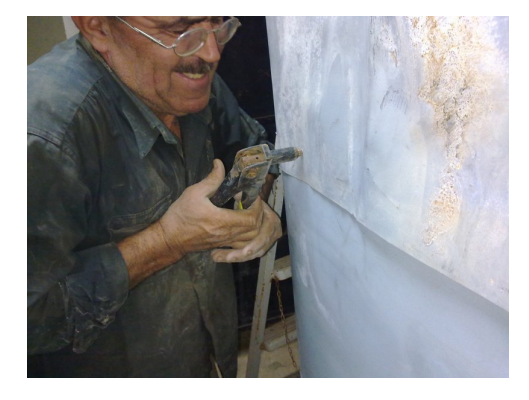

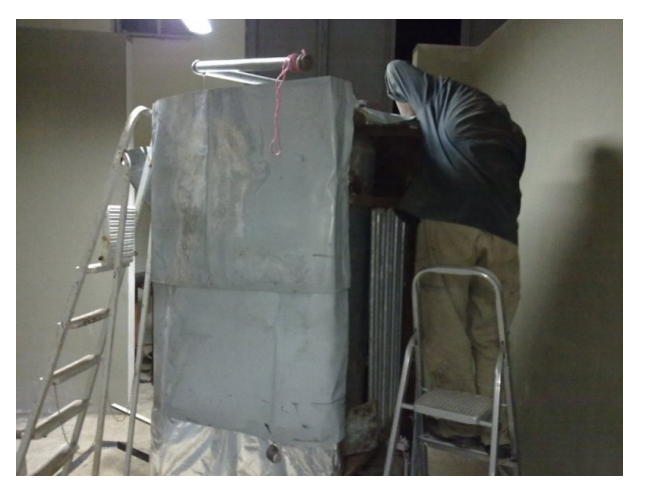

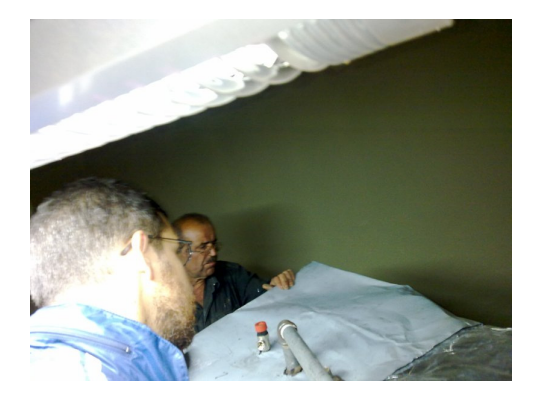

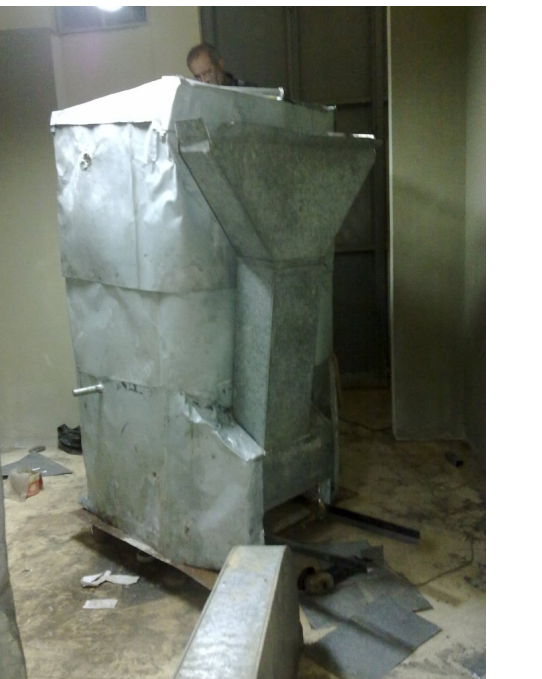

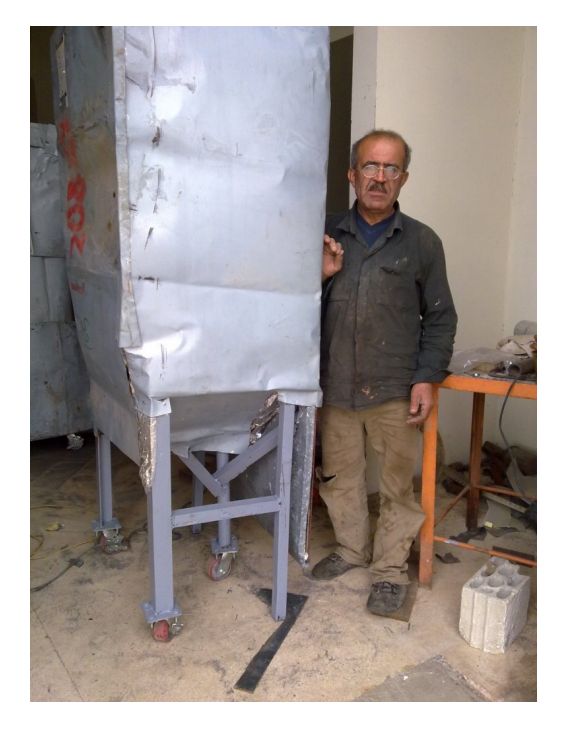

# Procurement of the turbine Procurement of the turbine / التوربين شراء 6.3

# 6.3.1 عروض لتربينات جديدة

# Siemens 6.3.1.1

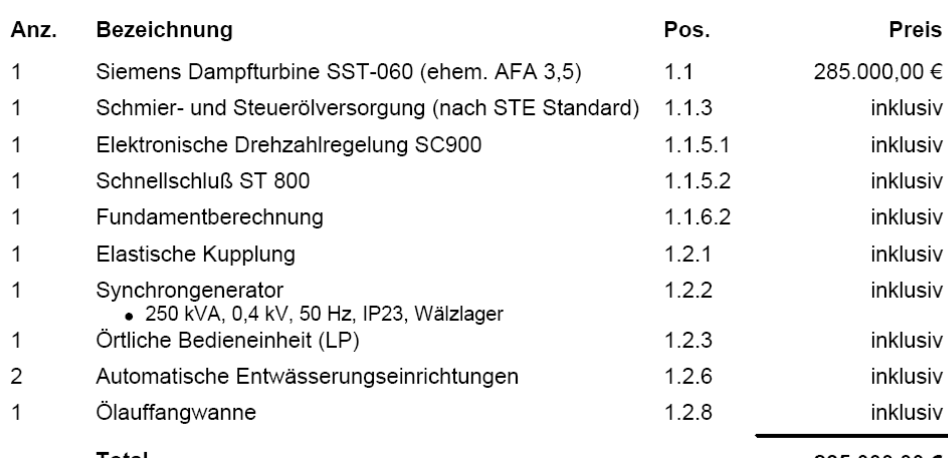

#### **Total**

**PREISE:** 

285.000,00 €

Page  $-5 -$ 

#### Technical Highlights (contd)

#### Canopy

The Steam Turbine Generator is covered with an all weather steel fabricated canopy insulated with glass-wool to reduce the decibels.

#### **Dimensions & Weight**

The Complete package weighs 550-750Kgs with a footprint of 2400 x 1000 x 2600 mm.

Due to continuous research and development, we reserve the right to replace / change / modify any of the parts in the<br>equipment. The technical details furnished are as available on date.

#### **Terms of Business**

The Prices for different capacity Steam Turbine Generator explained above are -

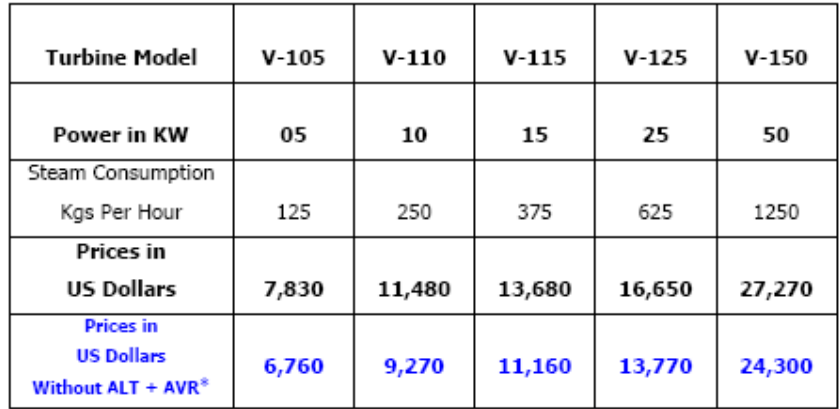

(\*) without Alternator and Automatic Voltage Regulator

For clarifications and more information, please contact -

#### Mizun Consultants & Engineers

142 Green Towers 7C/Sector 23 Dwarka New Delhi 110077 India.

Phone: + 91 - 11 - 2805 1460 Fax: + 91 - 11 - 4277 8748 Mobile: + 91 - 98108 33380 mizunturbines@ymail.com

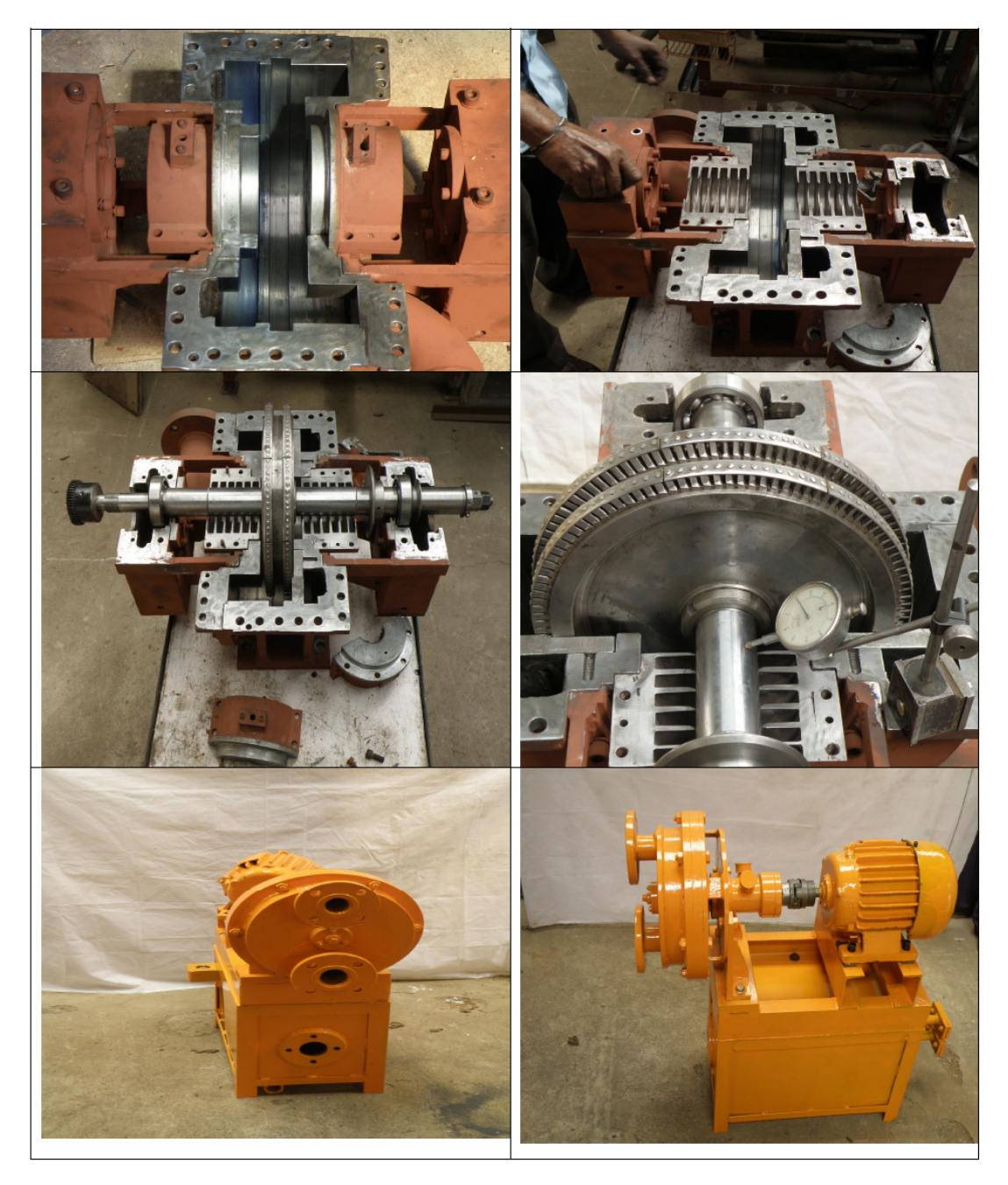

'VAMAN-The Midget' Micro Steam Turbine Generator

Top four depicts 10 KW Unit Split Casing, Twin disc Curtis Wheel and run-out checking while mounting.

Lower Two depicts 5 KW Combined Heat & Power Unit

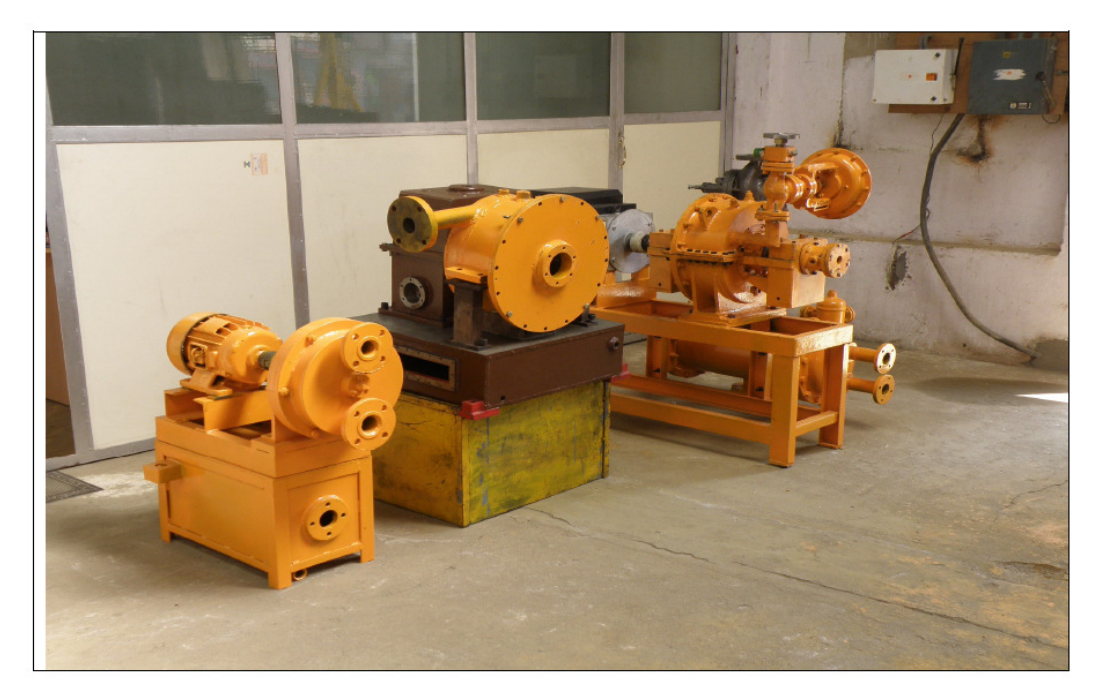

L to R = 5 KW CHP Unit, 30 KW Integral with Gear Box and 10 KW Unit on a Frame with Water Cooled Condenser.

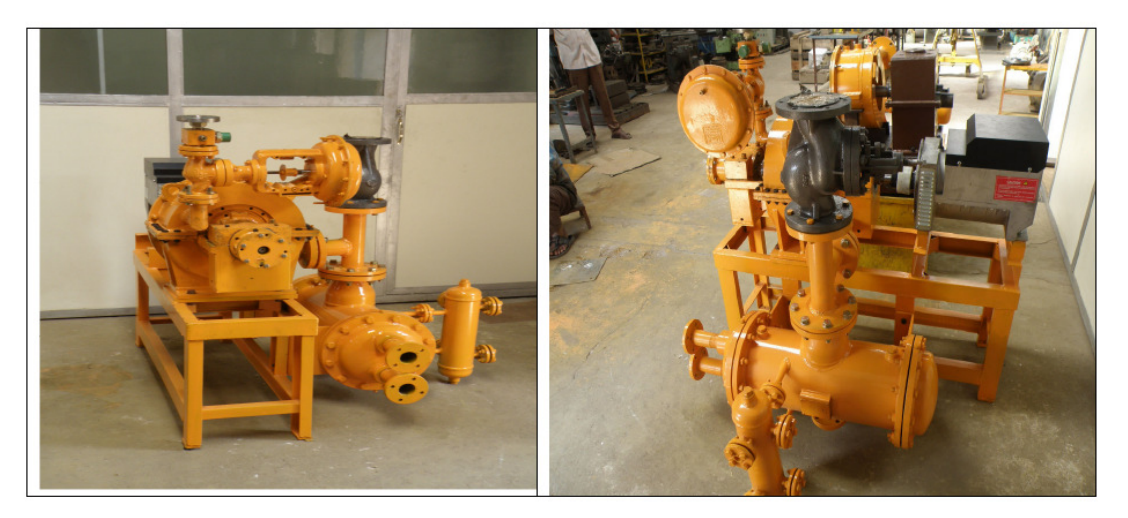

Left - 10 KW Unit specially mounted on a Frame (on request) with Water Cooled Condenser at side.

Right- Water Cooled Condenser, Steam Vent of 10 KW Unit

## Market search for a used turbine / مستعملة تربين عن بحث 6.3.2

There exists a market for used power plant peaces. Although for a large power plant for optimizing efficiency is better to have a specified (new) turbine.

There are several suppliers of used turbines, which could be found on the internet.

One example ist Lohrmann in Wiesbaden/Germany. In the following is such an such offer:

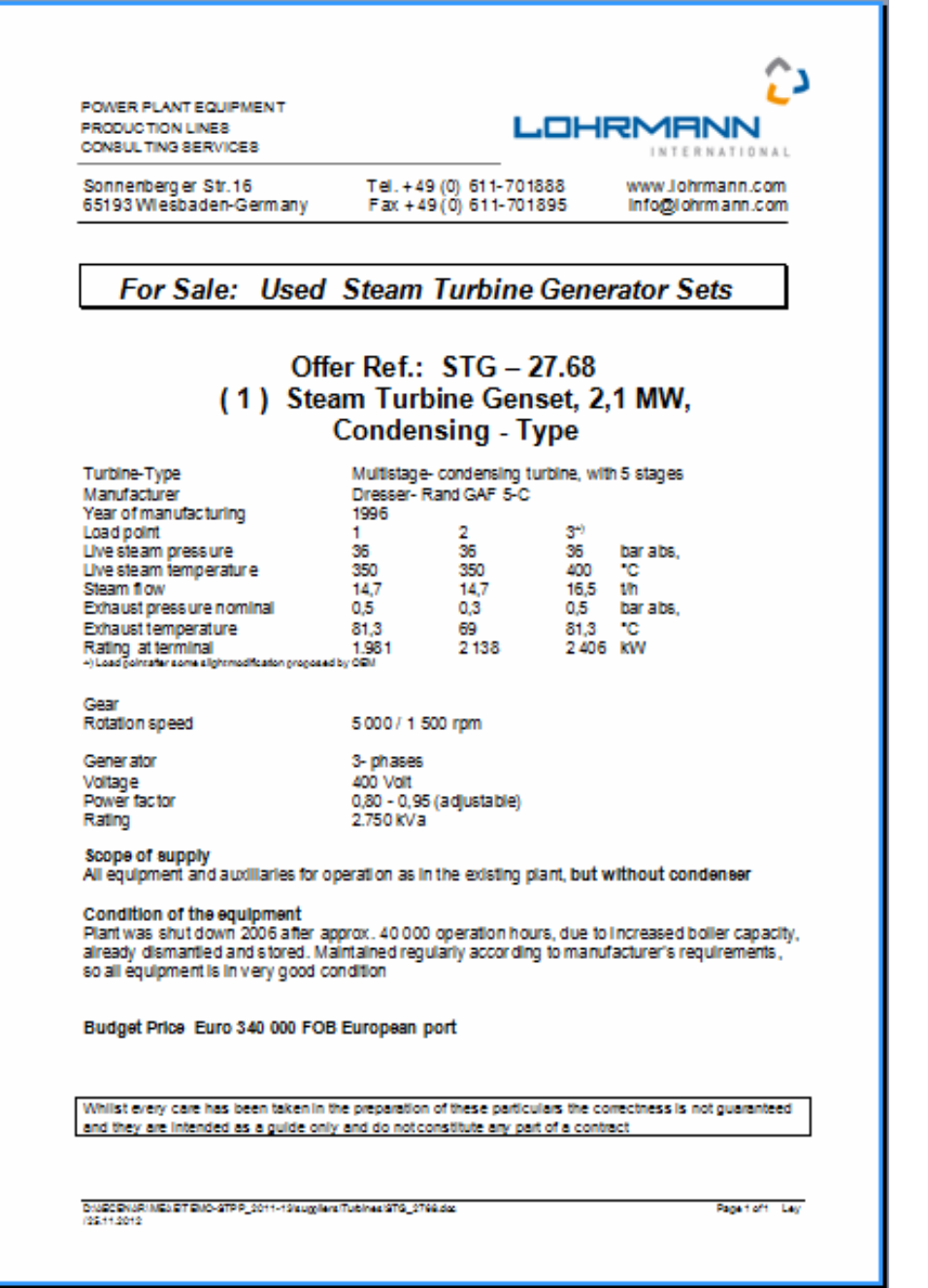

6.3.3 شراء التوربين صغيرة kW40

From the CEO Alexander Kraus of the company

D&K Anlagen- und Objektservice

Baum- u. Gartenpflege GbR

Am Grünen Hang 14

65594 Runkel

www.allesimgruenenbereich.com

a.kraus@allesimgruenenbereich.com

was privately purchased the turbine. On the internet the turbine was offered for 16.000 EUR. After negotiations the turbine could be purchased some month later for 3.500 EUR.

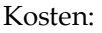

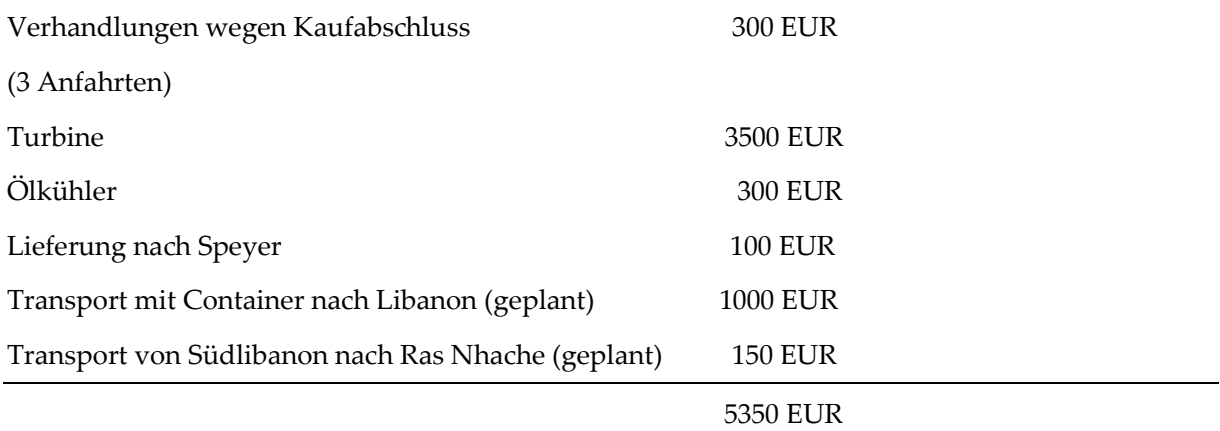

# Sales contract June 2012 Sales 2012 / 2012 حزيران الشراء عقد 6.3.3.1

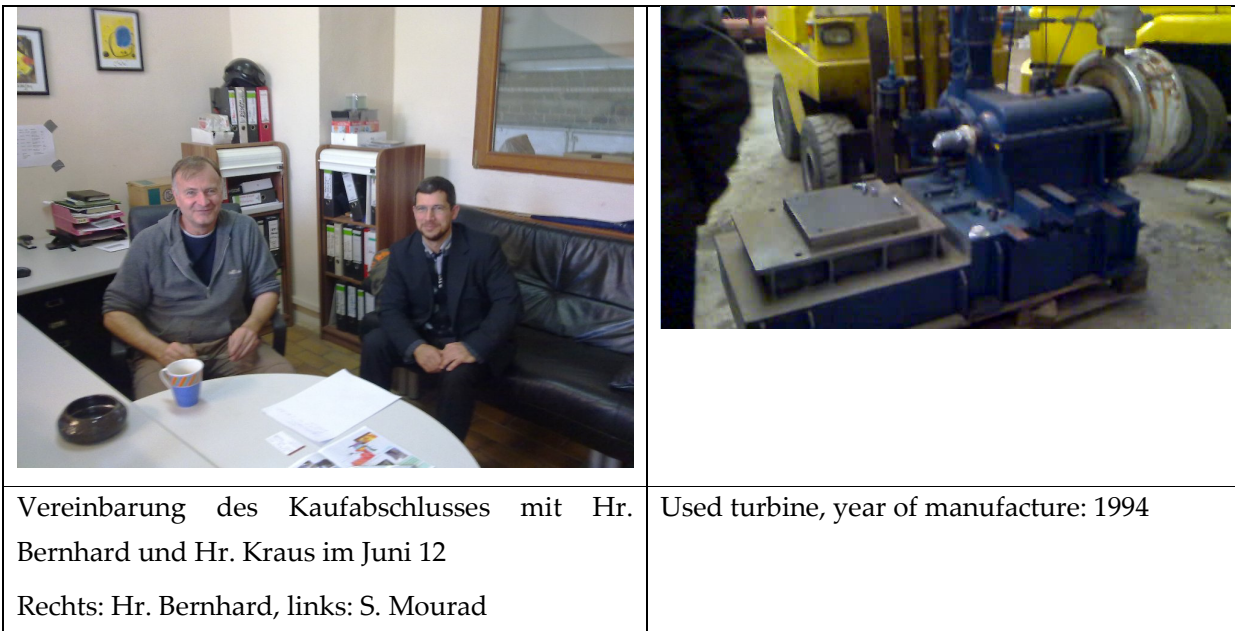

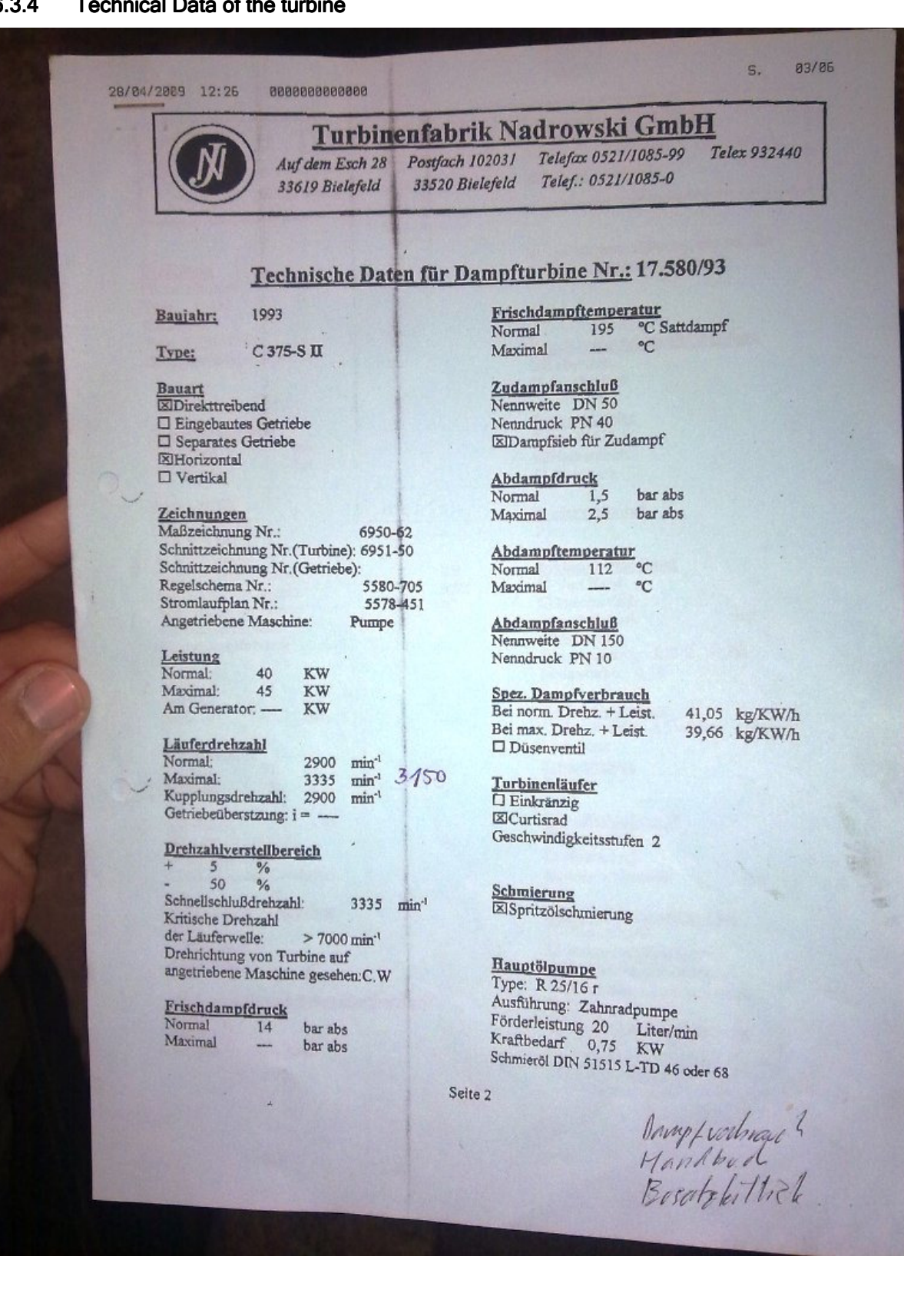

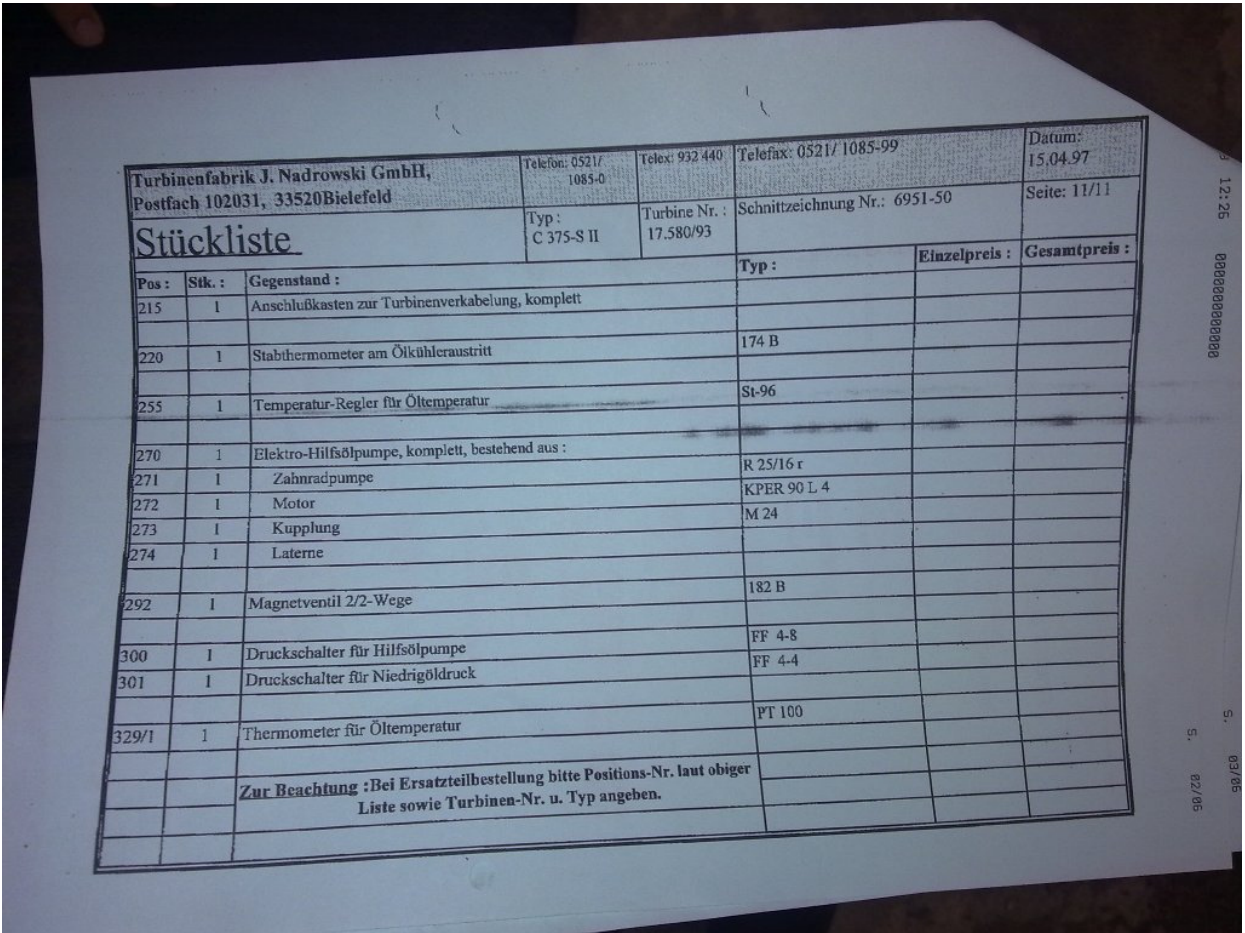

#### 6.3.4.1 Supply of the turbine on 8 October 2012 to interim storage in Speyer near Heidelberg

#### Lieferung der Turbine am 8. Oktober 2012 an Zwischenlager in Speyer bei Heidelberg

Hr. Kraus hat Samir Mourad aus Heidelberg-Pfaffengrund abgeholt und beide sind die Turbine mit einem kleinen Laster nach Speyer gefahren.

Kraus: Öl muss auf ca. 45 °C vorgewärmt werden.

Wichtig, dass kein Lagerschaden passiert:

Zu tun: Lager auseinandernehmen und kontrollieren!

## Process Co Process Co Control System ntrol System System (PCS) / التحكم نظام 6.4

#### 6.4.1 Test Plant Process Control System - Part 1 (August/September/ October 2011):

#### 6.4.1.1 Introduction: Installation and putting into operation of a S7 system

The steps for installation are: Planning (dt. Projektierung) -> Installation (dt. Montage) -> Wiring (dt. Verdrahtung) -> Building network -> Adressing

-> Putting into operation

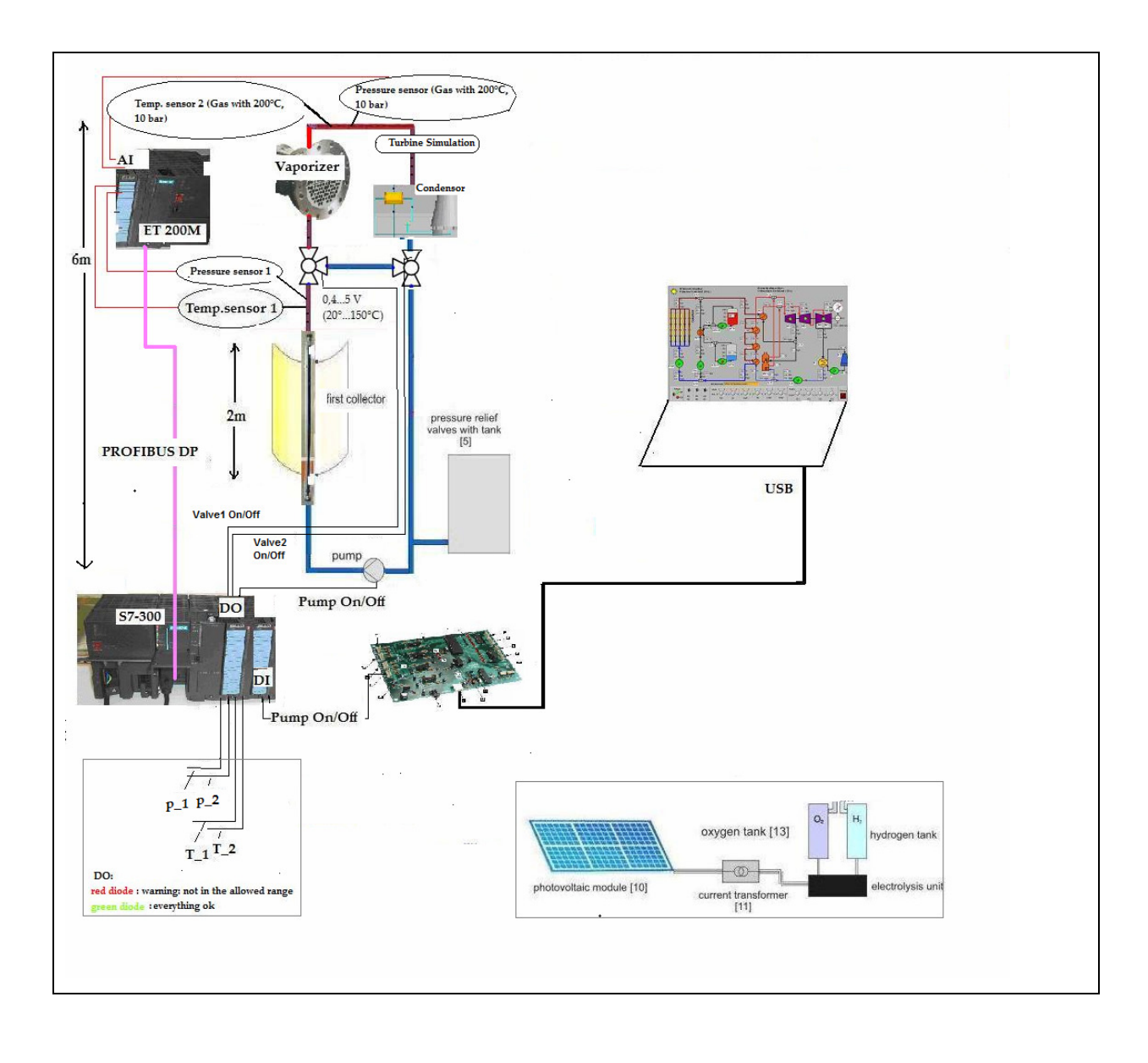

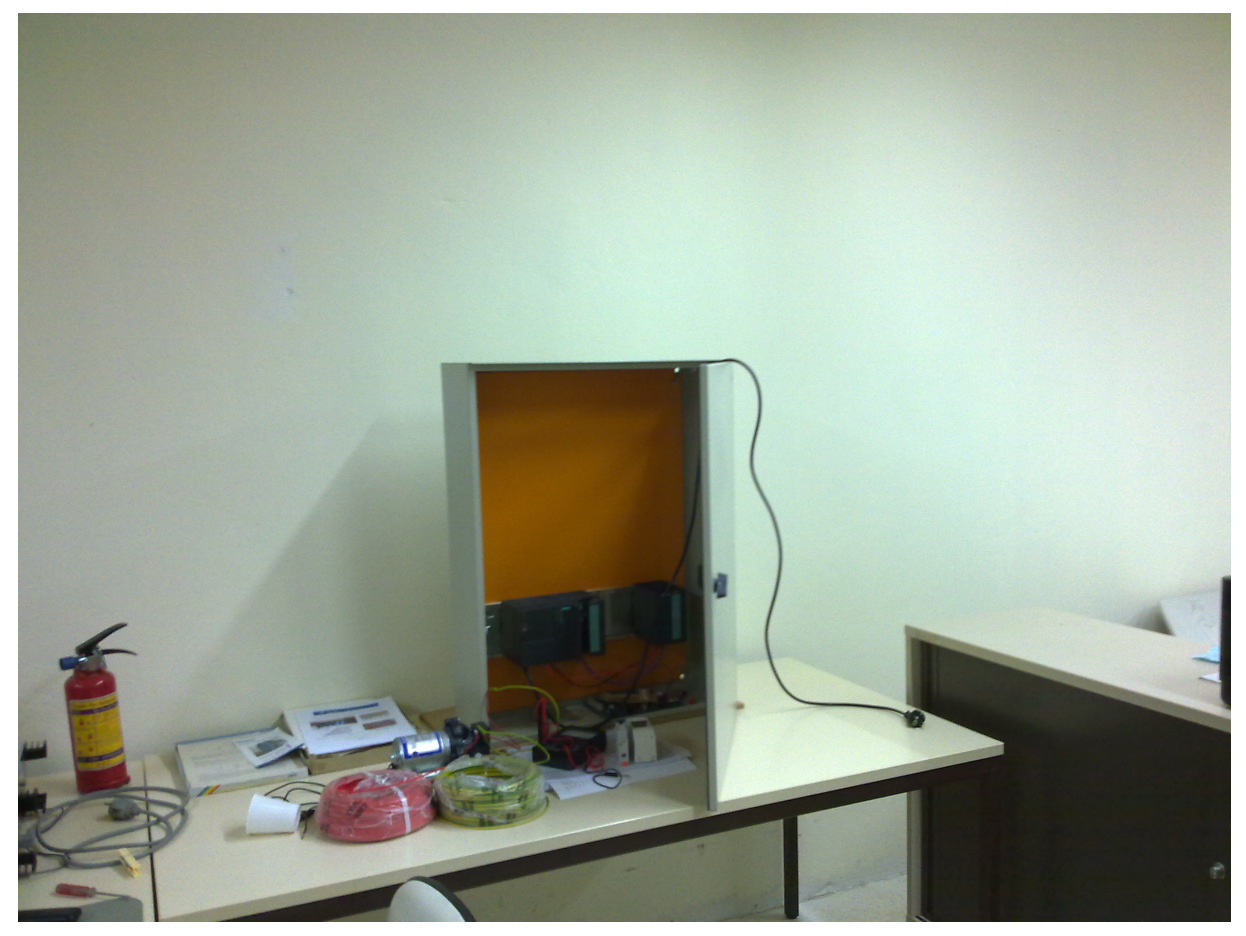

Installation in September 2011 (picture from 21 Nov 2011)

### 6.4.2 Test Plant Process Control System - Part 2 (detailed planning)

Implementation planned in January 2013

### 6.4.2.1 Specification

To be done

## 7 مناقشة / Discussion

## 7.1 دراسة الربحية / Study Profitability

Solar thermal systems can be implemented from about 5 MW, but still not profitable (about 38 U.S. dollar cents per kWh for a corresponding power plant in Thailand)

ويمكن تنفيذ النظم الحرارية الشمسية نم حوالي 5 ميغاواط، ولكن لا تزال غير ربحية (حوالي 38 سنت ل الدولار الأمريكي لكل كيلوواط ساعة لمحطة تصنع حالياً في تايلند)

Solarthermische Anlagen sind ab ca. 5 MW realisierbar, aber trotzdem noch nicht rentabel (ca. 38 US-Dollar-Cent pro kWh Produktion für eine entsprechende Anlage in Thailand)

### 7.2 محطة الطاقة التجروبية / Plant Power Test

A majority of the parts of the evaporator and الغالبية العظمى من أجزاء من المبخر والمسخن للبخار overheater have been concerned from the scrap yard. While this could reduce costs, but the processing and integration was complicated and took longer time.

اوتي من ساحة ا لخردة. ھذا ادى لتوفير تكاليف المواد الاولية ، ولكن عقَّد التصنيع و بالتالي طوّل الوقت اللازم للتصنيع كثير أ ِ

Ein Grossteil der Teile des Verdampfers und des Überhitzters sind vom Schrottplatz besorgt worden. Dadurch konnten zwar Anschaffungskosten gesenkt werden, die Bearbeitung wurde aber verkompliziert und war langwieriger.

[Mourad et. al. 2010] 2nd TEMO-STPP report, 2nd edition, April 2010, http://aecenar.com/download/doc\_download/13-temo-stpp-report-2

Gourche et. al., Siemens S7-300 الى مدخل , Karlsruhe/Ras Nhache, July 2010 (http://www.aecenar.com/download/doc\_download/25-siemens-s7-300--)

Karl Strauss, "Kraftwerkstechnik"

Zahornsky, "Energietechnik"

[Seier 1999] Seier J., "Kleinanlagen zur energetischen Verwertung von Abfällen", Studie des Forschungszentrums Karlsruhe (FZK) zu Kleinmüllverbrennungsanlagen, 1999, bibliothek.fzk.de/zb/berichte/FZKA6336.pdf

HANS MÜLLER-STEINHAGEN AND FRANZ TRIEB, Concentrating solar power, A review of the technology, ingenia, 2003

Dirk Krüger1, Joachim Krüger2, Yuvaraj Pandian3, Jan Fabian Feldhoff4, Markus Eck5, Martin Eickhoff<sub>6</sub> and Klaus Henneckez, KANCHANABURI SOLAR THERMAL POWER PLANT WITH DIRECT STEAM GENERATION - LAYOUT

<sup>1</sup>Dipl.-Ing., Researcher, German Aerospace Center (DLR), Institute of Technical Thermodynamics, Linder Höhe,

51147 Köln, Germany, Phone:+49 2203 601-2661, e-mail: dirk.krueger@dlr.de

<sup>2</sup>Director, Solarlite GmbH, Duckwitz, Germany

<sup>3</sup>M.S. Energy Systems, Solarlite GmbH, Duckwitz, Germany

<sup>4</sup>Dipl.-Ing., Researcher, 5 Dr.-Ing. Researcher, DLR, Institute of Technical Thermodynamics, Stuttgart, Germany

<sup>6</sup>Dipl.-Ing., Researcher, DLR, Institute of Technical Thermodynamics, Almería, Spain

<sup>7</sup>Dipl.-Ing., Researcher, DLR, Institute of Technical Thermodynamics, Köln, Germany

Scharler et. al. 2004, Advanced CFD analysis of large fixed bed biomass boilers …, 2nd World Conf…., Rome, 2004

Dr.-Ing. M. Franz, "Dampferzeuger", www.axpo-holz.ch/Dampferzeuger.pdf

http://www.bios-bioenergy.at/de/cfd-simulationen.html

# Apprendix Apprendix / ملحق 8

# Apprendix A: Programming with STEP7<sup>7</sup> / STEP7 البرمجة بِApprendix A: Programming with STEP7<sup>7</sup>

بالتفصيل بالغة العربية انظر

Gourche et. al., Siemens S7-300 الى مدخل , Karlsruhe/Ras Nhache, July 2010 (http://www.aecenar.com/download/doc\_download/25-siemens-s7-300--)

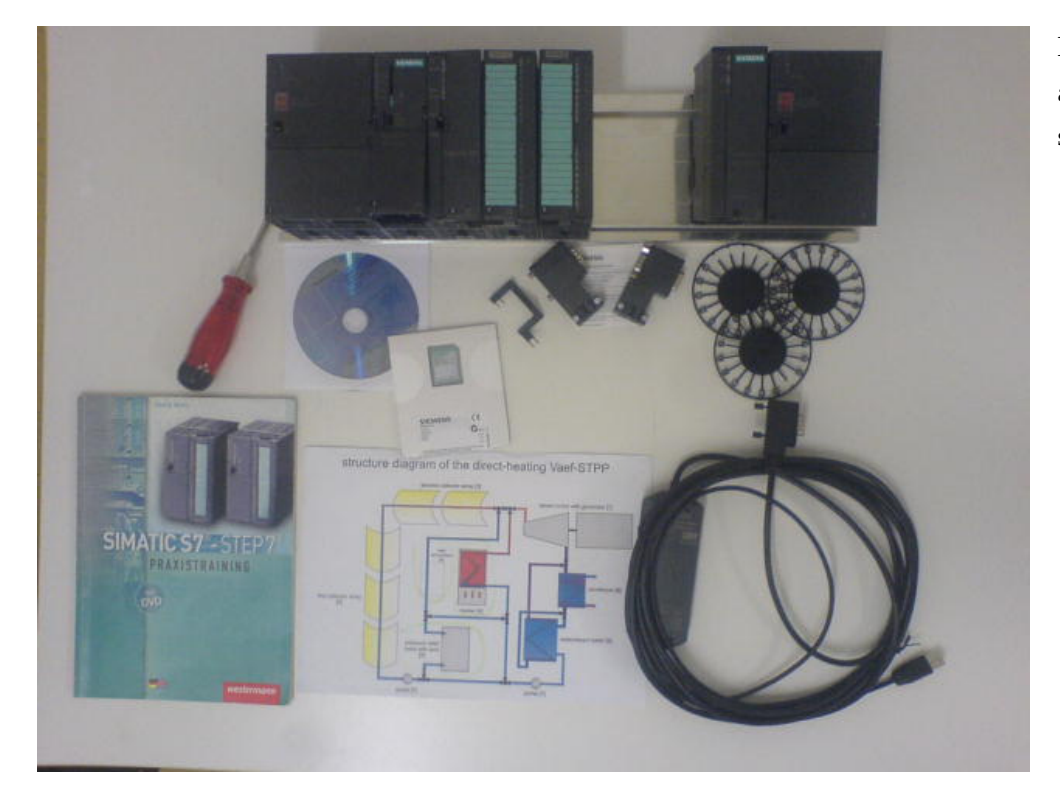

Pieces of the automation system

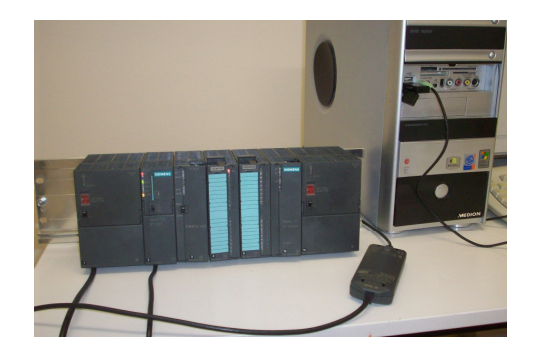

-

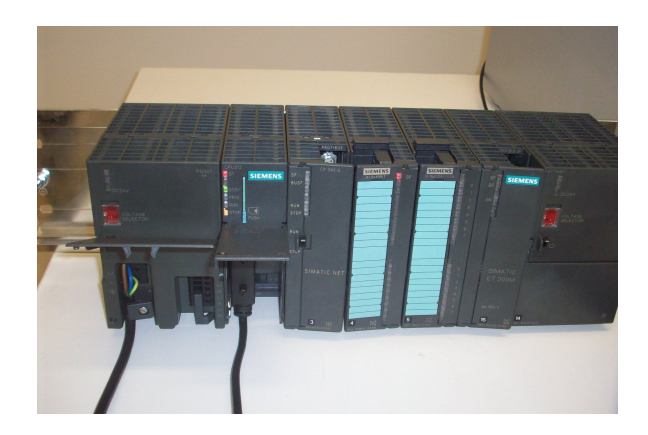

بالتفصيل بالغة العربية انظر

Gourche et. al., Siemens S7-300 الى مدخل , Karlsruhe/Ras Nhache, July 2010 (http://www.aecenar.com/download/doc\_download/25-siemens-s7-300--)

<sup>7</sup> From Mohamed Gourche, Development environment and elements of the Process Control System for the TEMO-STPP test rig Development of a Process Control System for a STPP Test Stand, www.aecenar.com

The Siemens S7 S300 for the TEMO-STPP test rig

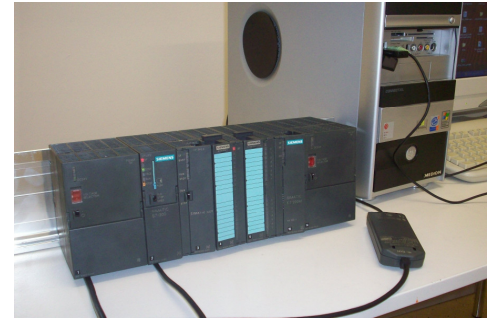

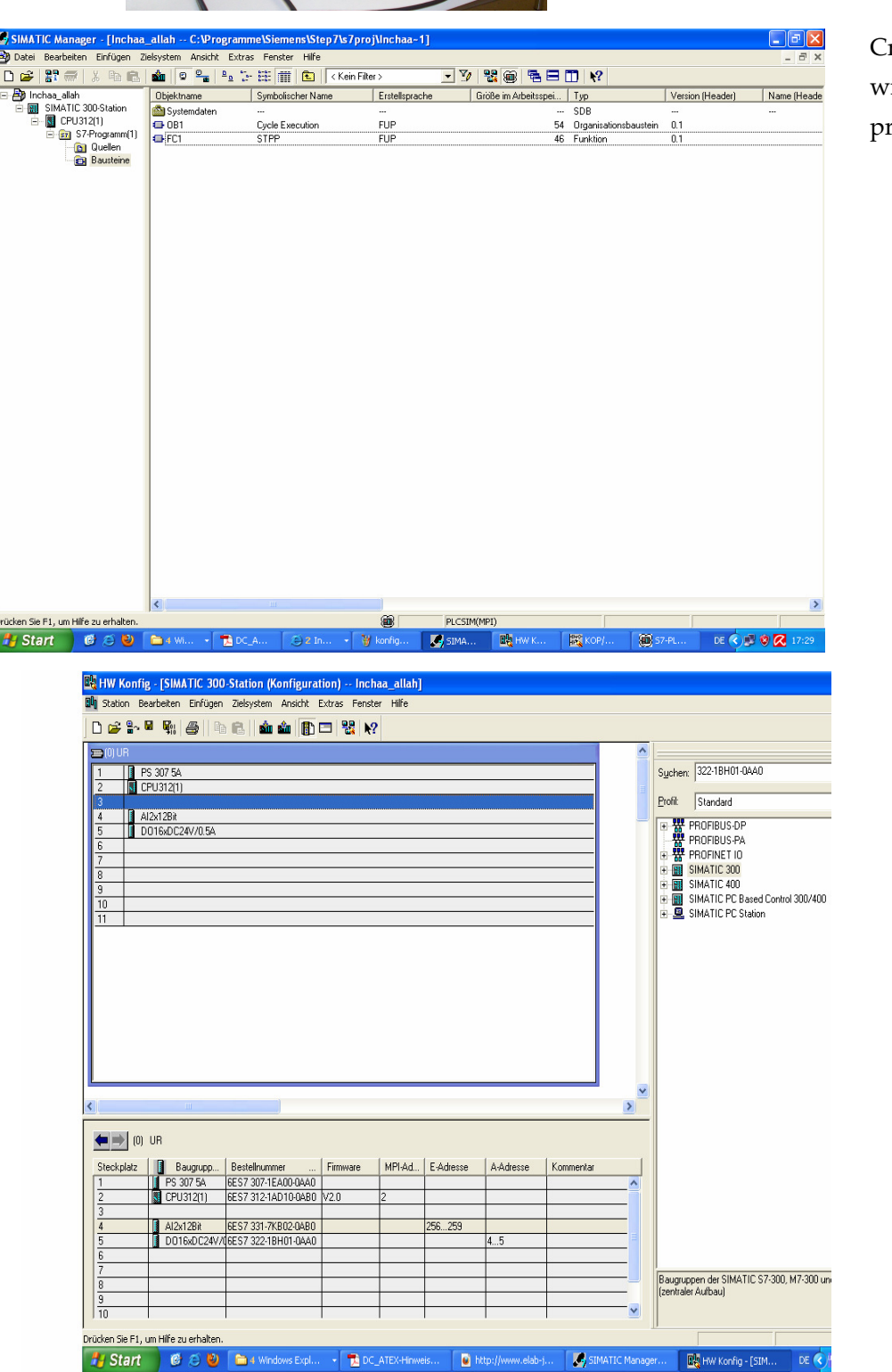

reating a project ith the Siemens rogram STEP 7

> Hardware configuration

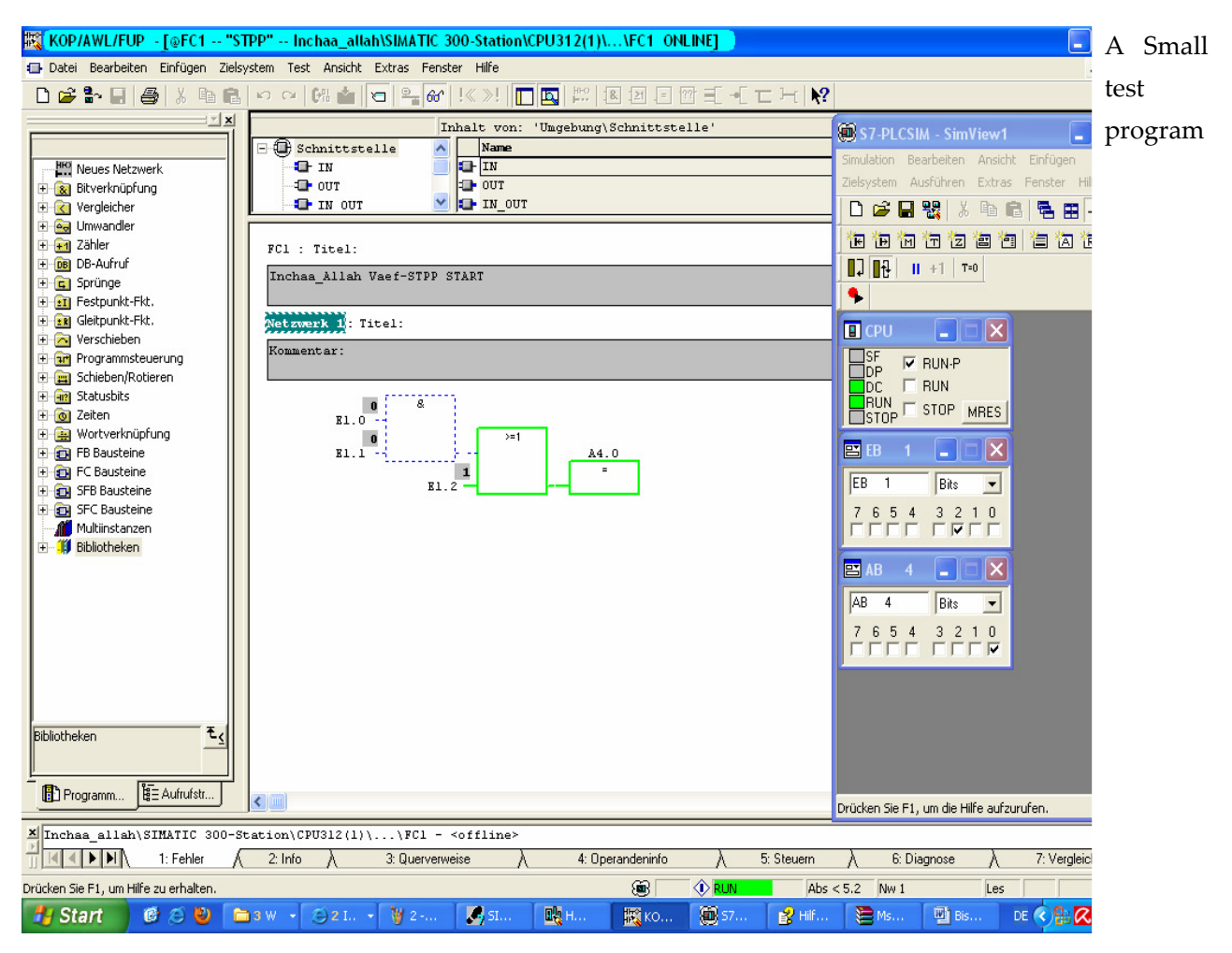

# **Die Kommunikationsschnittstellen**

# **MPI-USB-Schnittstelle für S7-300**

Das Multi Point Interface (MPI) ist eine proprietäre Schnittstelle von SIMATIC S7 Geräten der Firma Siemens und wird für den Anschluss von PGs (Programmiergeräten) an das Automatisierungsgerät verwendet. Der PC-MPI-Adapter setzt die Daten von der RS232-oder USB Schnittstelledes PCs auf den MPI-Bus (RS485-Pegel) um. Die Übertragungsgeschwindigkeit der seriellenSchnittstelle beträgt 19,6 kBaud. Die MPI-Schnittstelle arbeitet mit 187,5 Kbit/s. Der MPI-Adapter hat eine Verbindungsleitung, die direkt auf den CPU Stecker der SPS gesteckt wird. Die Spannungsversorgung erhält der MPI-Adapter von der CPU über die MPI-Leitung. Die Konfiguration der MPI-Schnittstelle erfolgt über das mit STEP7 mitgelieferte Programm.

PG-PC Schnittstelle einstellen. Dabei werden der COM-Anschluss (USB) der seriellen Schnittstelle festgelegt, die Übertragungsgeschwindigkeiten eingetragen und die MPI-Adresse des PCs definiert. Der PC wird mit der MPI-Adresse 0 belegt.

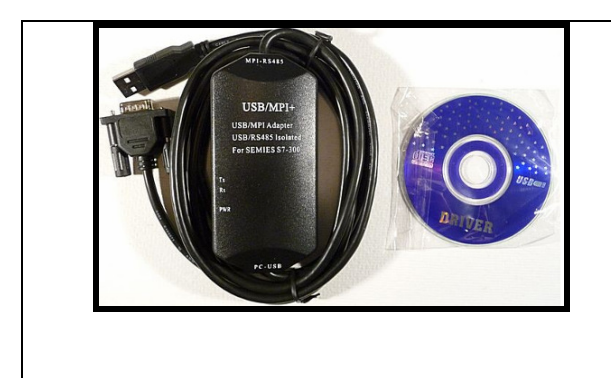

# MPI-USB BUS für S7-300/400

Step1

## **Mit "echter" SPS (ohne Simulator): PG/PC-Schnittstelle einstellen**

Ein gestarteter Simulator macht das Arbeiten mit einer wirklichen SPS unmöglich. Er hat bei der Kommunikation Priorität und muss beendet werden, wenn mit einem AG gearbeitet werden soll. Ein AG wird immer über diejenige Schnittstelle angesprochen, die im Simatic Manager global für das ganze Programmpaket, also auch global für ein Projekt eingestellt worden ist. - Wenn die Statuszeile im Simatic Manager eingeblendet ist, wird darin die Schnittstelle dauerhaft angezeigt. Ausgewählt wird die Schnittstelle über:

er Programmzugriff und -standards **Windows Update** Windows-Katalog **GR** SIMATIC Dokumentation VaeF **Contract** License Management **n** Autostart Produkt-Hinweise **m** Spiele Internet Ge STEP 7 **D** NCM S7 zubehör SIMATIC Manager KOP, AWL, FUP - 57 Bausteine programmieren **C** Internet Explorer E-Mail Memory-Card parametrieren .<br>Microsoft Office Outlook **MSN** 무용 NetPro - Netz konfigurieren Outlook Express SIMATIC Manager ■ill PG-PC-Schnittstelle eins Remoteunterstützung PID Control parametrieren Windows Media Player 刪 G-PC-Schnittstelle ein 537 S5 Datei konvertieren **X** Windows Messenger { S7-GRAPH - Ablaufsteuerungen programmieren Windows Movie Maker VPN Client SZ S7-PDIAG - Prozessdiagnose projektieren avira 57-PLCSIM Baugruppen simulieren **My** Paint Cisco Systems VPN Client 57-SCL - S7 Bausteine programmieren Microsoft Office WinRAR SIMATIC-Arbeitsplatz konfigurieren Microsoft Visual Studio 2005 TI 405-57 TI-Datei konvertieren Mozilla Firefox **Internet Explorer** TI 505-57 TI-Datei konvertieren **PKZIP** Server WinRAR Alle Programme A Adobe Reader 8

#### • **Simatic Manager --> Extras --> PG/PC-Schnittstelle einstellen... (Step1)**

Die Markierung in diesem Dialog ist nur sehr schwach zu sehen. Wenn die gewünschte Schnittstelle in der Liste nicht zu finden ist, muss die Schaltfläche "Schnittstellen --> Hinzufügen/Entfernen: --> Auswählen..." betätigt werden, um einen Dialog zu öffnen, in dem Schnittstellen nachinstalliert werden können (Step2).

Hier ist als Beispiel der "PC Adapter" in der Variante "MPI" ausgewählt. Dies wird, wenn man nicht über ein Siemens PG verfügt, das eine RS 485-Schnittstelle eingebaut hat, der erste Weg sein, den man für ein Kommunikation mit einem AG wählt.

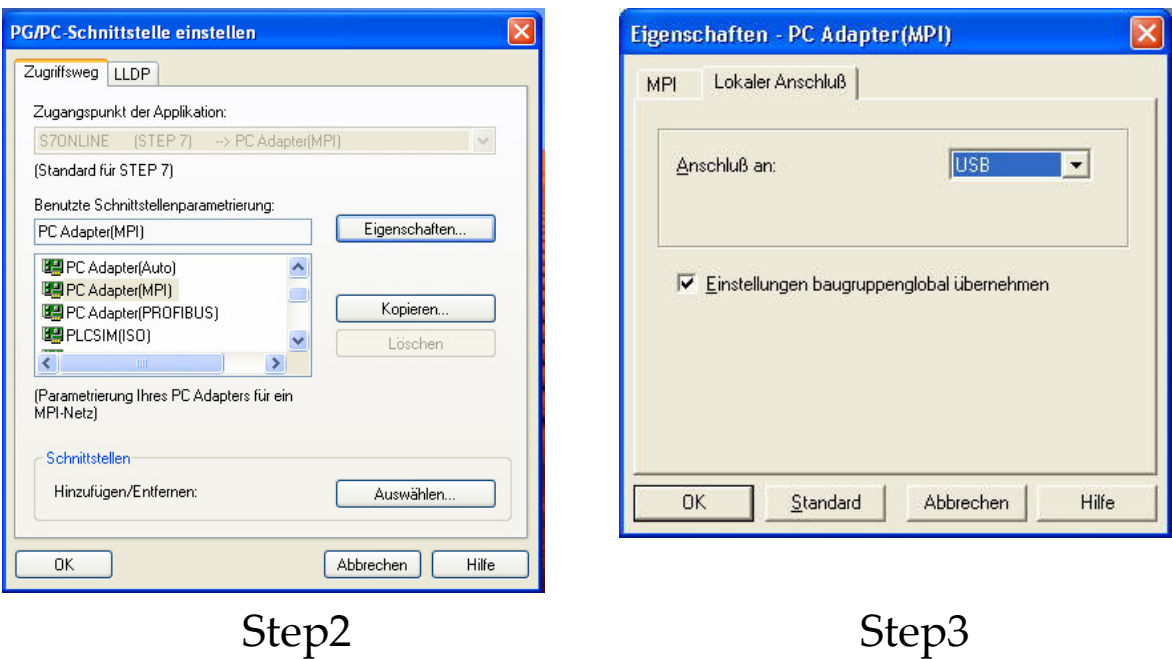

- Ein PC-Adapter hat zwei Seiten: sozusagen die PC-Seite und die AG-Seite. Auf der PC-Seite ist es möglich die RS 232C-Schnittstelle zu verwenden (dann muss auf die Datenrate geachtet werden!) oder mit dem moderneren Adapter die USB-Schnittstelle zu benutzen, wie hier gezeigt.
- Auf der AG-Seite ist durch die Vorauswahl im ersten Dialog die MPI-Schnittstelle festgelegt worden (es gibt auch noch "Auto" für die Kommunikation über Profibus). Diese arbeitet im Allgemeinen mit einer Datenrate von 187,5 kbit/s. Diese Einstellung sollte man sicherheitshalber kontrollieren, da nur moderne CPUs auch eine höhere Datenrate beherrschen. - Und insbesondere beim seriellen Adapter nicht davon beeindrucken lassen, dass auf der PC-Seite auch eine Datenrate eingestellt werden muss! Diese haben miteinander nicht zu tun und beziehen sich jeweils nur auf eine Seite der Kommunkation. Zwischen diesen Seiten vermittelt der Adapter, sowohl was die Pegelanpassung angeht als auch was die Datenrate betrifft.(Step4)

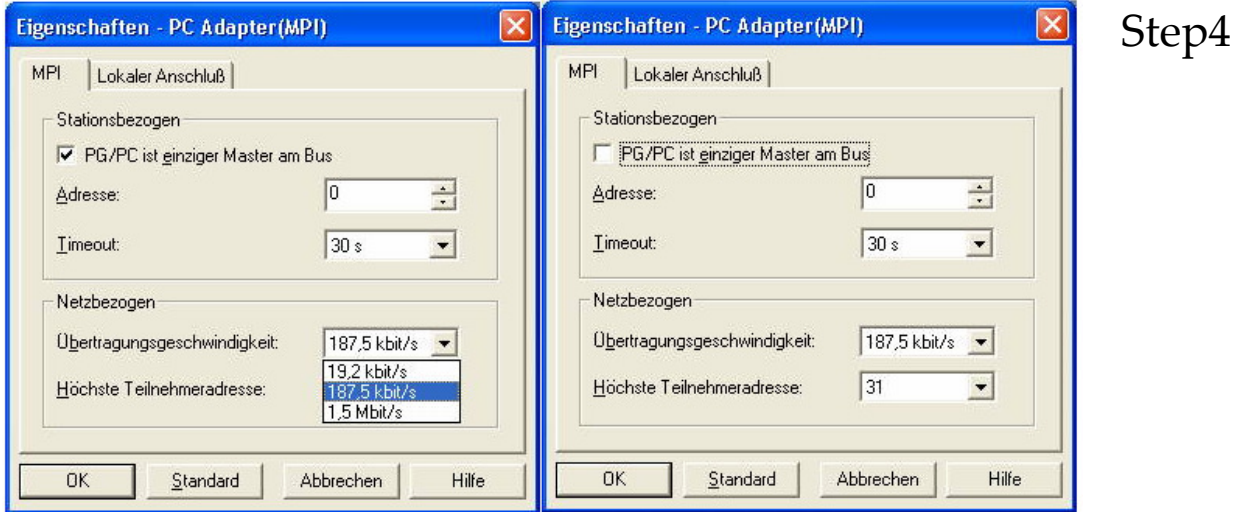

## 8.2 ملحق ب: تفاصيل للتكاليف

## Planned for May and June 2012 Planned for May and / 2012 حزيران و لايار مخطت 8.2.1

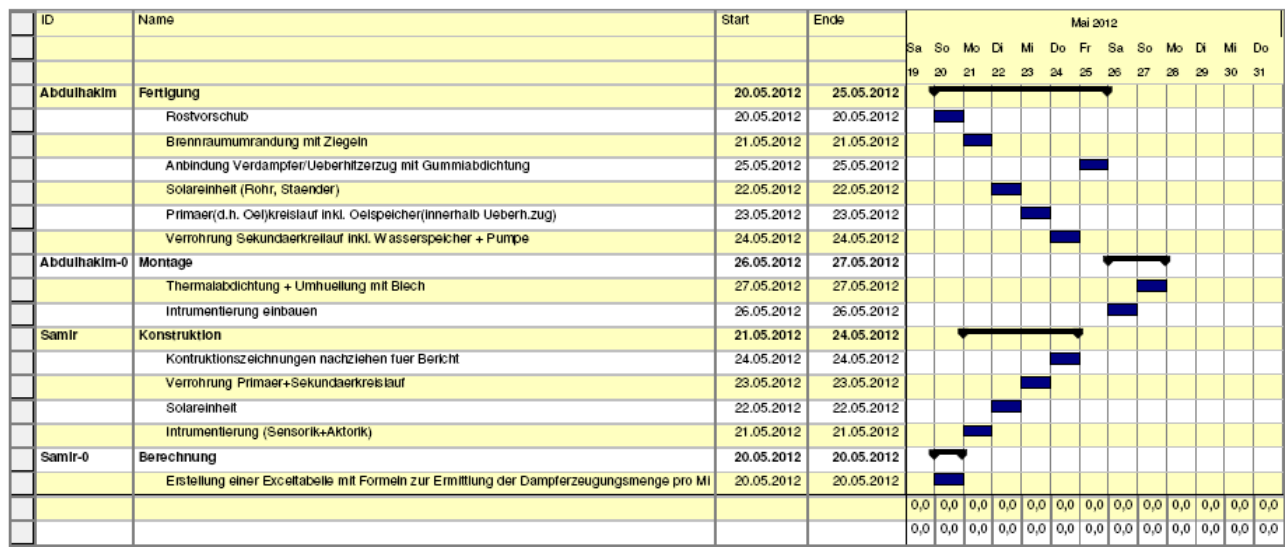

الفواتير للعمل في مايو (التكلفة: حوالي 300 يورو(

Billing for work in May (cost: about 300 EUR)

التخطيط للعمل بقية في يونيو :2012 التكلفة (المخطط) المواد تكاليف نحو 350\$ + تكاليف العمالة 150\$ = 500\$

Planning rest work in June 2012: Cost (planned) about 350 USD material costs + 150 \$ labor costs  $= 500$ \$

Planung Restarbeiten im Juni 12: Kosten (geplant) ca. 350 \$ Materialkosten + 150 \$ Personalkosten = 500 \$

بسراته الرحمل الرحم asia على الأصاله و تركيب المحادة الشمسكة  $\frac{1}{\sqrt{100}}$   $\frac{1}{\sqrt{100}}$   $\frac{1}{\sqrt{100}}$   $\frac{1}{\sqrt{100}}$   $\frac{1}{\sqrt{100}}$   $\frac{1}{\sqrt{100}}$   $\frac{1}{\sqrt{100}}$ ٢- اجار العل  $50, 450$   $\frac{1}{2}$   $\frac{100}{2}$  $70 E$ un Jobles  $200.0004$ Jeb vsv et the se

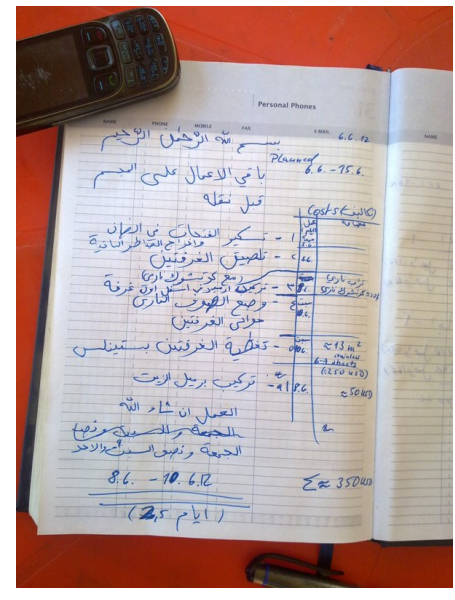

#### Executed: Executed: October October / November 12: Vaporizer and overheater hermetically overheater hermetically / حدث كما العمل 8.2.2 welded and placed on wheels, combustion chamber, thermal sealing, Mantle

It was a great delay because of the work of some worker. Planned cost: 350 USD Actual Cost: 400 USD (Vaporizer / Overheater hermetically welded, put on rollers) + 100 USD (+ thermal combustion chamber seal) 500 USD (= 420 EUR) Teaching: Staff selection is very important. كان تأخير كبير بسبب كيفية ادر ة عمل بعض العمال. المخطط التكلفة: \$350 التكلفة الفعلية :\$ 400 مبخر Overheater / ملحومة بإحكام، وطرح على بكرات 100\$ + ختم غرفة ا6حتراق الحراري 500 \$ (= 420EUR) ا6فادة: اختيار الموظفين مھم جدا.

**Ausgeführt: Oktober/ November 12: Verdampferzug und Überhitzerzug luftdicht geschweisst und auf Rollen gebracht, Brennraum, Thermalabdichtung, Mantelung** 

Es fand eine grosse Verzögerung aufgrund der Arbeitsweise des Schweissers statt.

Geplante Kosten: 350 USD

Tatsächliche Kosten: 400 USD (VZ/ÜZ luftdicht geschweisst, auf Rollen gebracht)

+ 100 USD (Brennraum + Thermalabdichtung)

500 USD (= ca. 420 EUR)

Lehre: Mitarbeiterauswahl ist sehr wichtig.

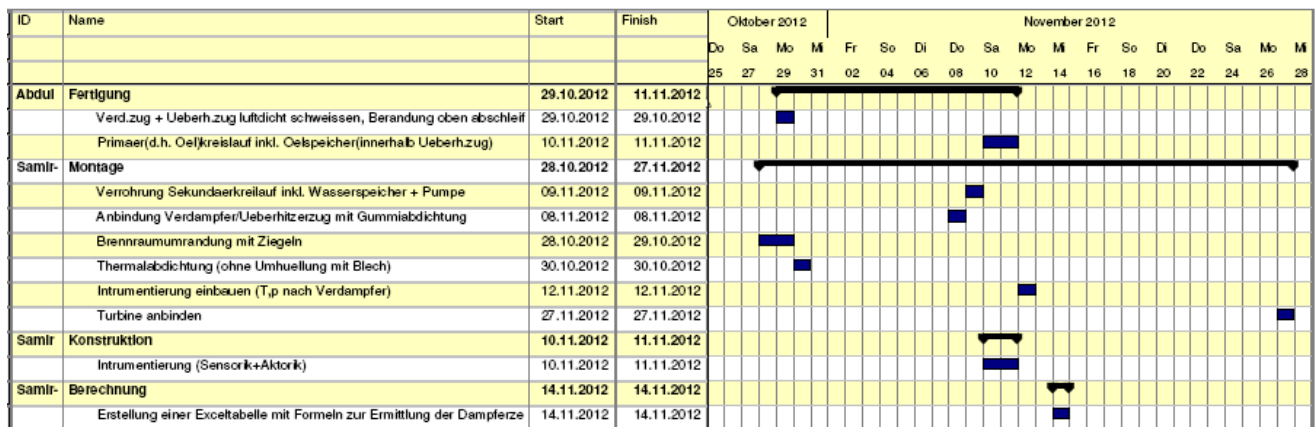

### 8.3 ملحق ث: توليد البخار على أساس أنابيب المداخن (غير مناسب لمحطات الطاقة أكبر) / Apprendix not suitable for  $\mathcal B$ : Flue pipe based heat recovery boiler for process heat (larger power plants

Apprendix B: Rauchrohrbasierte Abhitzekessel für Prozesswärme (nicht für größere Kraftwerke geeignet)

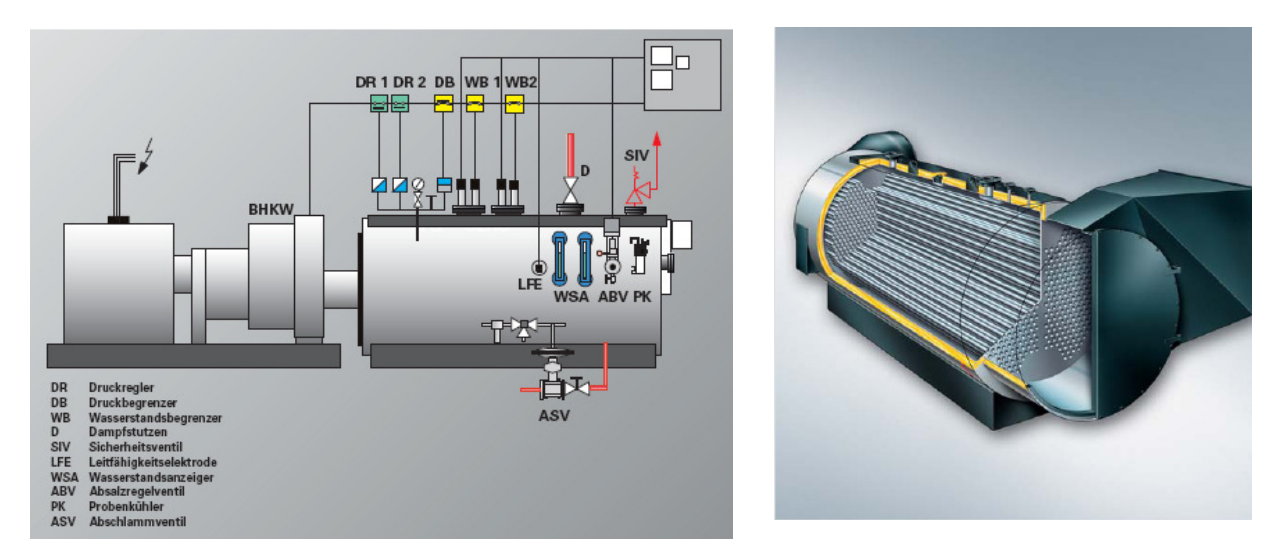

Abhitzekessel nutzen die Wärme von Abgasen aus Verbrennungsprozessen oder von heißen Abluftströmen aus industriellen Prozessen zur Erzeugung von Heißwasser oder Sattdampf.

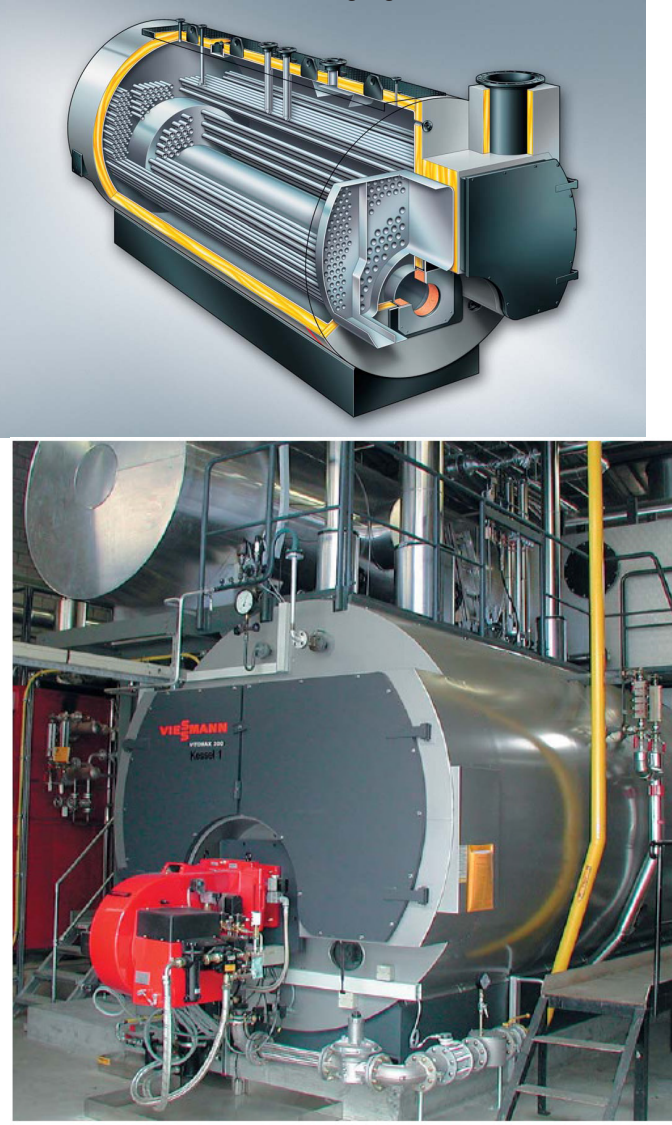

 Vitomax 200HS zur Dampferzeugung

Bild 2: Dampferzeuger mit einer Dampfleistung<br>von 4 t/h, 13 bar, mit integriertem Abhitzezug<br>für ein BHKW mit 0,4 t/h<br>(Abhitzeleitung noch nicht angeschlossen)

Dreizügiger Flammrohrkessel Schema<sup>s</sup>:

-

<sup>8</sup> From www.wikipedia.org/de/

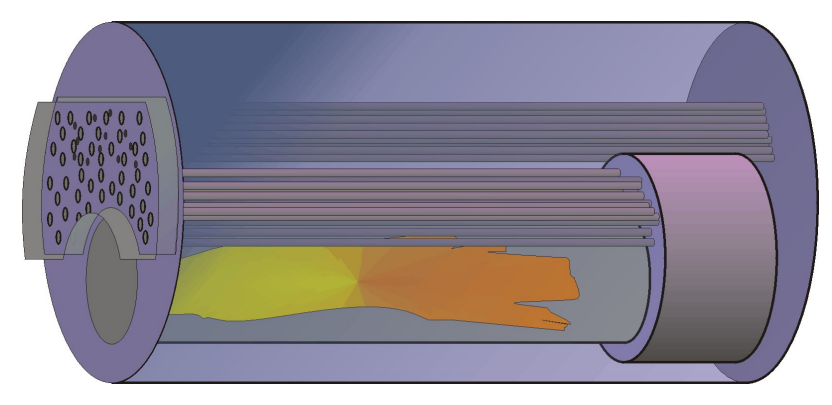

- Während die unbeheizten Flächen (Kesselmantel) etwa Sattdampftemperatur aufweisen, liegt die Temperatur an den Heizflächen höher. Der Temperaturunterschied beträgt beim Kessel ohne wasserseitige Belägen bis 50°C. Im Falle von Kesselsteinablagerungen kann diese Temperaturdifferenz deutlich höher liegen und Risse verursachen.
- Um Spannungen in den Kesselbauteilen als Folge von thermischen Längenänderungen gering zu halten, werden möglichst geringe Wandstärken für die Kesselböden und die Rohrplatten verwendet. Das Flammrohr und die Rauchrohre nehmen die Innendruckbelastung auf die Kesselböden mit auf. In den nicht berohrten Bereichen des Mantels (Dampfraum) werden zusätzlich Eck- oder Zuganker eingeschweißt, die die Biegespannungen zwischen Mantel und Boden teilweise aufnehmen. Dies sind spannungstechnisch kritische und schadensanfällige Komponenten. Die Schweißnähte der Anker müssen durchgeschweißt sein und durch die Form der Anker muss ein stetiger Spannungsfluss gewährleistet sein.
- Mehr als drei Züge sind bei heutigen Großwasserraumkesselkonstruktionen nicht üblich. Die Großwasserraumkessel zeichnen sich durch einen hohen Wasserinhalt (1 - 30 t) und somit eine hohe Wärmespeicherfähigkeit. Durch die Nachverdampfung des unter Sattdampftemperatur stehenden Wassers kann ein kurzzeitig schwankender Dampfverbrauch ausgeglichen werden. Die erforderlichen Wandstärken für den Mantel und die notwendigen Verankerungen der Böden schränken den technisch vertretbaren Bereich des Betriebsdruckes ein (bis ca. 38 bar). Aufgrund der Bauweise (große zusammenhängende Flächen) sind Großwasserraumkessel empfindlich gegen Wärmespannungen beim Hochheizen und Abkühlen. Die Kessel werden daher langsam hochgefahren, um den Temperaturgradienten der Kesselbauteile gering zu halten.

Aufgeschnittener Kessel:

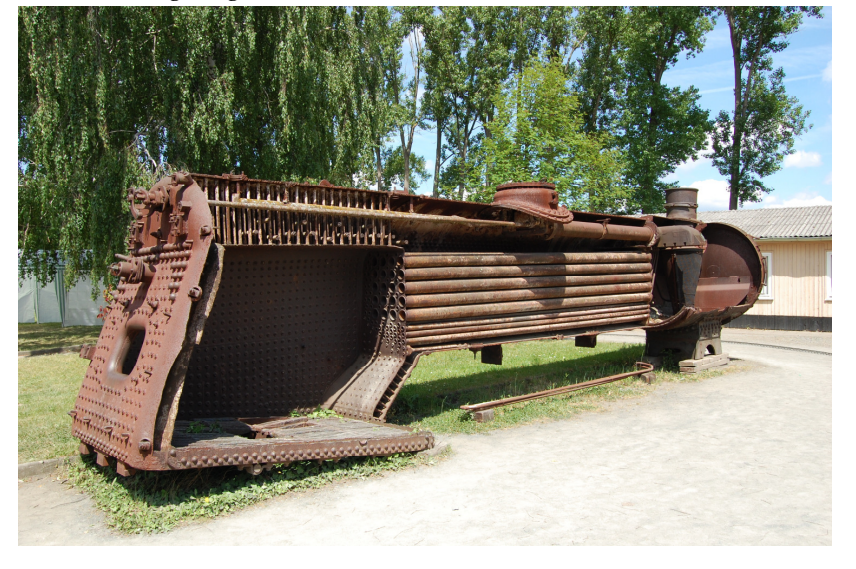

#### Apprendix C: Thermal oil systems Thermal oil systems / النفط لتسخن نظم 8.4

Thermal oil boiler for heating systems are mineral and synthetic thermal oils.

From ehi-technik.de/…/thermaloel/..:

Der Erhitzer besteht aus einer Strahlungsbrennkammer mit einer nachgeschalteten Konvektionsheizfläche. Ein zylindrisch gebogener "Rohrkorb" bildet die Heizfläche des Erhitzers und wird vom Thermalöl durchströmt. Er wird in einer gasdichten Ummantelung spannungsfrei eingebaut.Die Rauchgase werden im Erhitzer 3-zügig geführt. Eine Mineralwollisolierung mit verzinktem Grobkornblechmantel dient als Außenhaut und schützt vor Wärmeverlusten und schützt bei Berührung

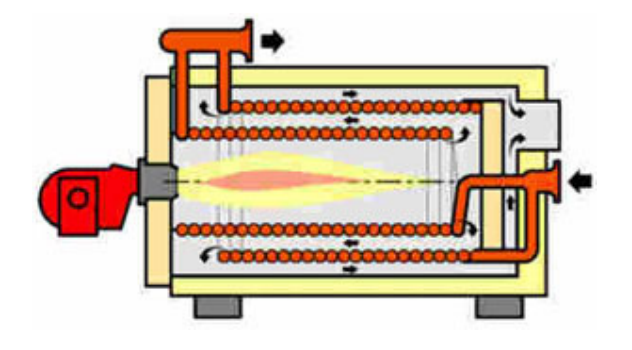

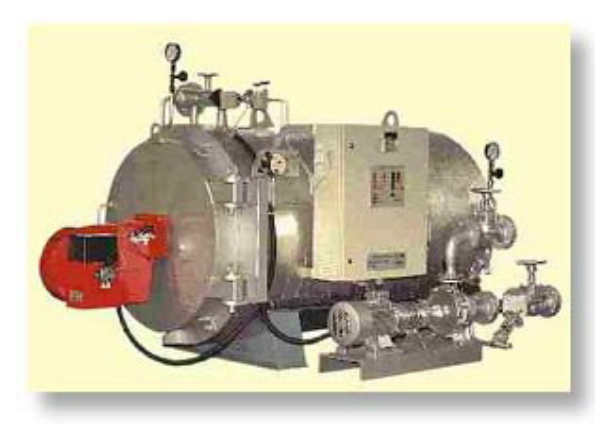

Wir können die Erhitzeranlagen sowohl in liegender wie auch stehender Ausführung liefern. In Regelfall werden sogenannte Unit's d.h. Kompaktanlagen geliefert, sie beinhalten den Erhitzer, den Schaltschrank mit Temperaturregelung, die Gas oder Ölbrenneranlage und die Primärpumpe. Wenn es sich anlagenseitig (Platzbedarf, Anlagenhöhe etc.) ermöglicht fertigen wir die Unit's mit Fuß- und Ausdehnungsgefäß auf einer Konstruktion.